Windows COBOL

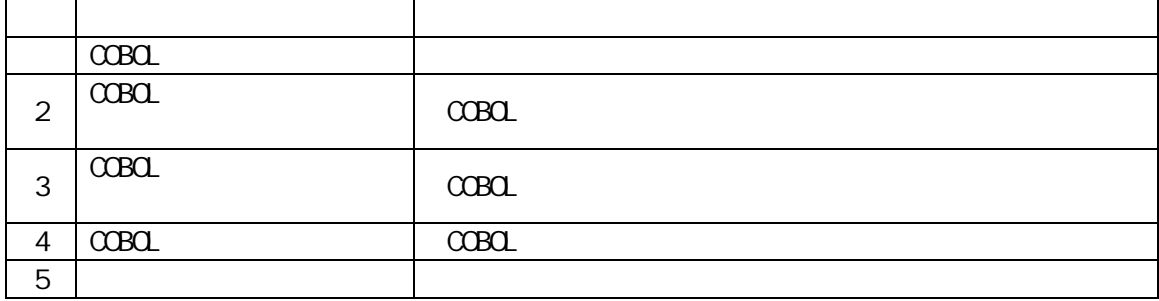

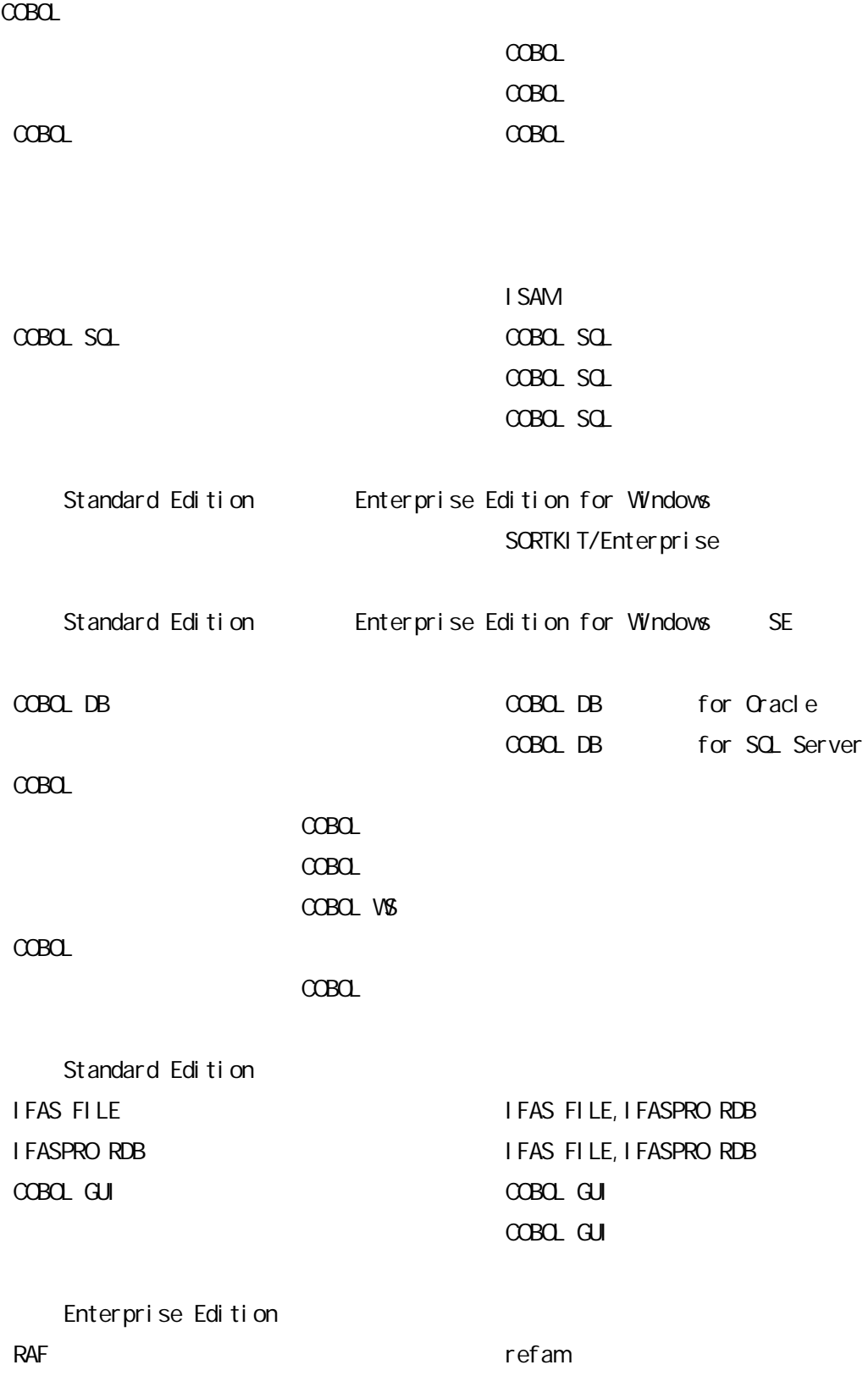

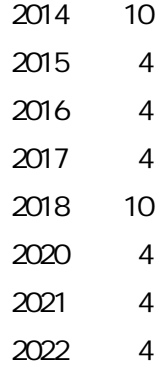

 $(1)$ 

- $(2)$
- $(3)$

 $(4)$   $(3)$ 

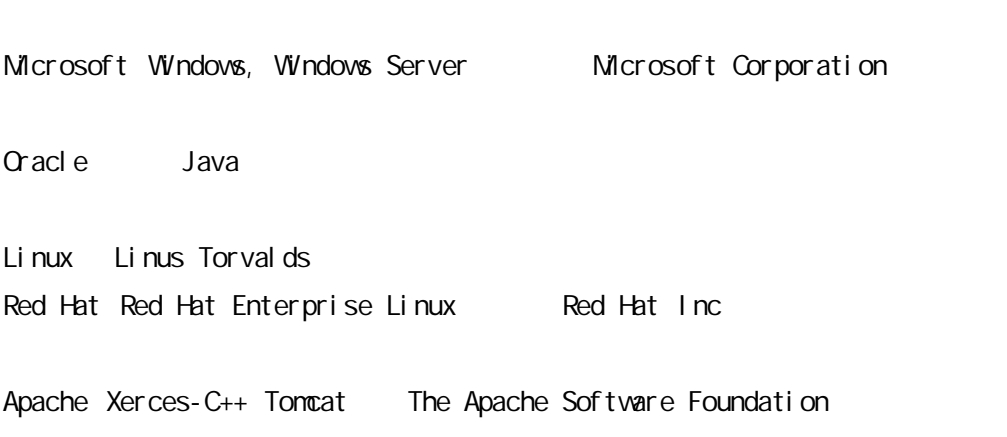

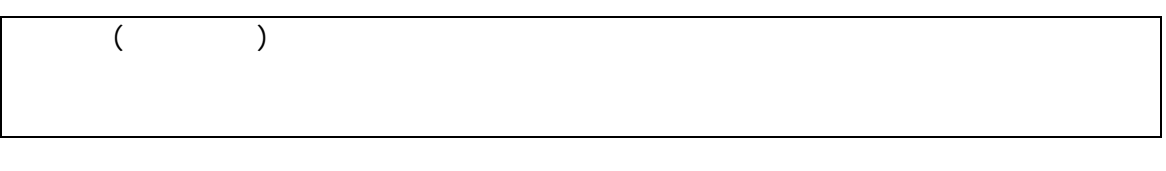

Enterprise for Windows Windows Server 2016 Windows Server 2019 Windows 10 Standard Windows 10 Windows Server 2016 Windows Server 2019 Enterprise for Linux Red Hat Enterprise Linux 7 Red Hat Enterprise Linux 8

 $(2)$ 

 $(1)$ 

COBOL

 $(3)$  COBOL

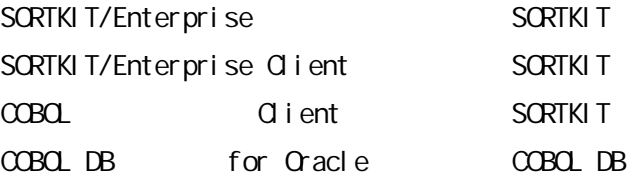

Enterprise Edition for Windows Enterprise Edition for Windows SE Standard Edition Enterprise Edition for Linux ACOS-4 COBOL85 COBOL85 for IPF Enterprise Edition for Windows SE A-VX COBOL85 COBOL85 Pro Standard Edition Enterprise for Windows Enterprise Edition for Windows  $SE$  is a set of  $SE$ Standard Standard Edition Enterprise for Linux Enterprise Edition for Linux Enterprise Enterprise Edition for Windows Enterprise Edition for Linux  $JIS$  cp932

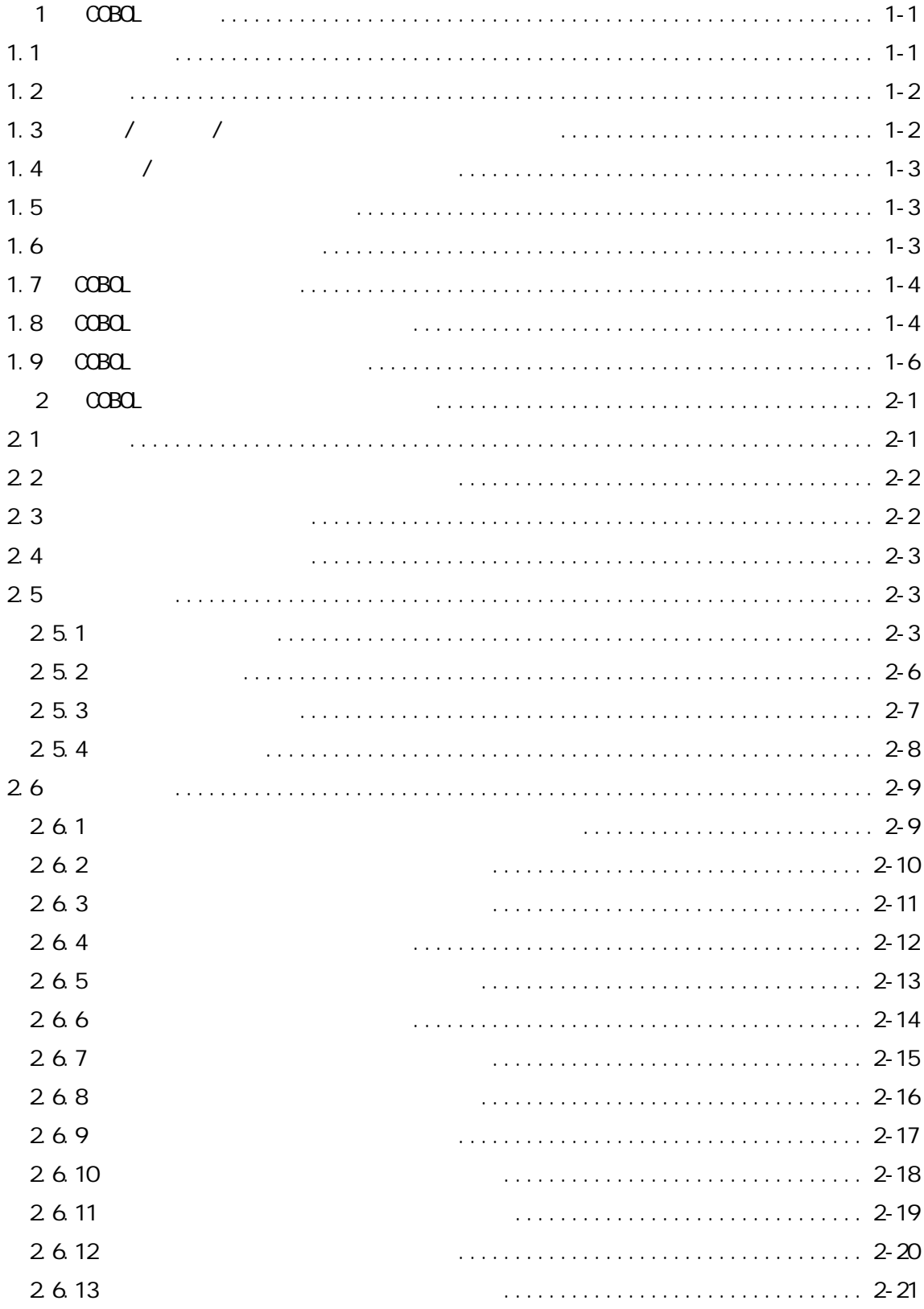

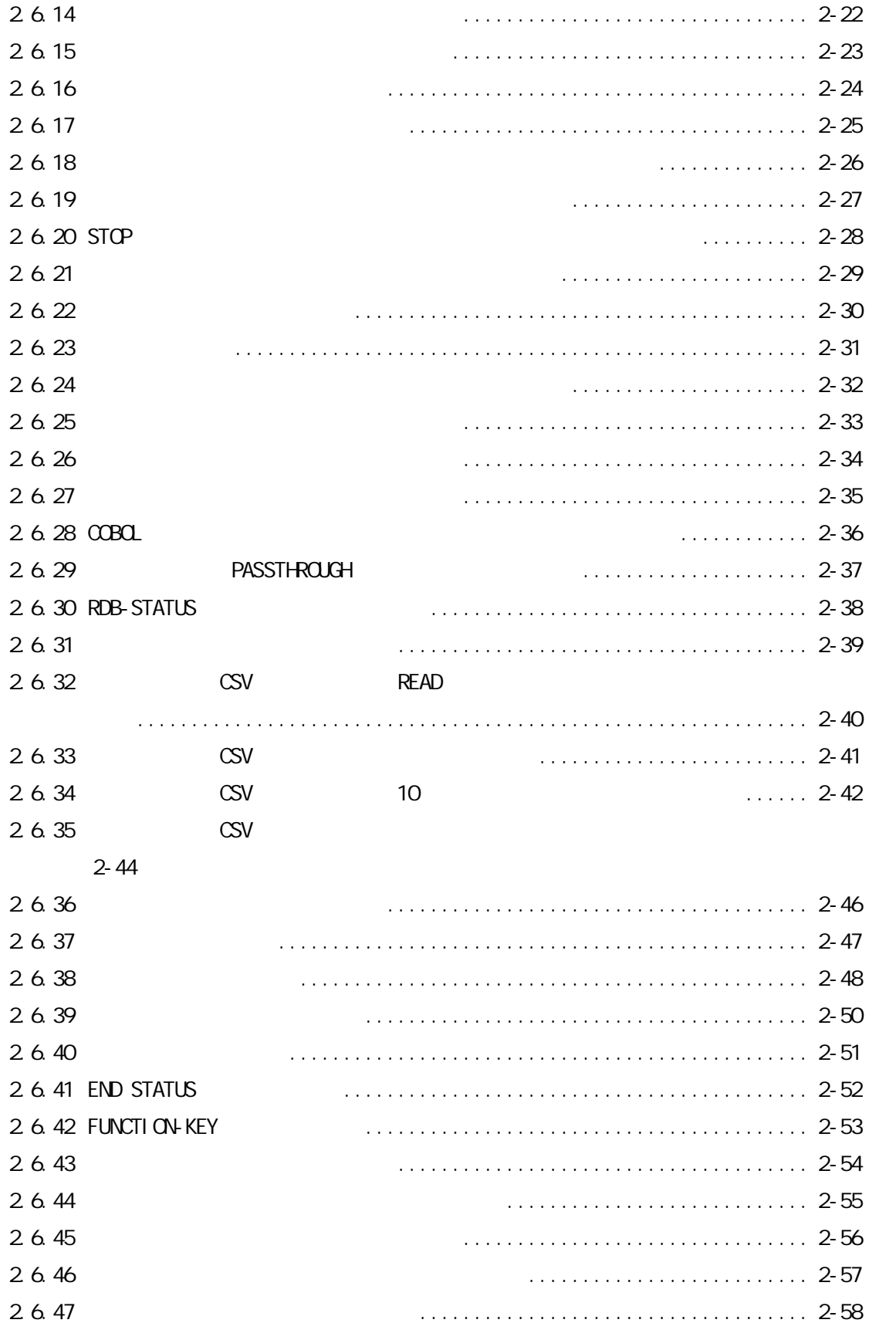

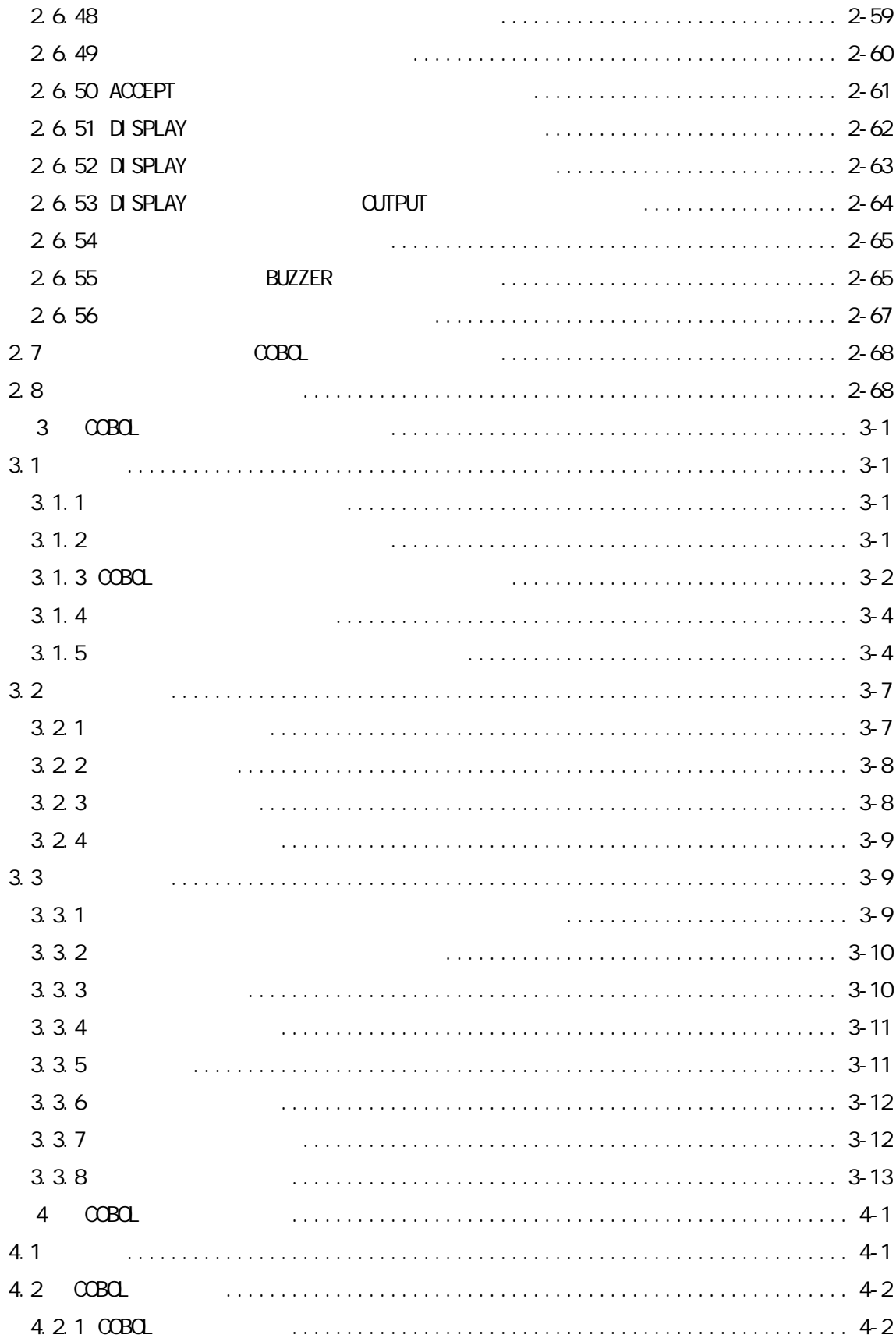

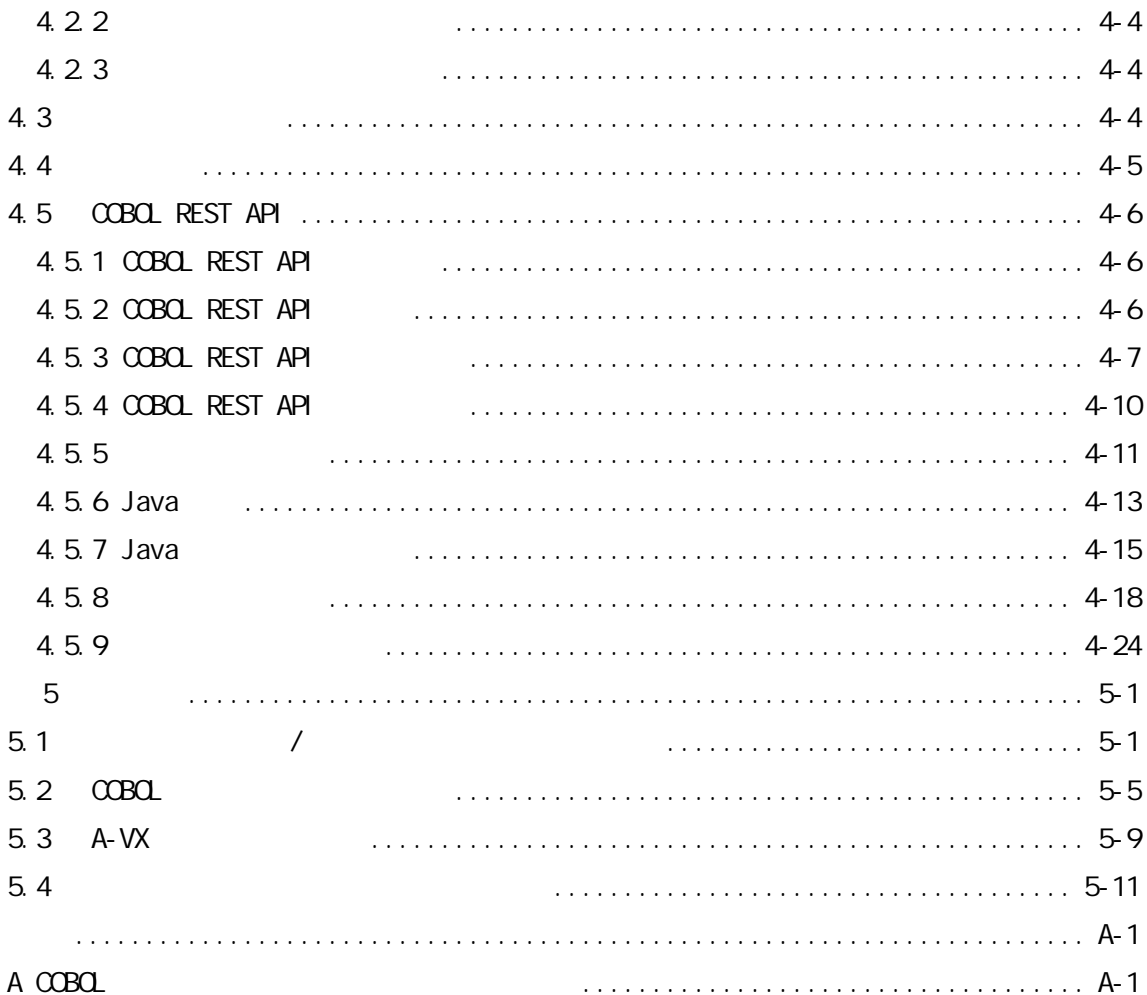

## <span id="page-10-0"></span>1 COBOL

Enterprise for Windows Standard Windows COBOL

<span id="page-10-1"></span> $1.1$ 

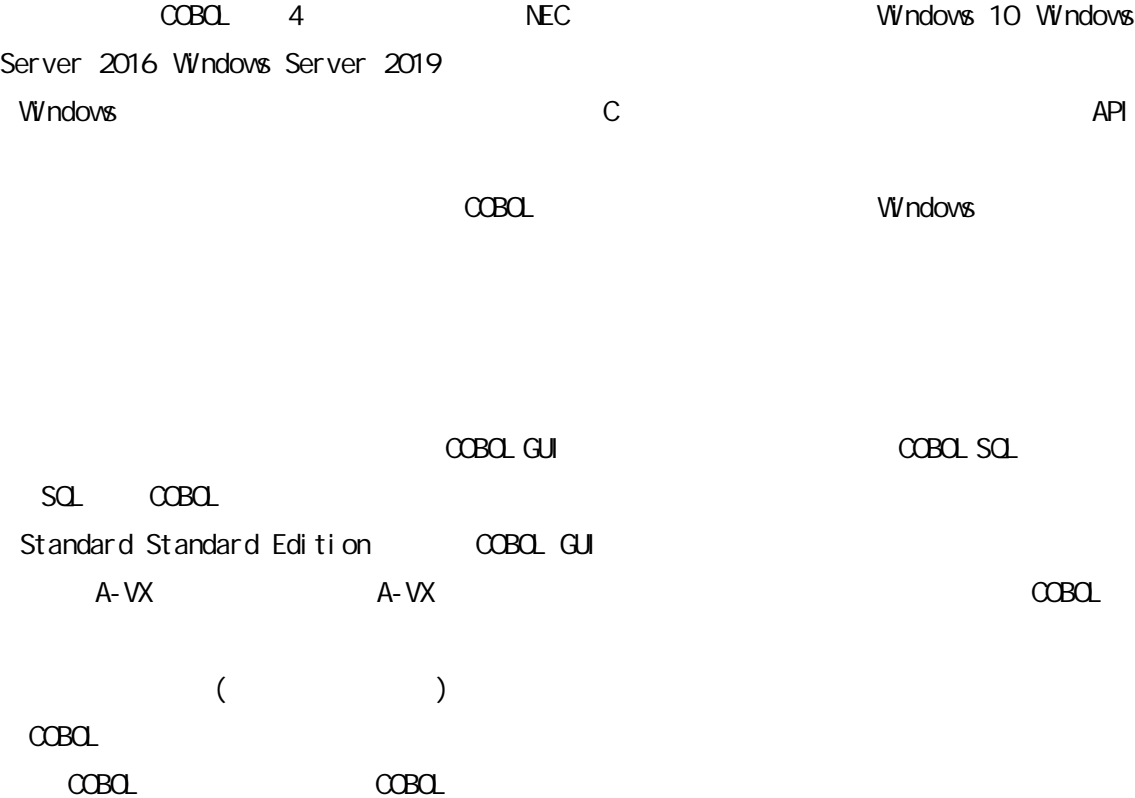

<span id="page-11-0"></span>1.2  $\alpha$ Bolisant  $\alpha$  $\alpha$ BOL  $\bullet$  $\bullet$  $\bullet$  $\bullet$  and the contract of  $\bullet$  A-VX COBOL85 Open COBOL Factory 21/COBOL85 Pro 維持 COBOL COBOL 提供  $1.3$  / /

(Windows Server 2016 Windows Server 2019)

<span id="page-11-1"></span> $(Wndows 10)$ 

Windows Server 2016 Windows Server 2019

<span id="page-12-0"></span> $1.4$  /

#### <span id="page-12-1"></span> $1.5$

- WebSAM JobCenter
- Standard COBOL
- <span id="page-12-2"></span>**Enterprise for Windows TPBASE**

#### $1.6$

- **n** DLL COBOL DLL ■ 64  $_I$ fastcall Visual C++
- $\Box$  CSV  $\alpha$ Bolida  $\alpha$
- CSV COBOL READ/WRITE  $\overline{\phantom{a}}$   $\overline{\phantom{a}}$   $\overline{\$ Standard COBOL GUI **External and Extending Cobol** Guinean Extending Cobol Guinean Extending Cobol Guinean Extending Cobol Guinean Extending Cobol Guinean Extending Cobol Guinean Extending Cobol Guinean Extending Cobol Guin
- $\overline{C}$   $\overline{C}$   $\overline{$ COBOL SOL 
COBOL SOL 
COBOL SOL 
COBOL SOL 
COBOL SOL 
COBOL SOL 
COBOL SOL 
COBOL SOL 
COBOL SOL 
COBOL SOL 
COBOL SOL 
COBOL SOL 
COBOL SOL 
COBOL SOL 
COBOL SOL 
COBOL SOL 
COBOL SOL 
COBOL SOL 
COBOL SOL 
COBOL SOL 
CO Server, Access )

## <span id="page-13-0"></span>1.7 COBOL

 $\alpha$ BOL  $\alpha$ 

#### $C$ CBOL

 $\alpha$ Bol  $\alpha$ Bol  $\alpha$ Bol  $\alpha$ Bol  $\alpha$ Bol  $\alpha$ Bol  $\alpha$ Bol  $\alpha$ Bol  $\alpha$ Bol  $\alpha$ Bol  $\alpha$ Bol  $\alpha$ 

## <span id="page-13-1"></span>1.8 COBOL

#### $C$ CBCL

#### COBOL

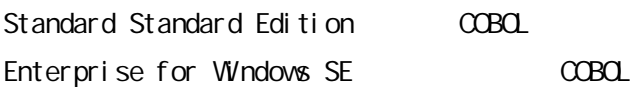

COBOL

行順 CSV

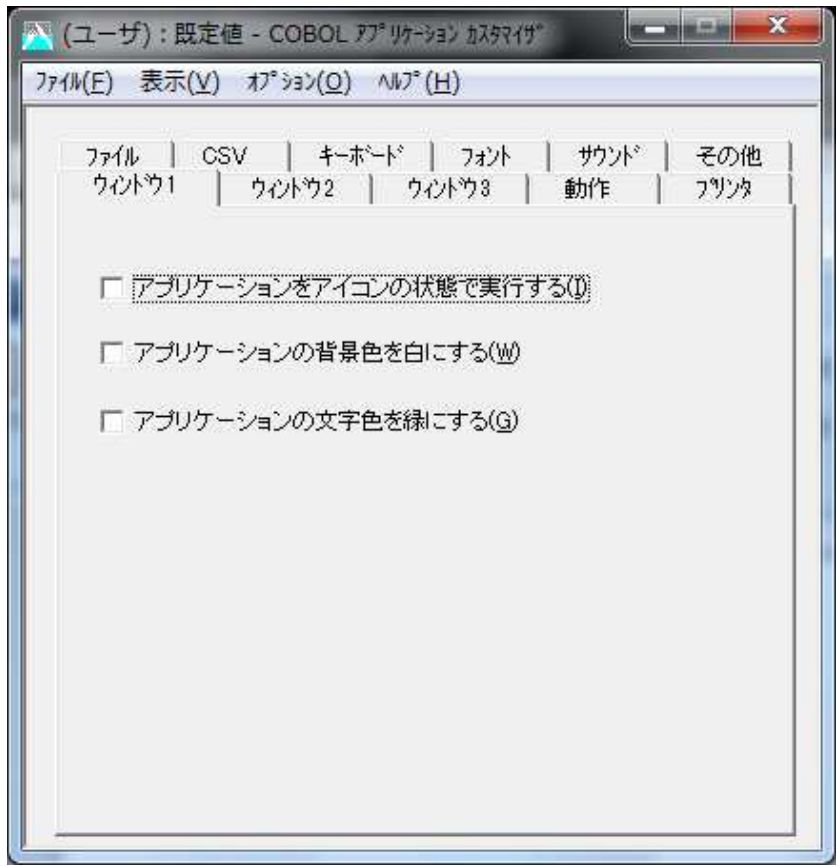

## <span id="page-15-0"></span>1.9 COBOL

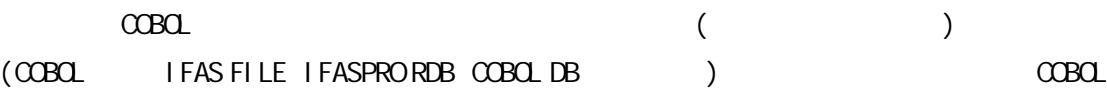

Enterprise for Windows SE

対応 COBOL

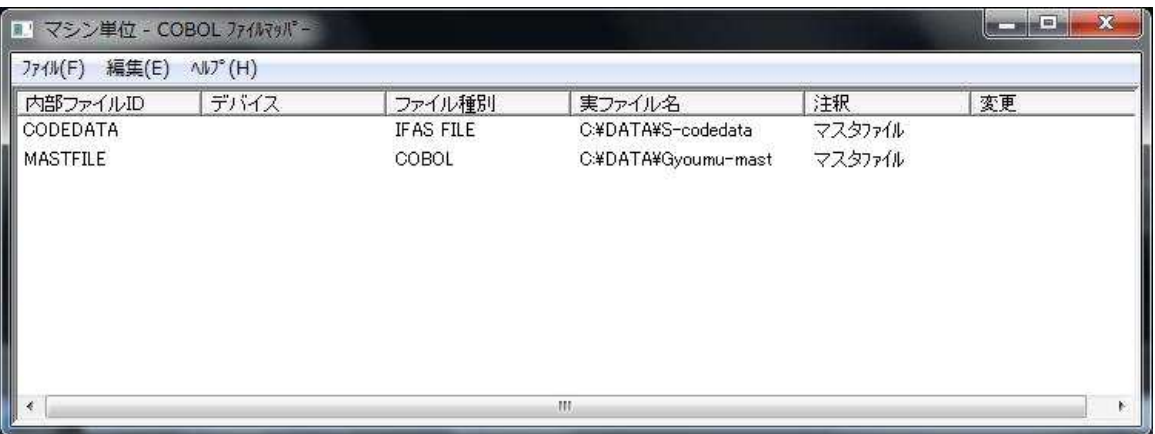

 $3$   $C$ CBCL

## <span id="page-16-0"></span>2 COBOL

Enterprise for Windows Standard COBOL Enterprise Edition for Windows SE Standard Edition

<span id="page-16-1"></span>2.1

COBOL COBOL COBOL COBOL COBOL COBOL COBOL COBOL COBOL COBOL COBOL COBOL COBOL COBOL COBOL COBOL COBOL COBOL COBOL COBOL COBOL COBOL COBOL COBOL COBOL COBOL COBOL COBOL COBOL COBOL COBOL COBOL COBOL COBOL COBOL COBOL COBOL

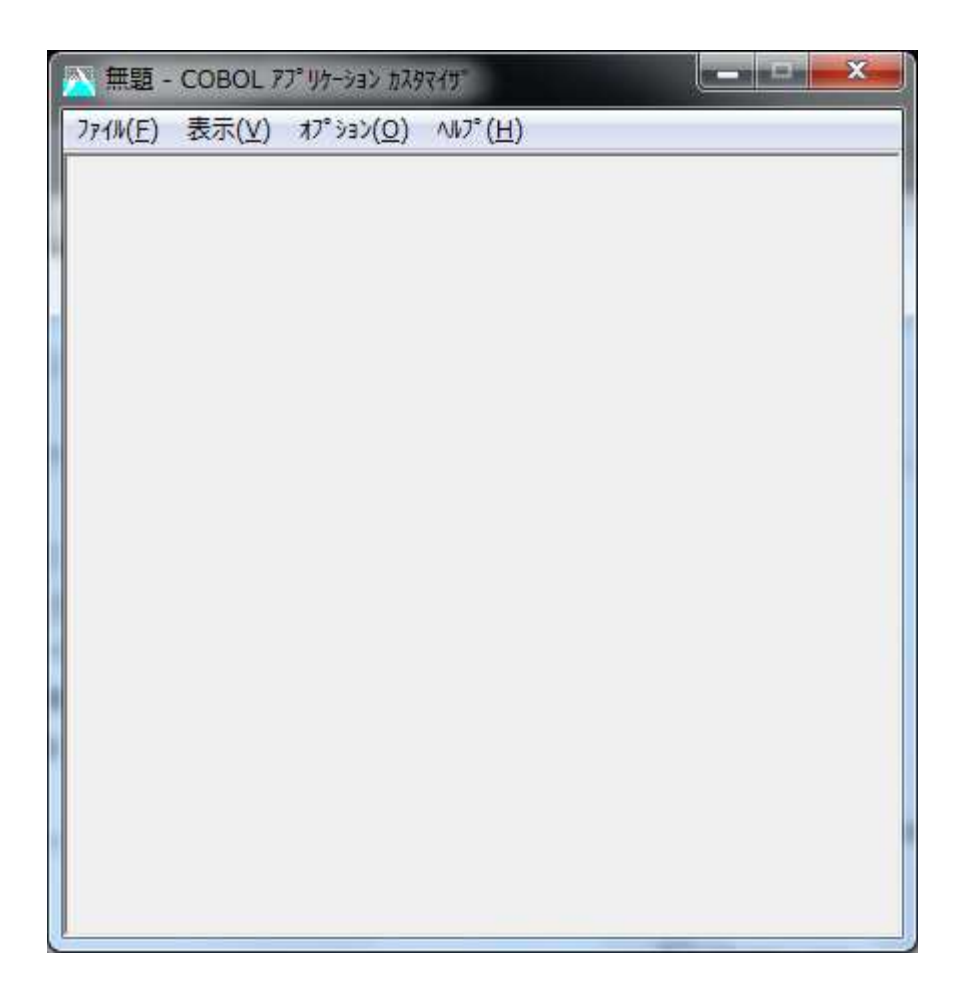

<span id="page-17-0"></span> $2.2$ 

 $\alpha$ Bolished extensive product that the set of the set of the set of the set of the set of the set of the set of the set of the set of the set of the set of the set of the set of the set of the set of the set of the set of

 $(1)$ COBOL  $\Box$ COBOL SERVICES IN THE SERVICES OF THE SERVICES OF THE SERVICES OF THE SERVICES OF THE SERVICES OF THE SERVICES  $(2)$ COBOL 設定 使用す 単位 COBOL  $(3)$ COBOL (-Yr )  $\qquad \qquad \alpha$ BOL  $(4)$  $\alpha$ BOL (-Yr )  $\qquad \qquad \text{COBO}$  $COBOL$  (1) (4)

<span id="page-17-1"></span> $2.3$ 

 $\begin{picture}(180,10) \put(0,0){\dashbox{0.5}(100,0){ }} \put(10,0){\dashbox{0.5}(100,0){ }} \put(10,0){\dashbox{0.5}(100,0){ }} \put(10,0){\dashbox{0.5}(100,0){ }} \put(10,0){\dashbox{0.5}(100,0){ }} \put(10,0){\dashbox{0.5}(100,0){ }} \put(10,0){\dashbox{0.5}(100,0){ }} \put(10,0){\dashbox{0.5}(100,0){ }} \put(10,0){\dashbox{0.5}(100,0){ }} \put$ 

2.4

<span id="page-18-0"></span>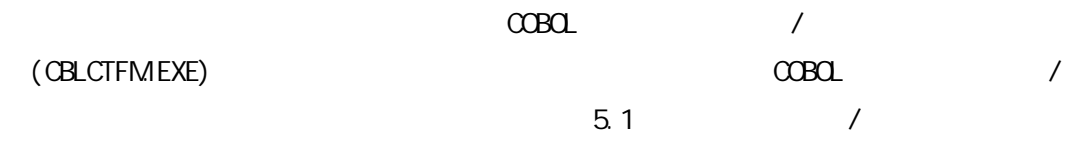

<span id="page-18-1"></span> $2.5$ 

<span id="page-18-2"></span> $2.5.1$ 

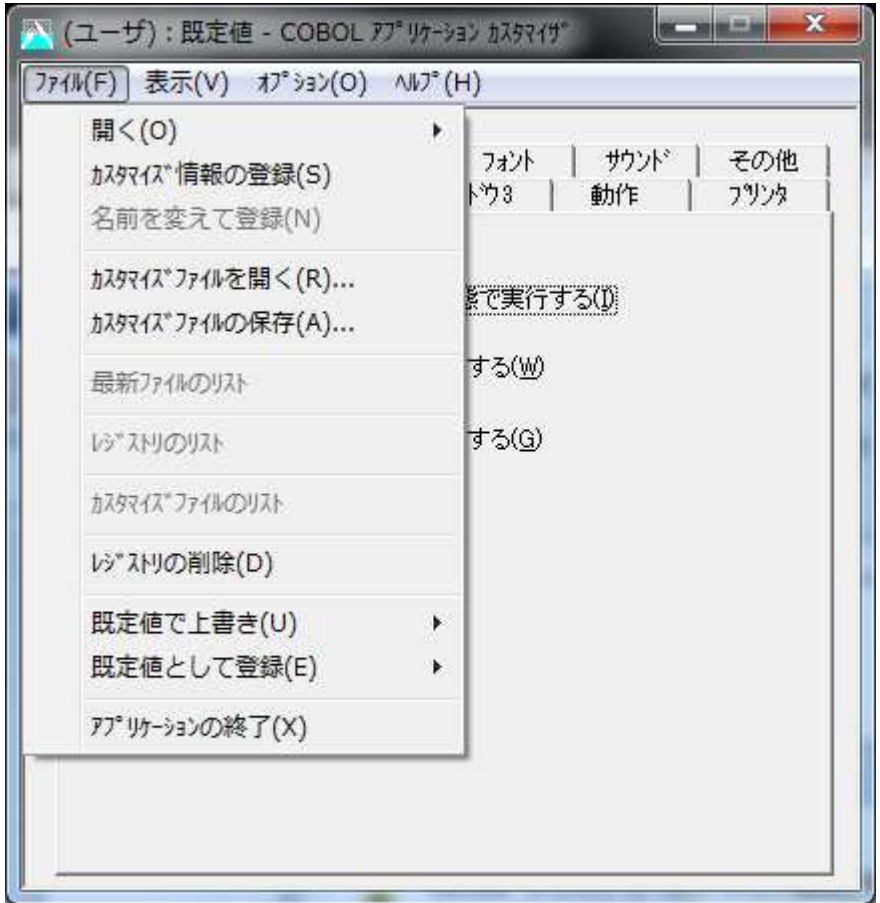

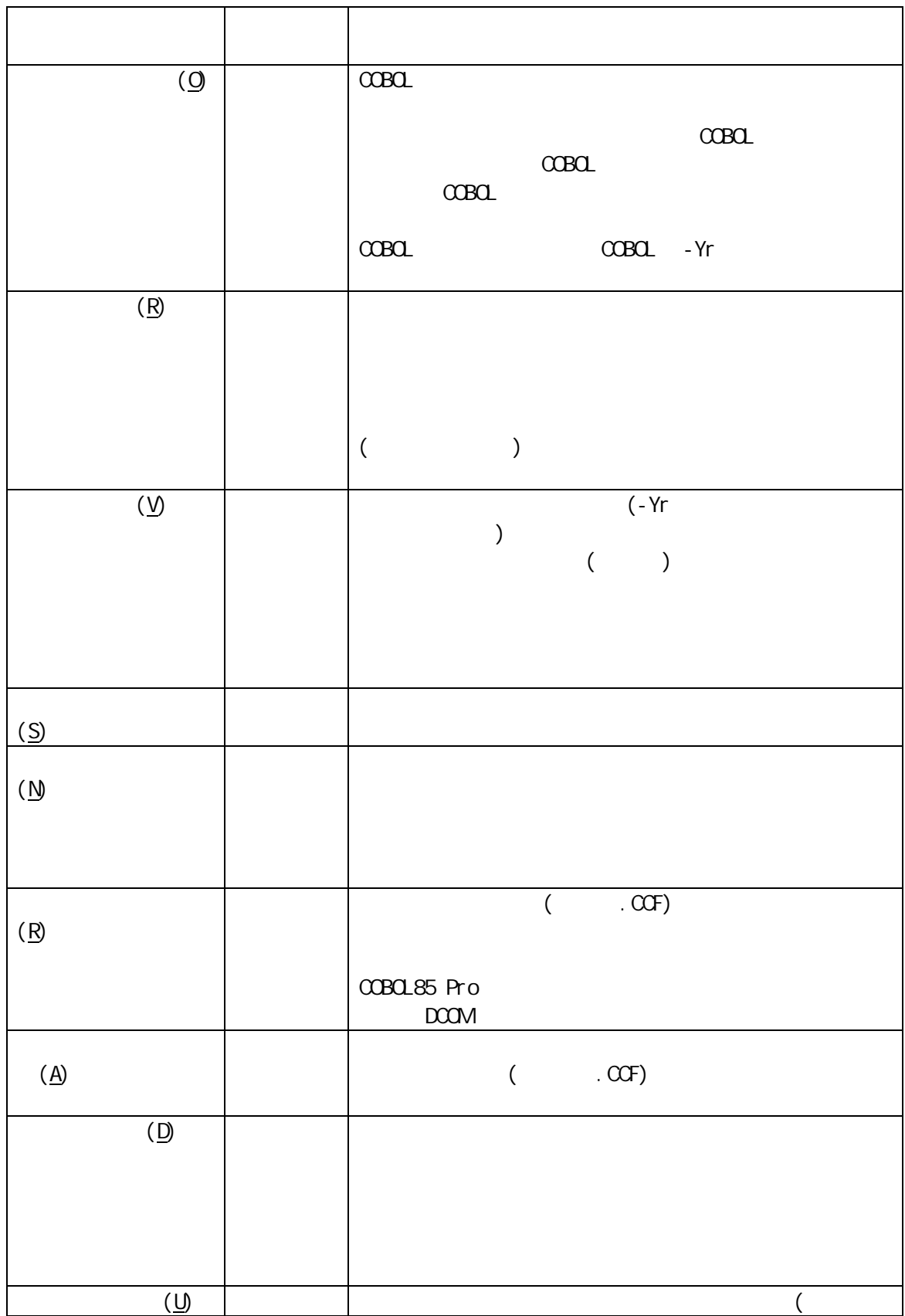

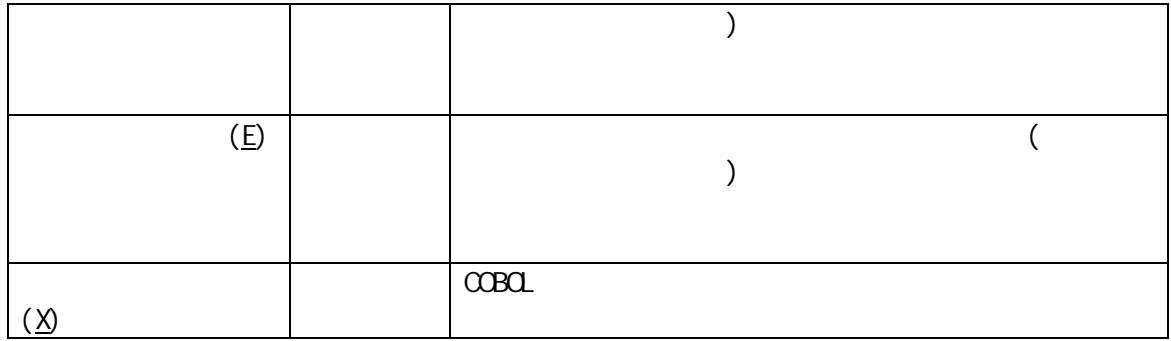

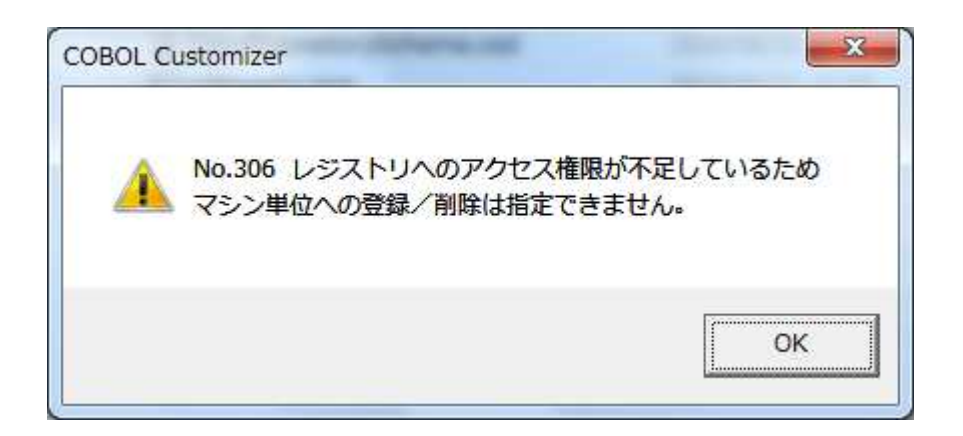

<span id="page-21-0"></span>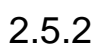

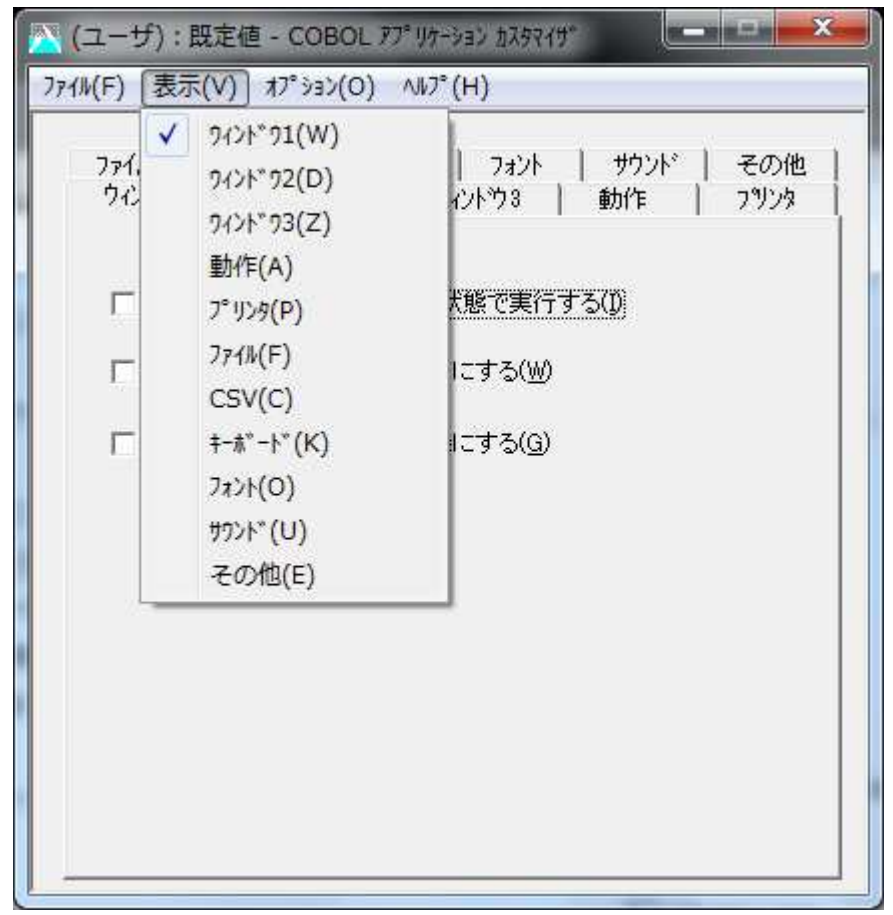

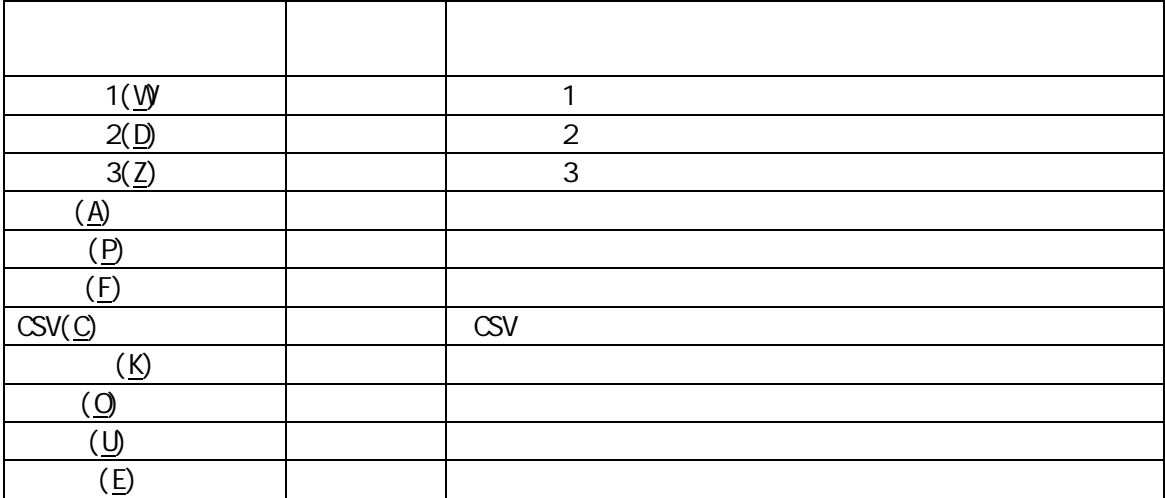

<span id="page-22-0"></span>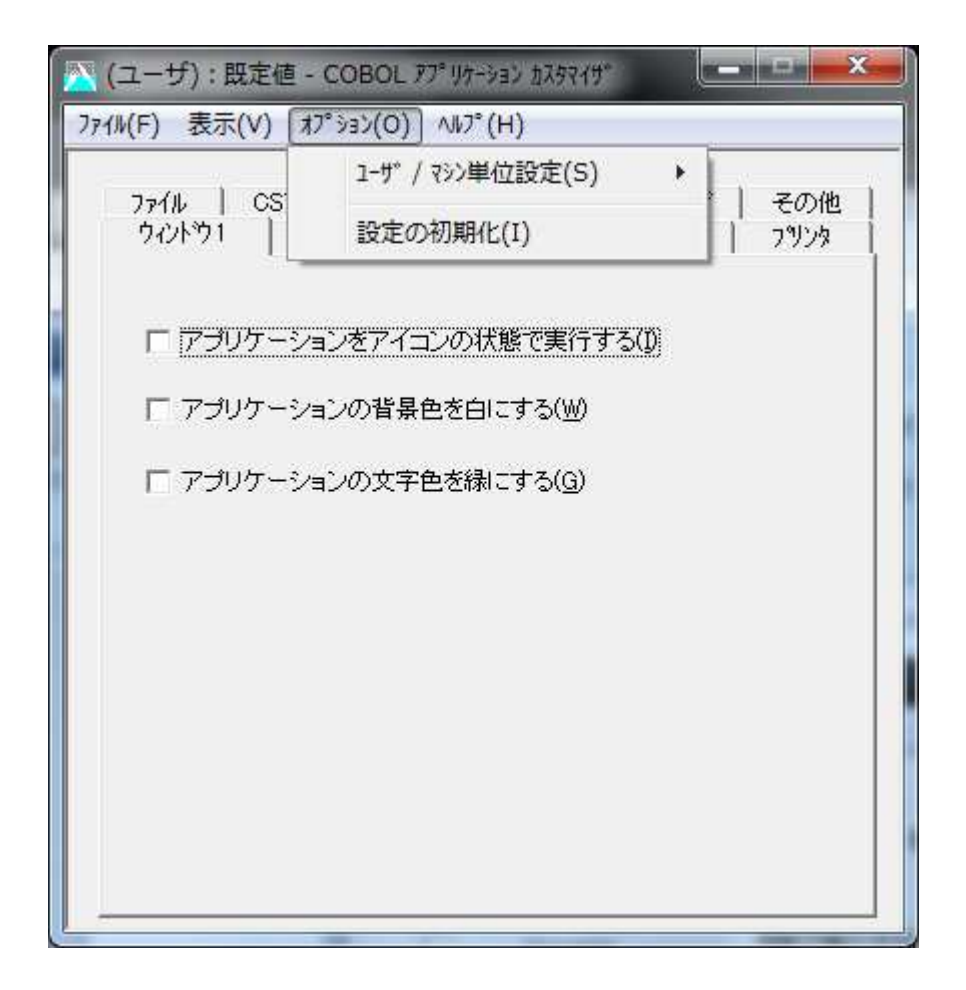

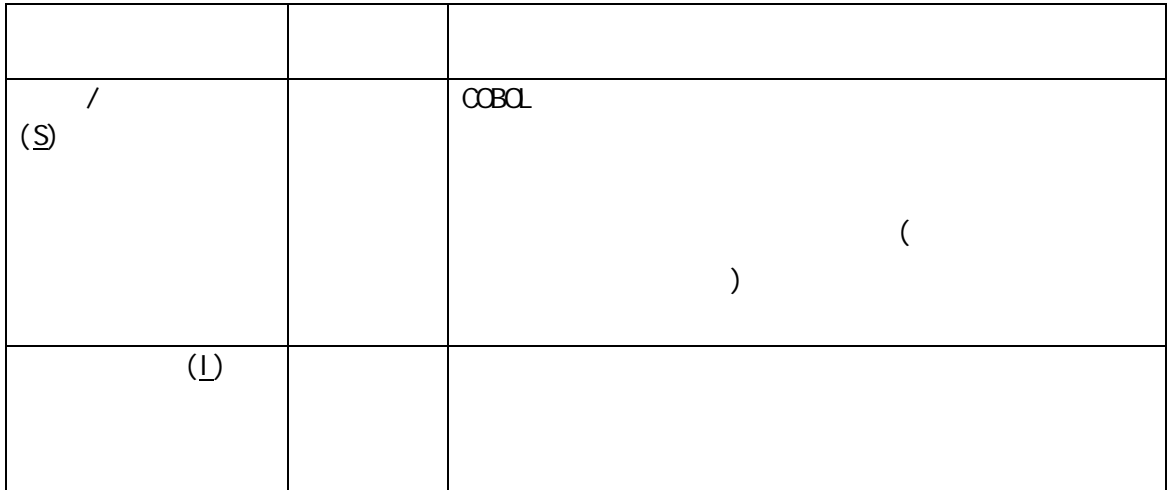

<span id="page-23-0"></span>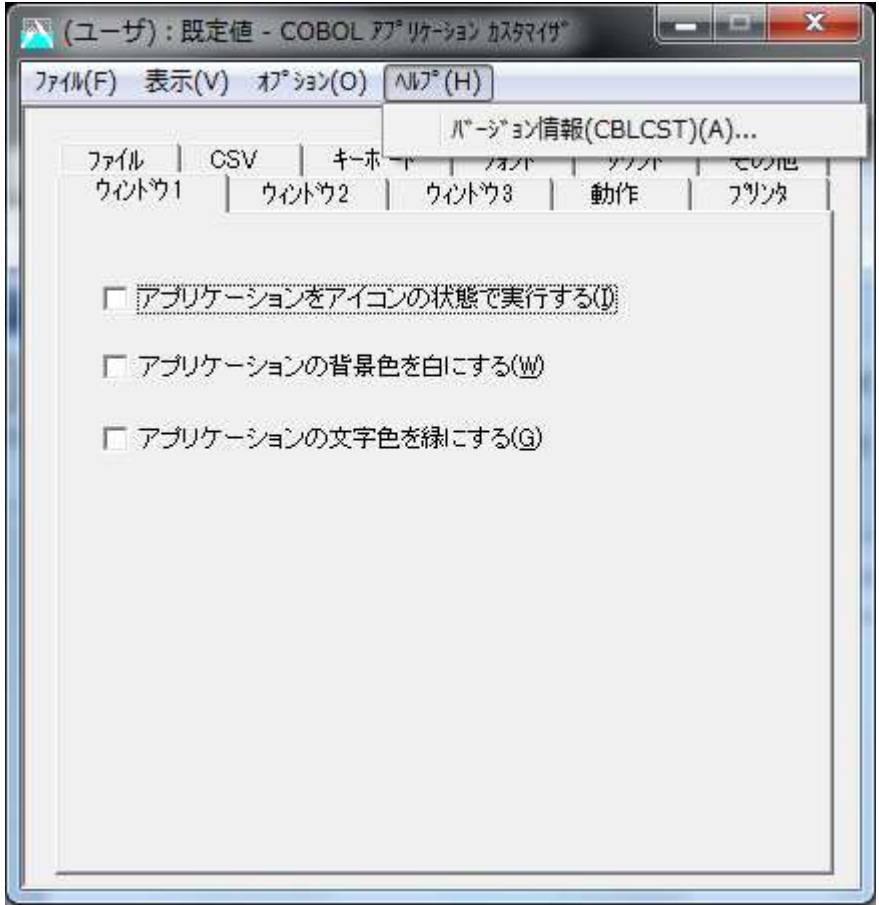

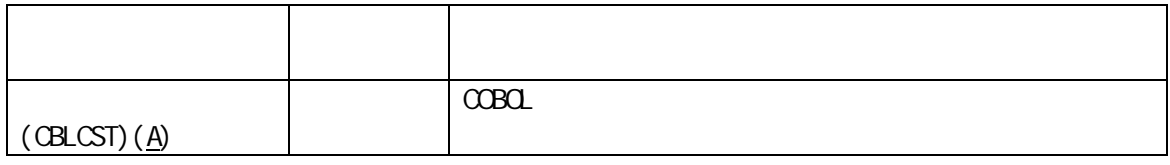

<span id="page-24-0"></span> $2.6$ 

 $2.6.1$ 

<span id="page-24-1"></span>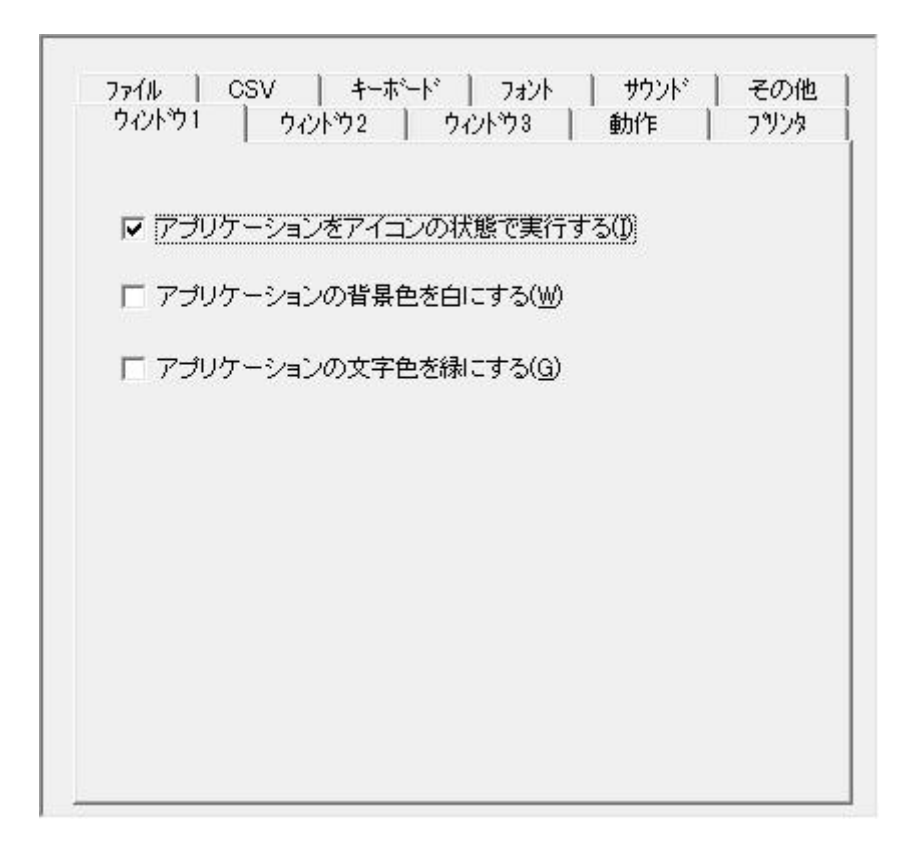

COBOL  $\alpha$ Bold  $\alpha$ 

 $2.6.2$ 

<span id="page-25-0"></span>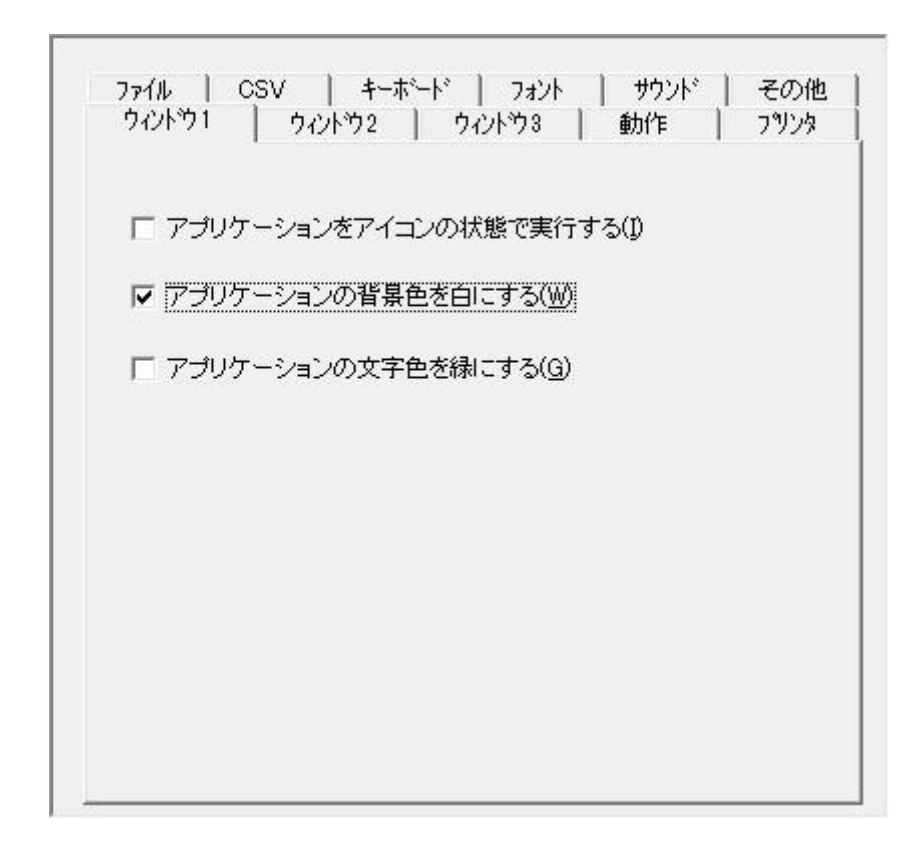

COBOL COBOL

 $2.6.3$ 

<span id="page-26-0"></span>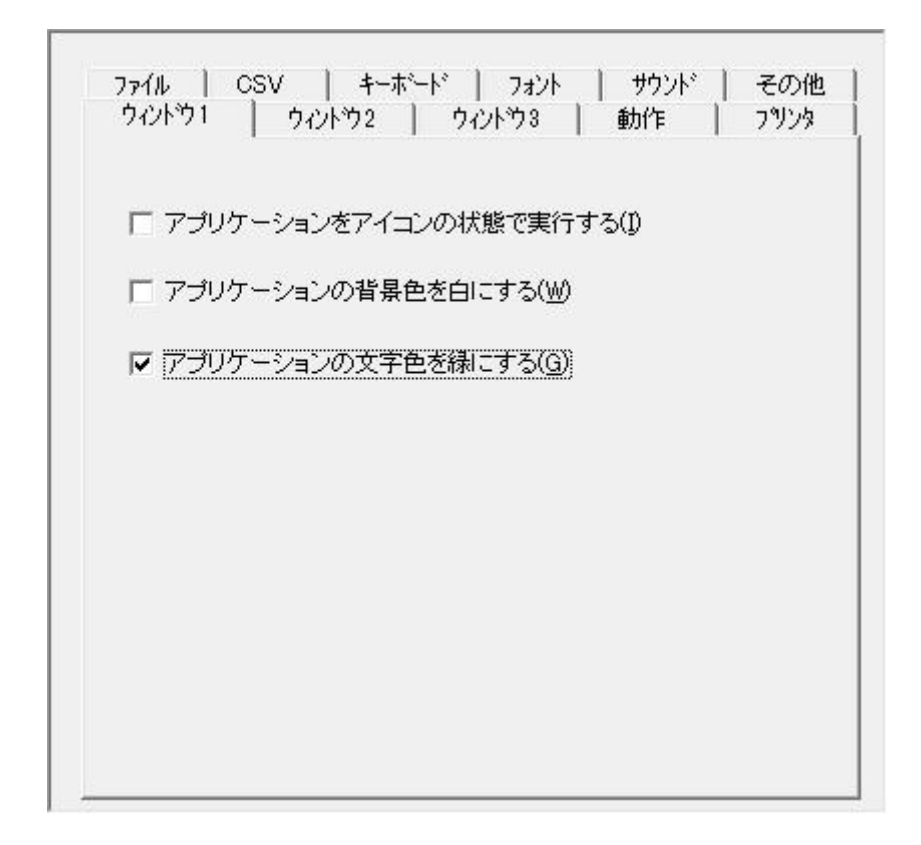

 $\overline{(\ }$ 

 $\lambda$ 

<span id="page-27-0"></span>2.6.4

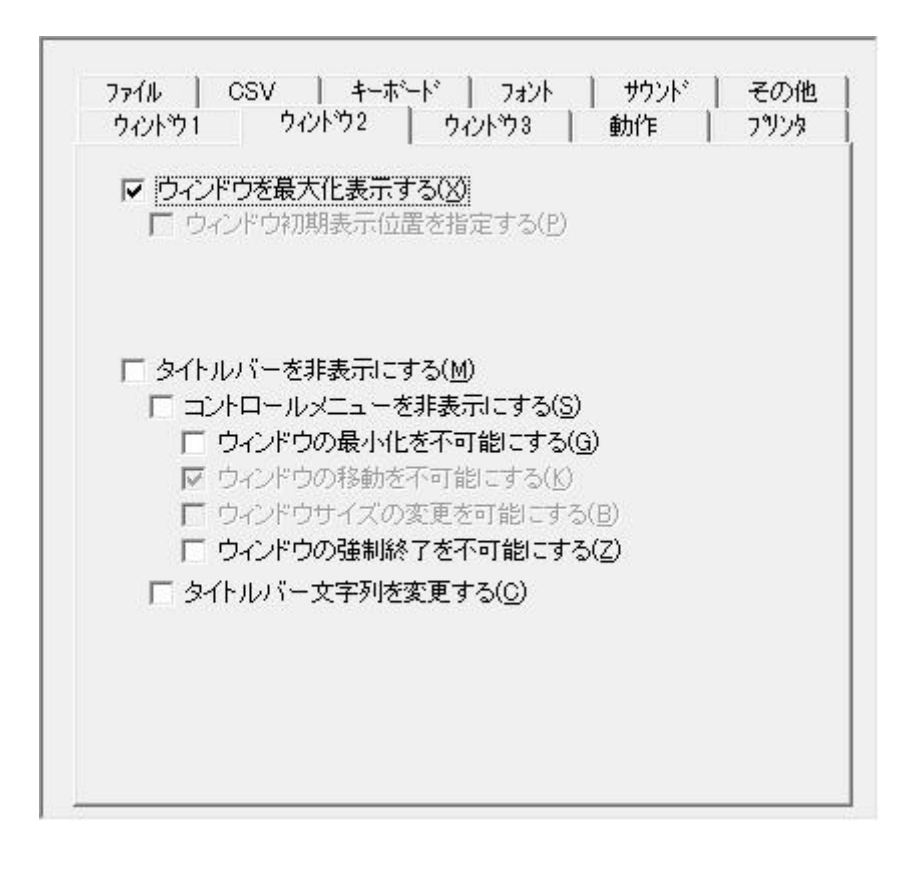

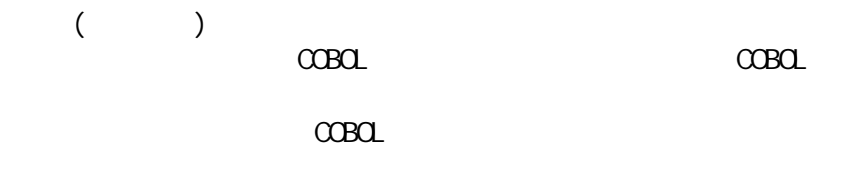

 $2.6.5$ 

<span id="page-28-0"></span>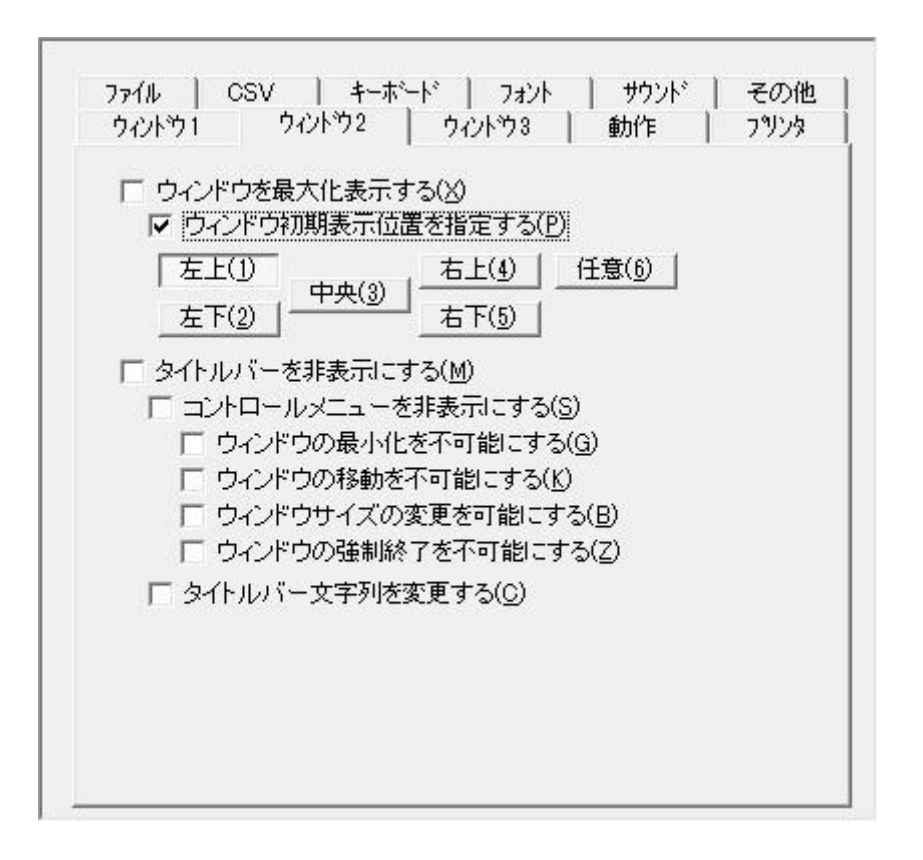

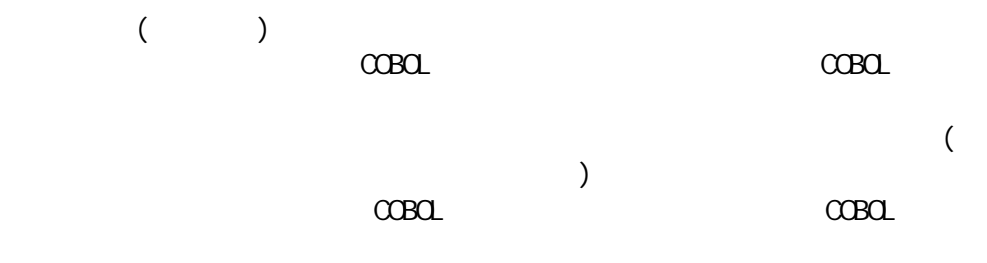

<span id="page-29-0"></span>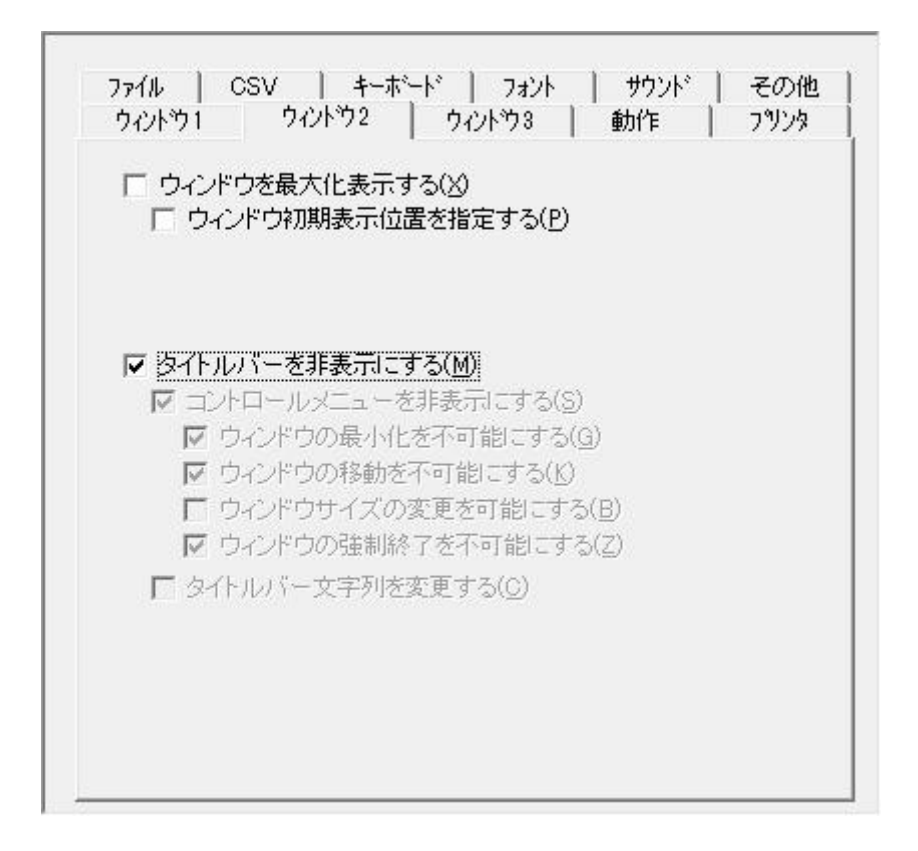

 $C$ CBOL

COBOL  $C$ CBOL

<span id="page-30-0"></span> $2.6.7$ 

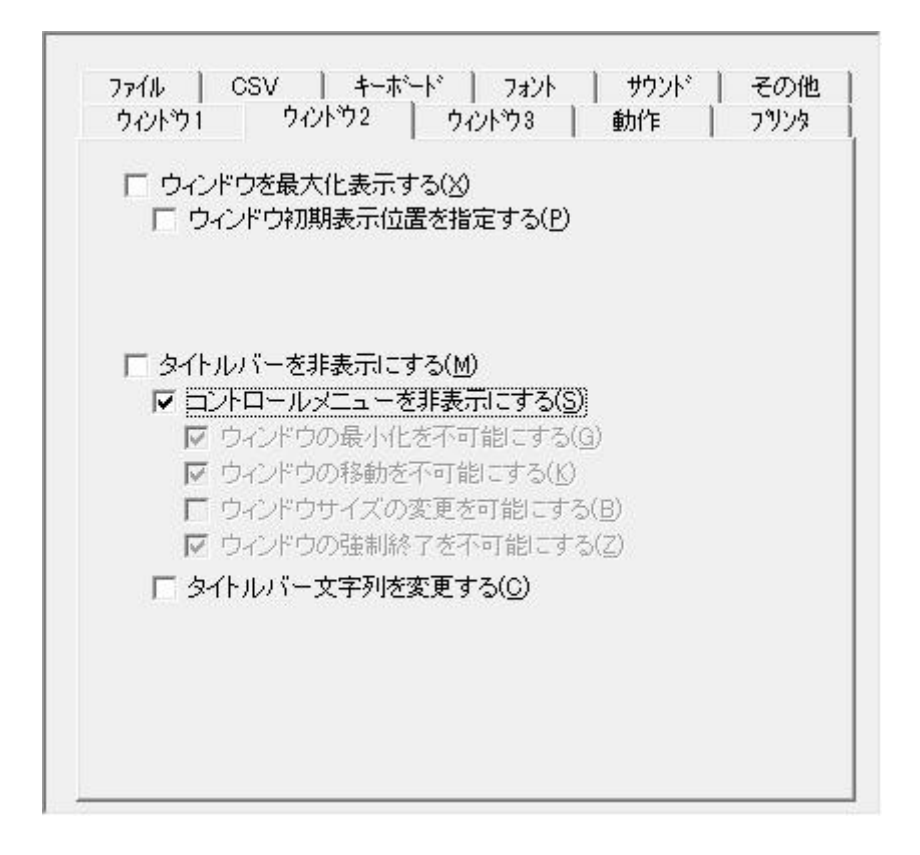

 $\alpha$ BOL  $\alpha$  $($ 非表示 COBOL 示位 固定 COBOL

<span id="page-31-0"></span>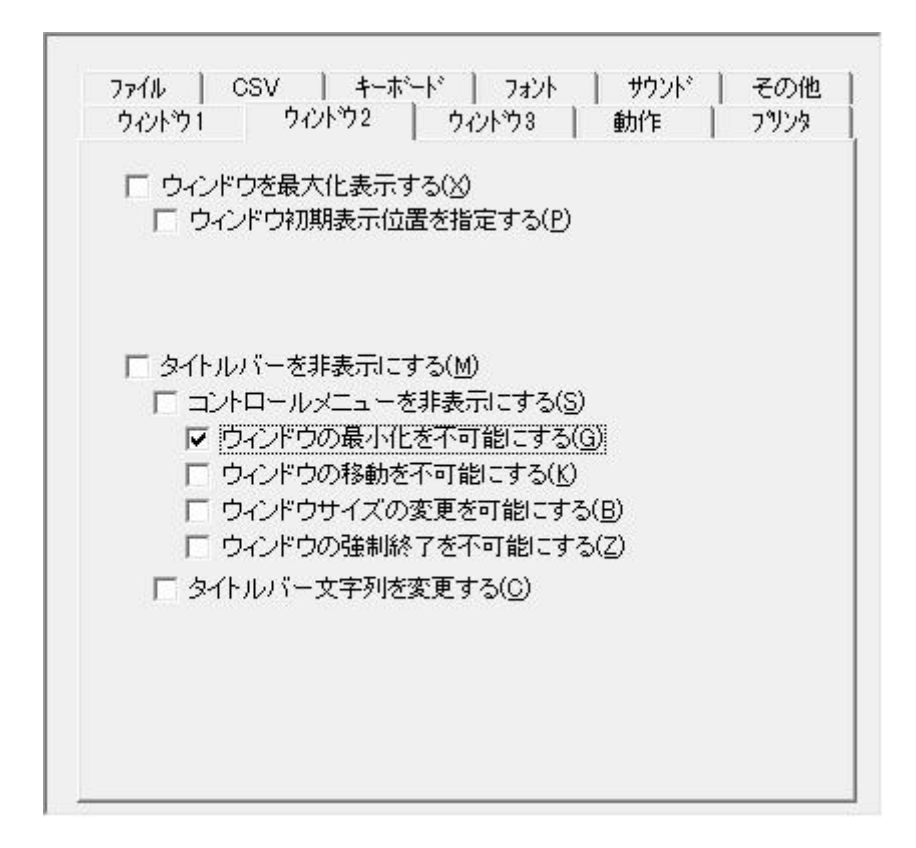

 $C$ CBOL

設定 COBOL COBOL  $\sim$ 

<span id="page-32-0"></span>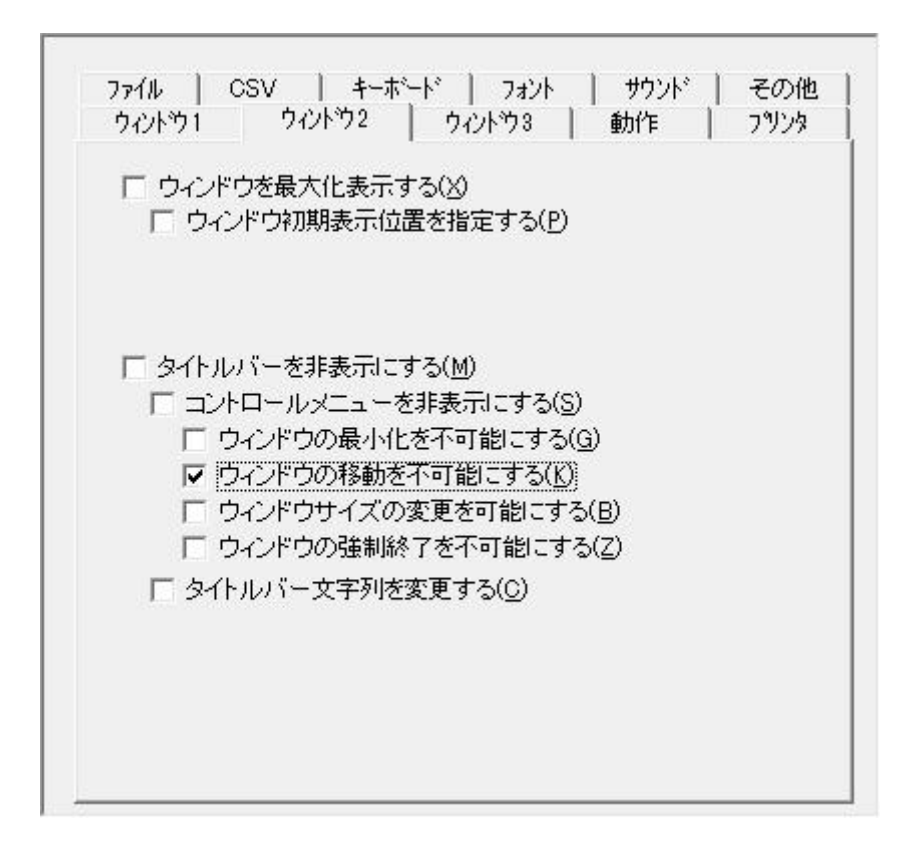

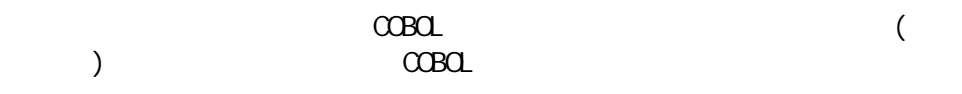

場合や最大化表示 場合 本設定 COBOL

<span id="page-33-0"></span>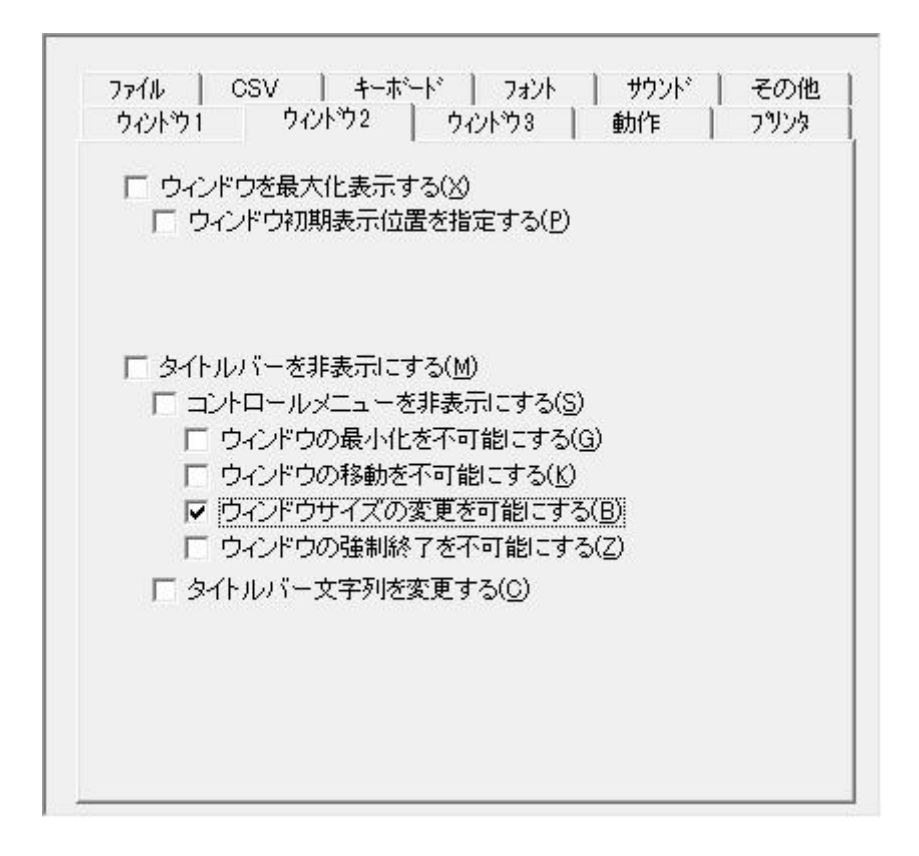

COBOL COBOL

 $\cos \theta$ 

<span id="page-34-0"></span>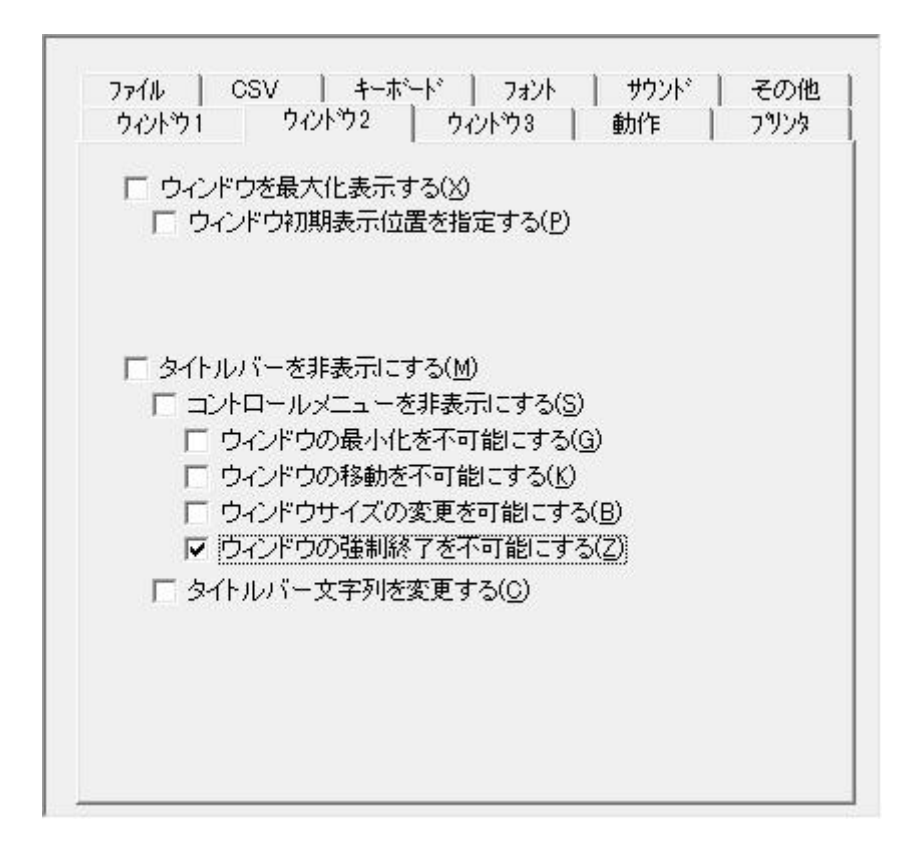

COBOL

do both contracts and contracts are contracted by the contracts of the contracts of the contracts of the contracts of the contracts of the contracts of the contracts of the contracts of the contracts of the contracts of th

<span id="page-35-0"></span>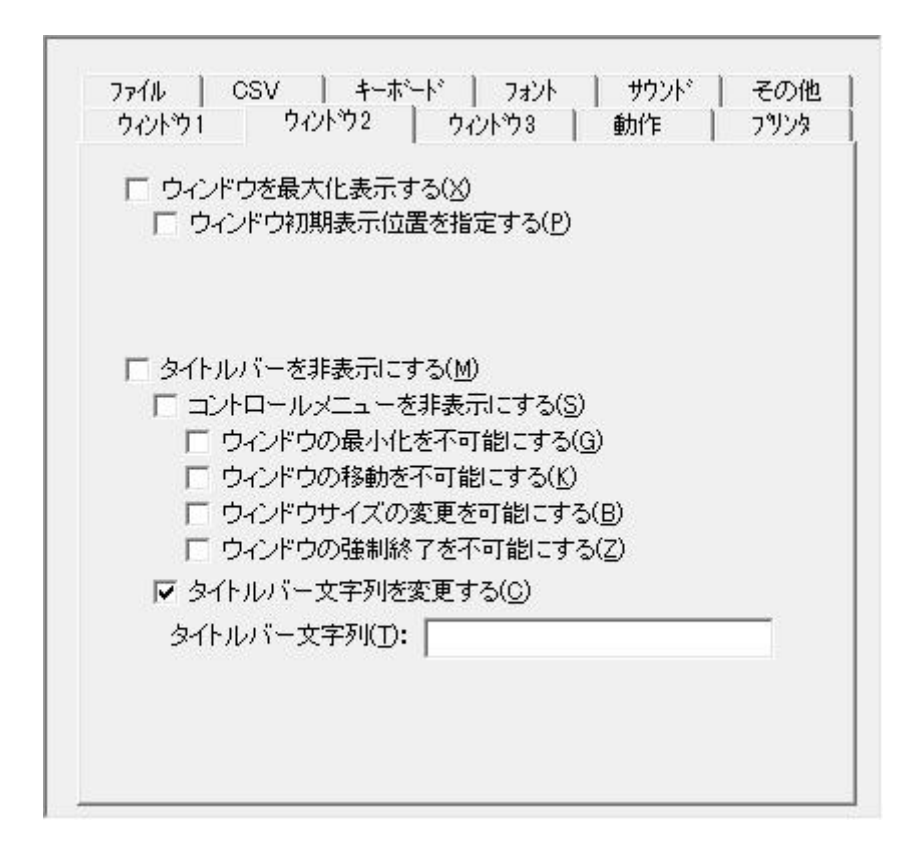

COBO<sub>L</sub>
$2.6.13$ 

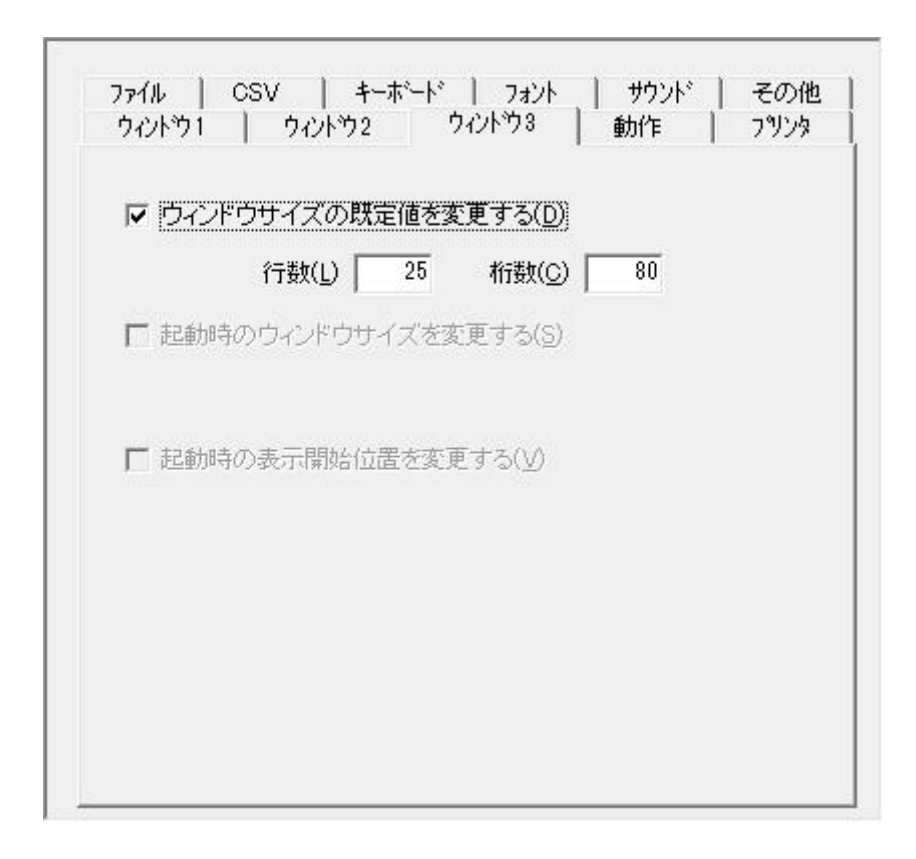

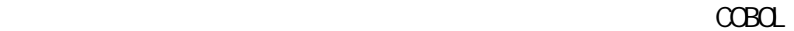

 $\overline{C}$ CBOL 25  $\times$ 80

 $2.6.14$ 

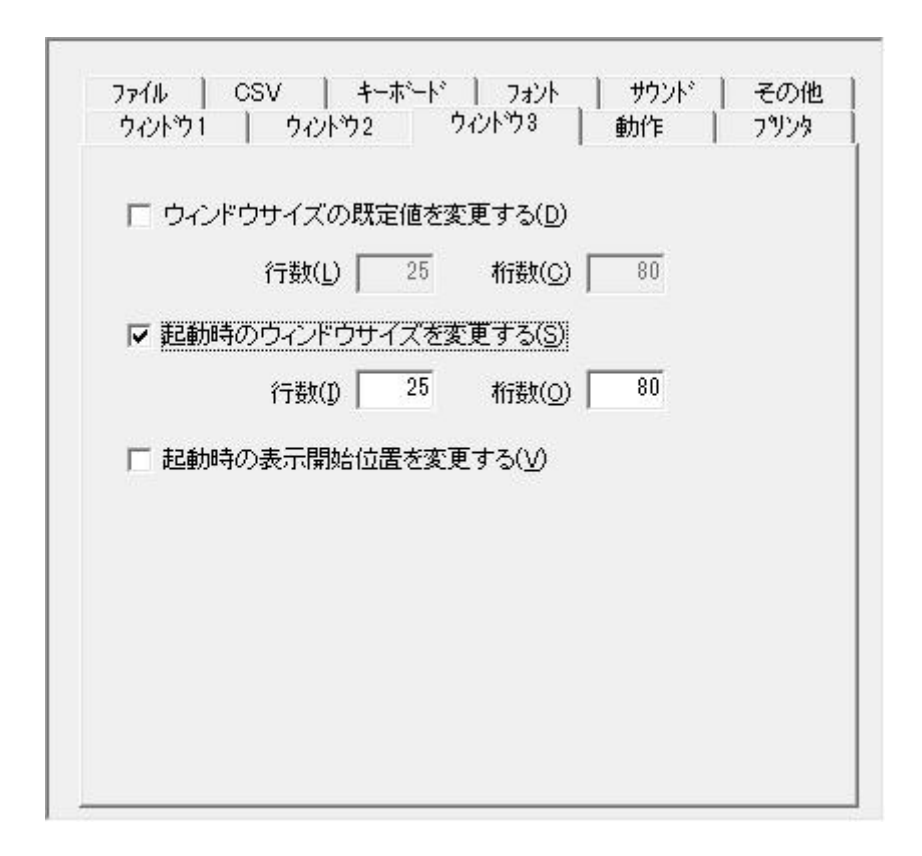

2

起動 COBOL 指定

チェ COBOL

COBOL 起動 COBOL

 $2.6.15$ 

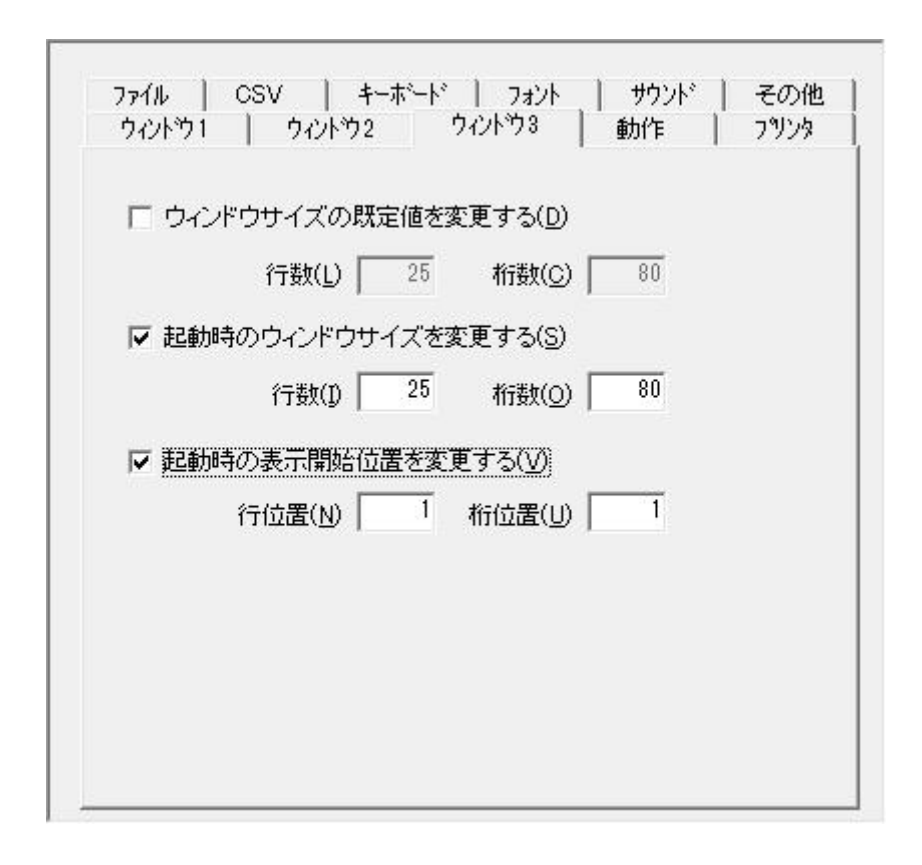

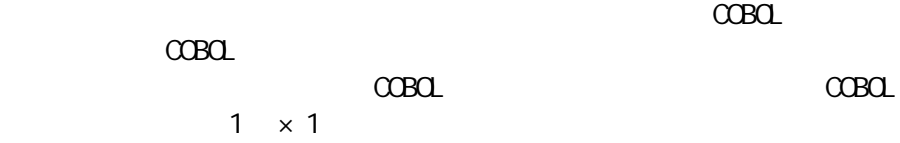

 $2.6.16$ 

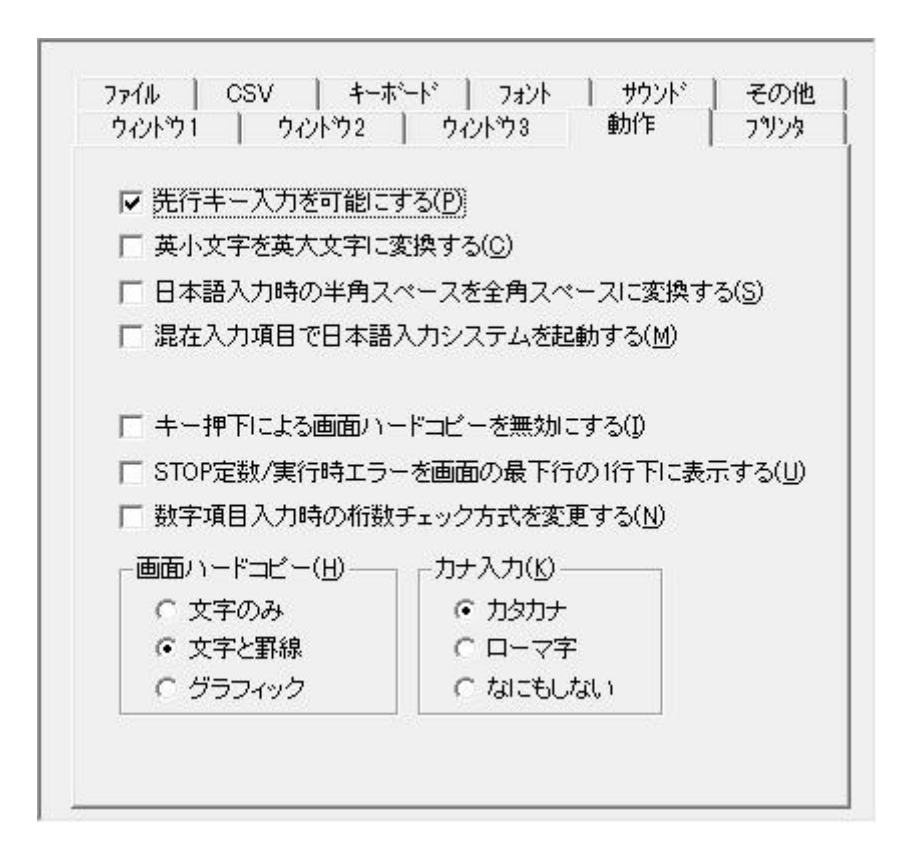

**ACCEPT** 

 $ACCEPT$ 

 $2.6.17$ 

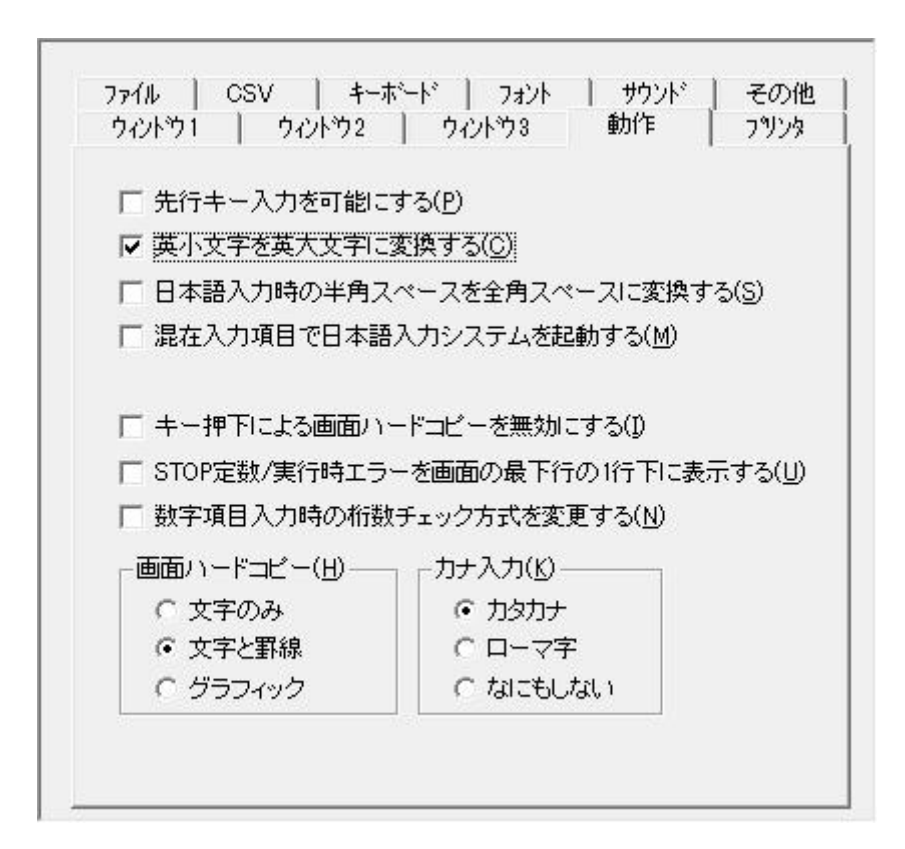

 $\alpha$ BOL  $\alpha$ 

 $C$ C $B$  $C$ 

 $2.6.18$ 

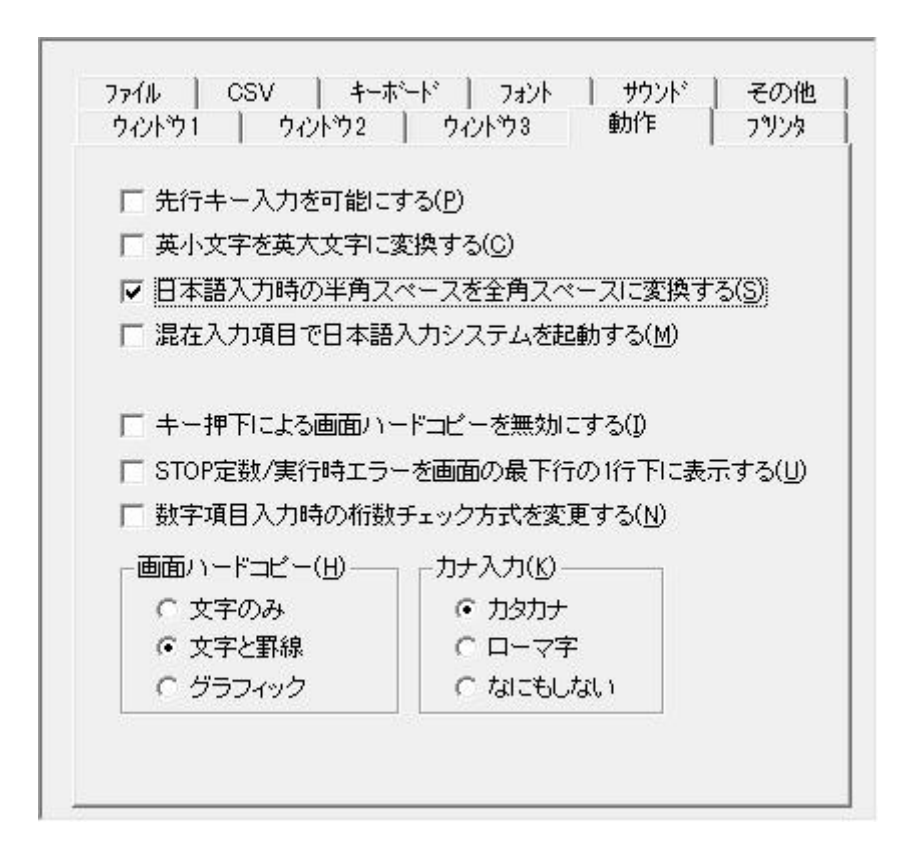

COBOL

COBOL<sub></sub>

 $2.6.19$   $2.6.19$ 

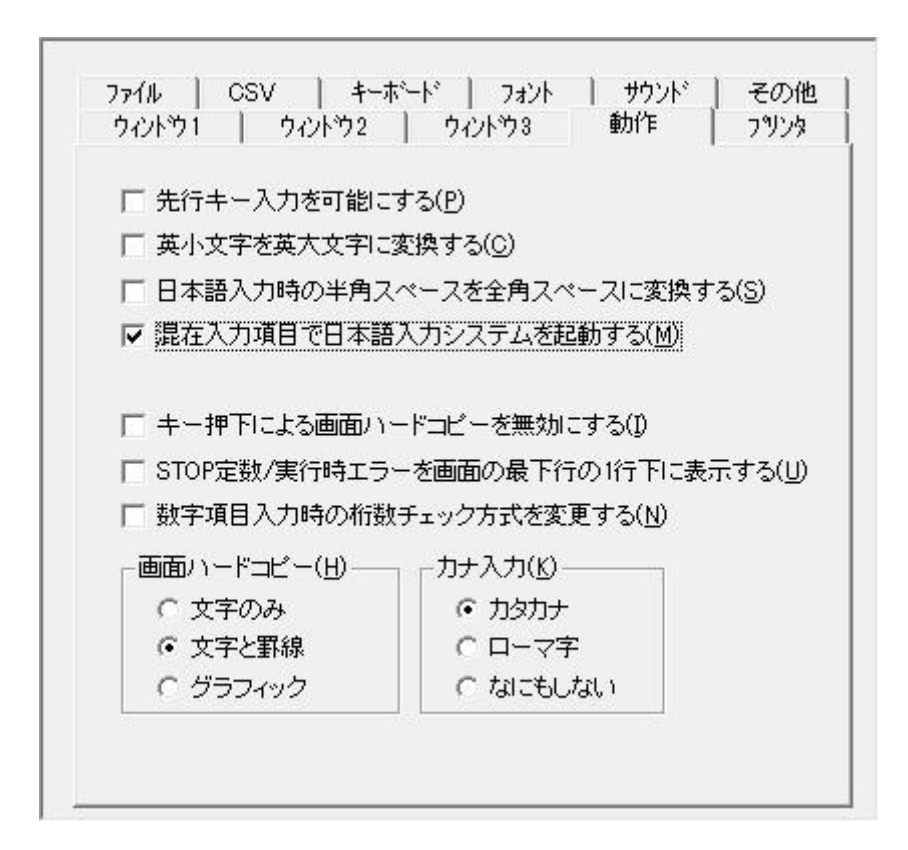

COBOL  $\alpha$ 

 $C$ C $B$  $C$ 

## 2.6.20 STOP

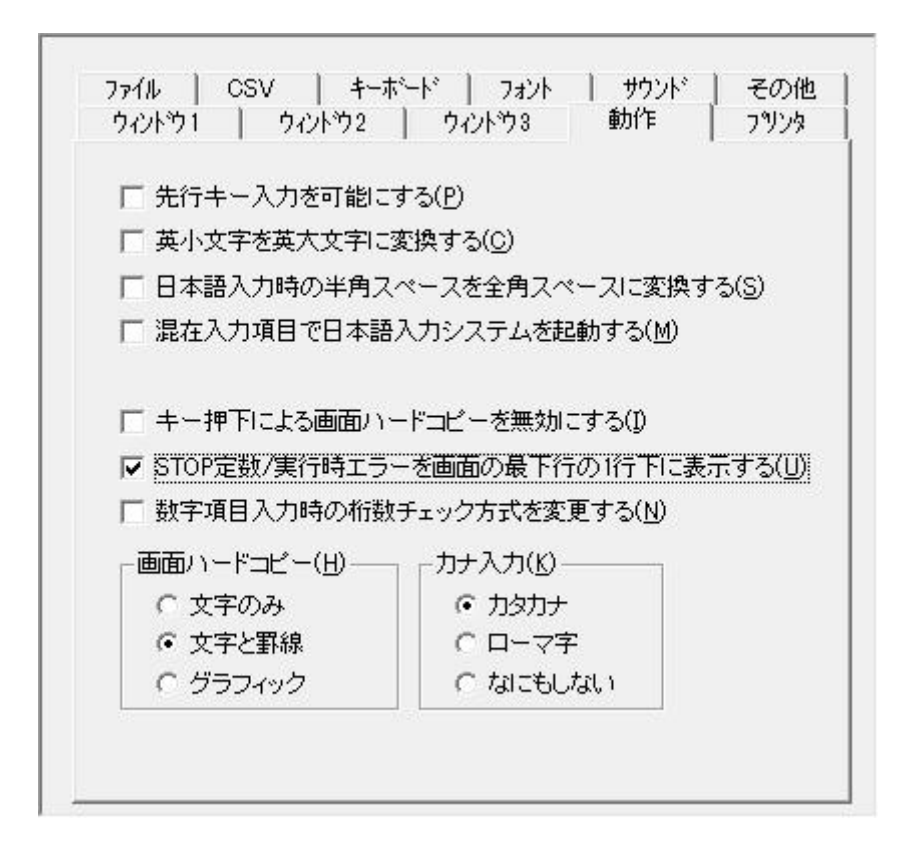

 $STOP$  1

 $STOP$  $1$  ESC  $STOP$ 

 $2.6.21$   $\blacksquare$ 

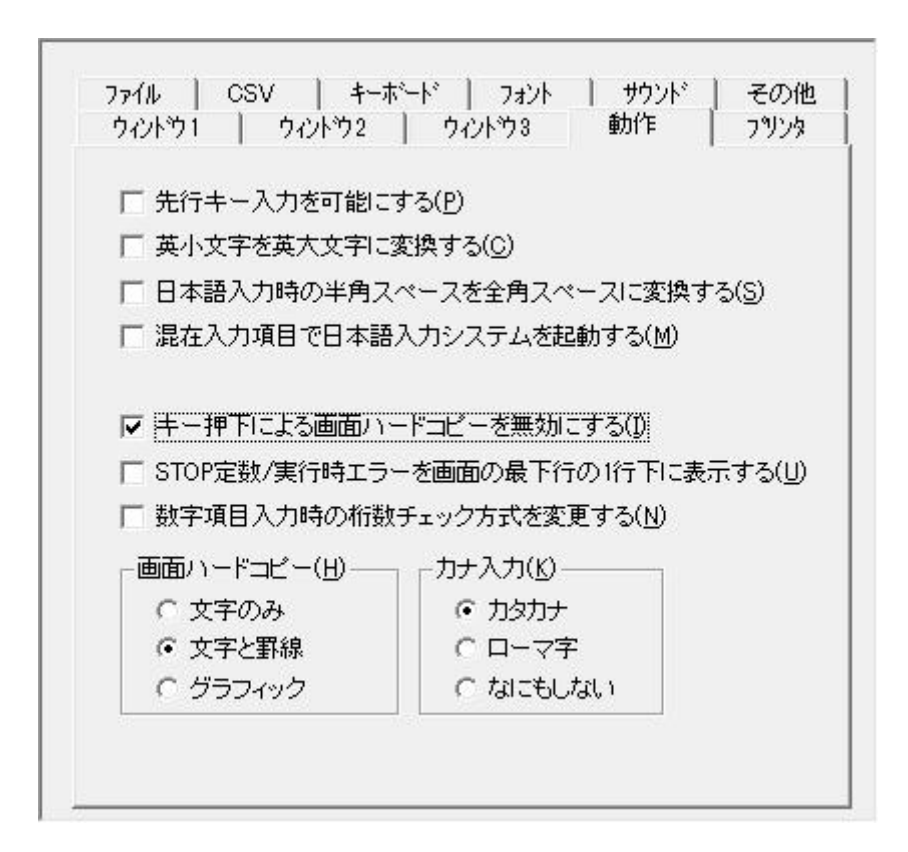

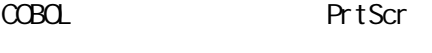

COBOL Priscr

 $2.6.22$ 

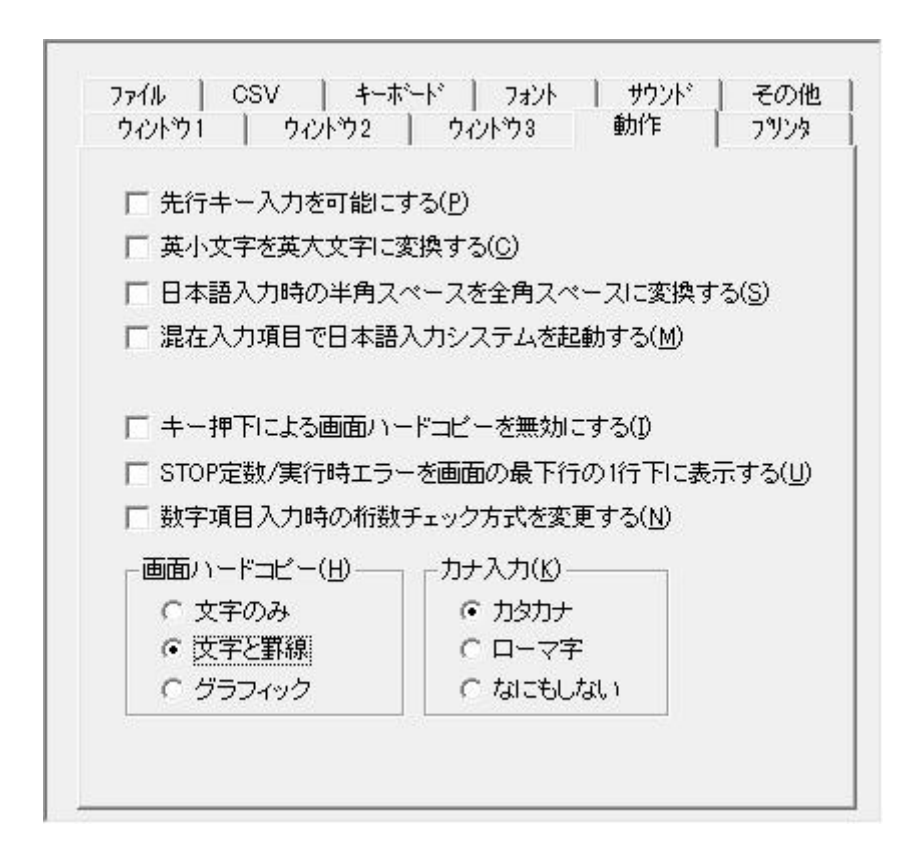

 $C$ CBOL

 $COBOL$ 

 $COBOL$ 

 $COBOL$ 

Standard - CF and the COBOL compared to the COBOL compared to the COBOL compared to the COBOL compared to the T ]

 $2.6.23$ 

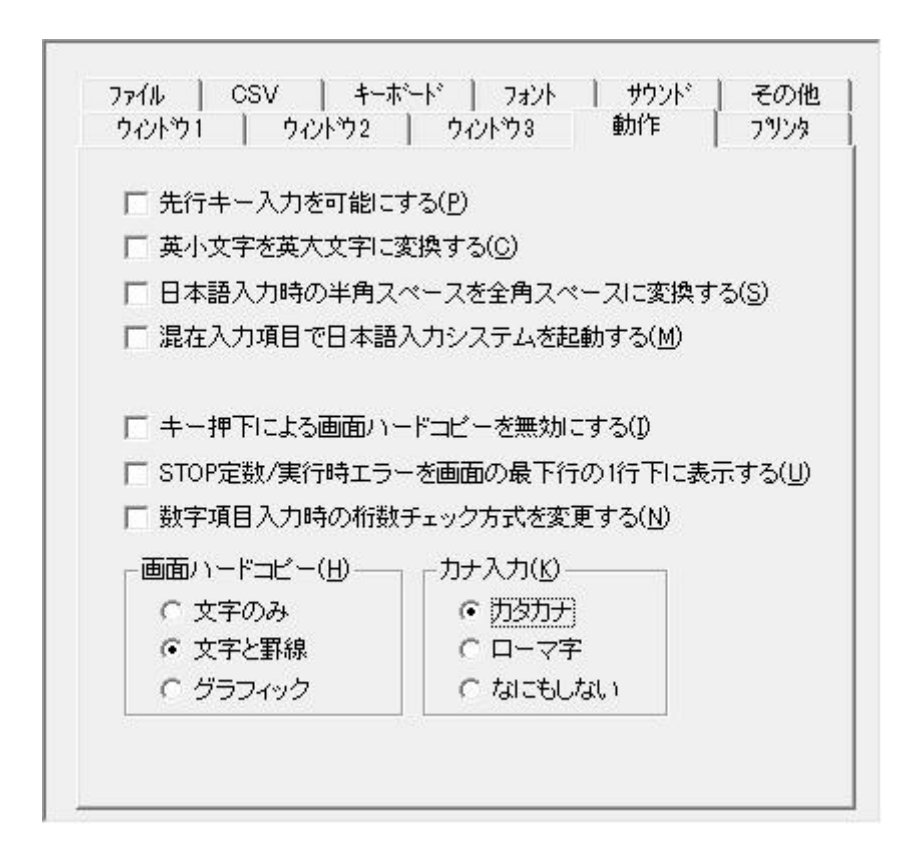

COBOL INPUT MODE IS KANA-SHIFT

変更 COBOL

 $2.6.24$ 

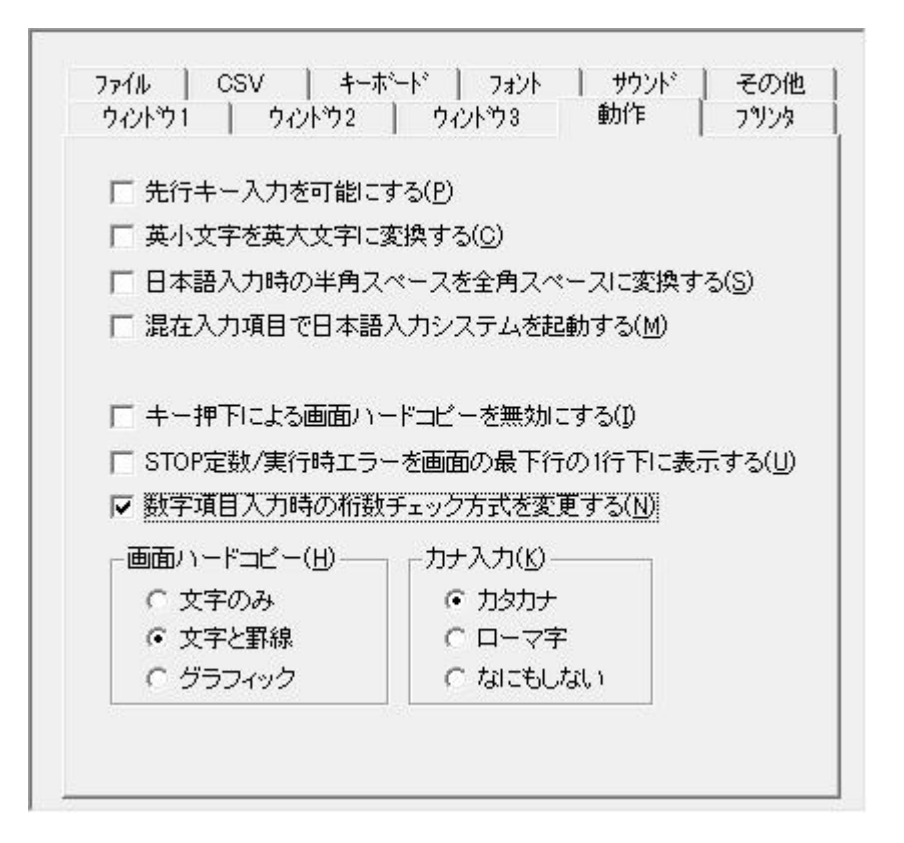

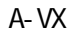

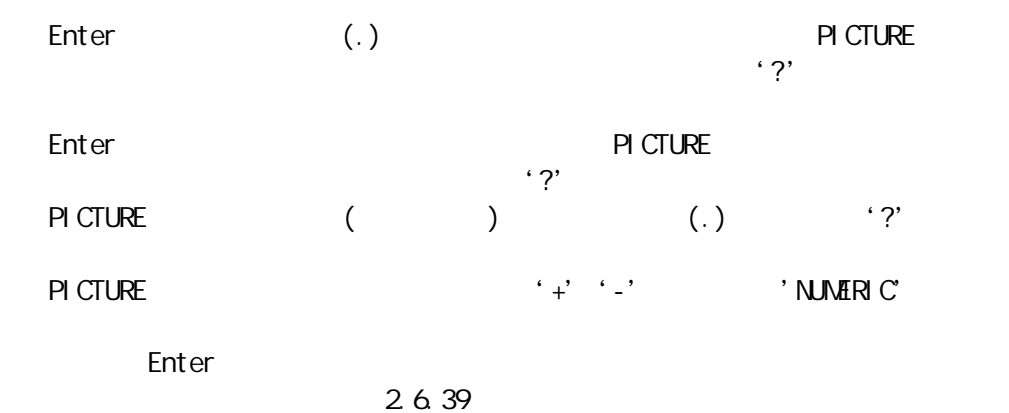

COBOL85 Pro

 $2.6.25$ 

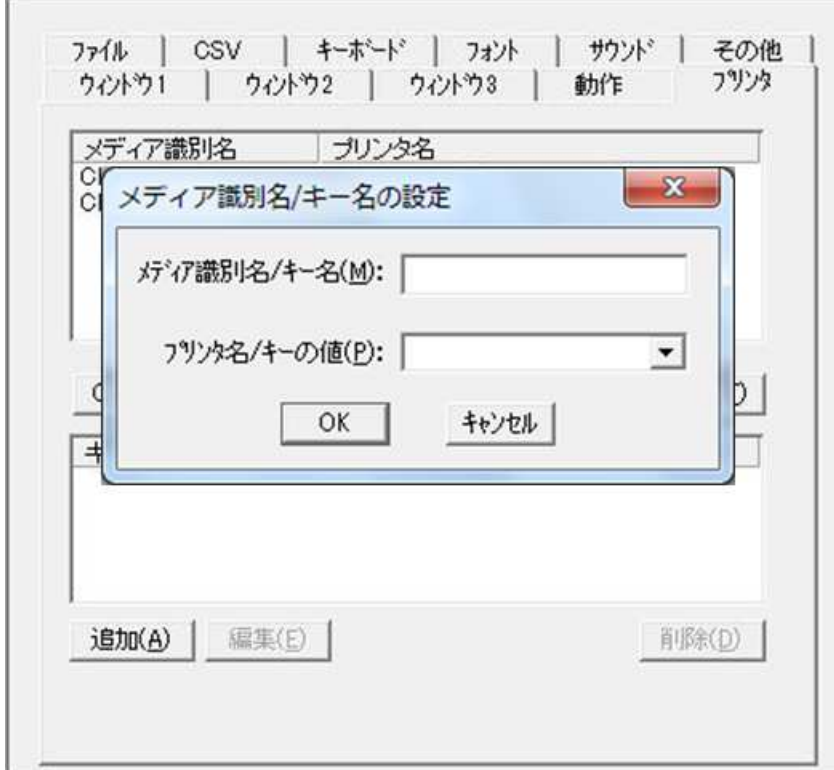

 $\alpha$ 

[CBLAMRMODE ] [THROUGHMODE ]  $2.6.28 \, \text{COBO}$ 2.6.29 PASSTHROUGH

 $2.6.26$ 

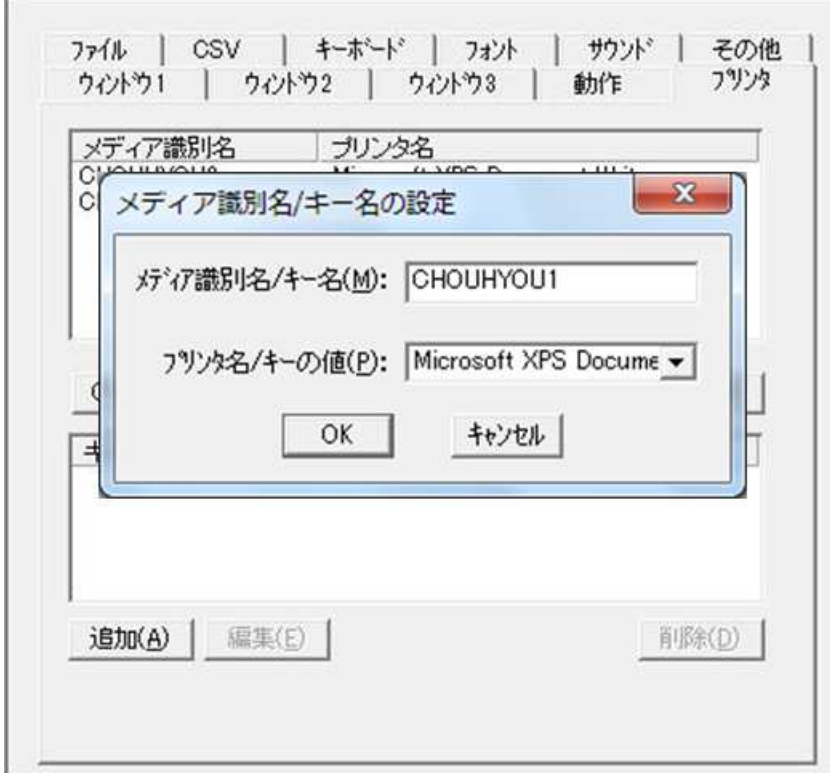

OK 選択 項目

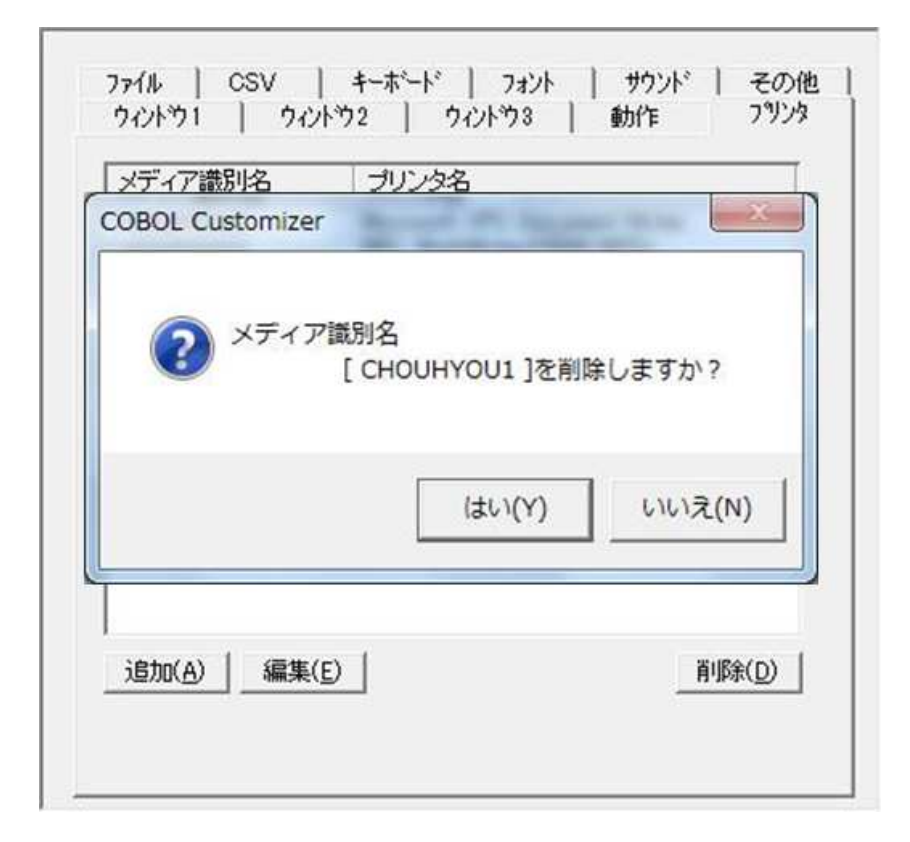

## 2.6.28 COBOL

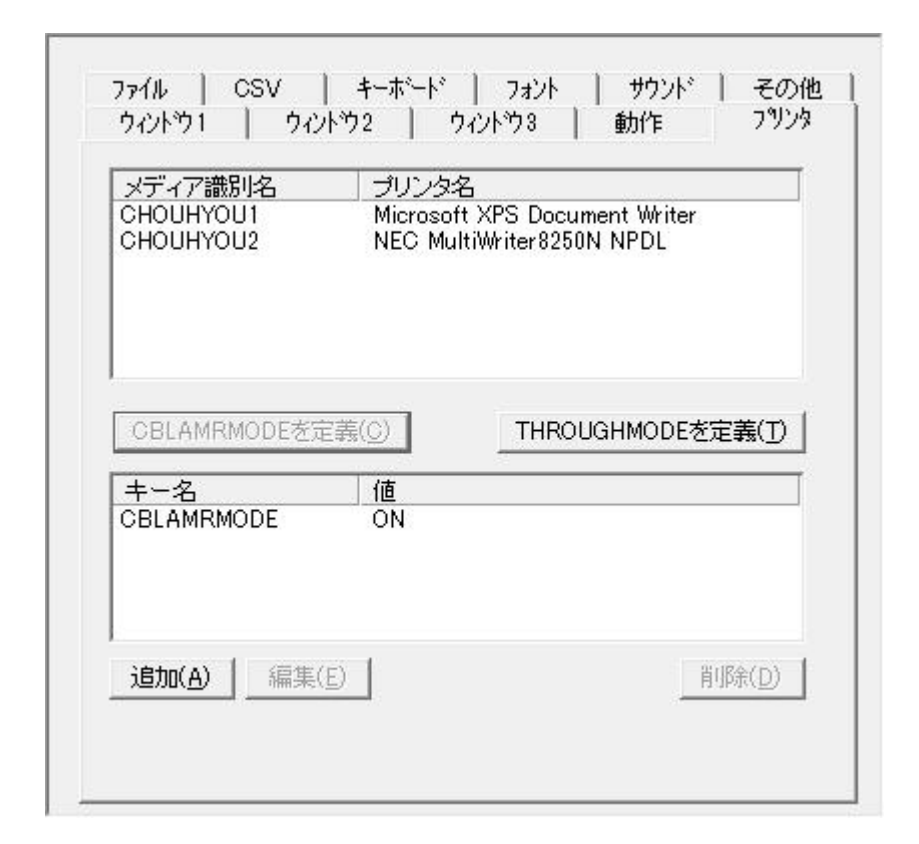

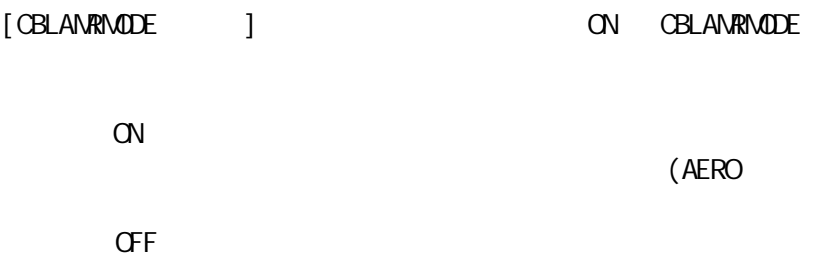

# 2.6.29 PASSTHROUGH

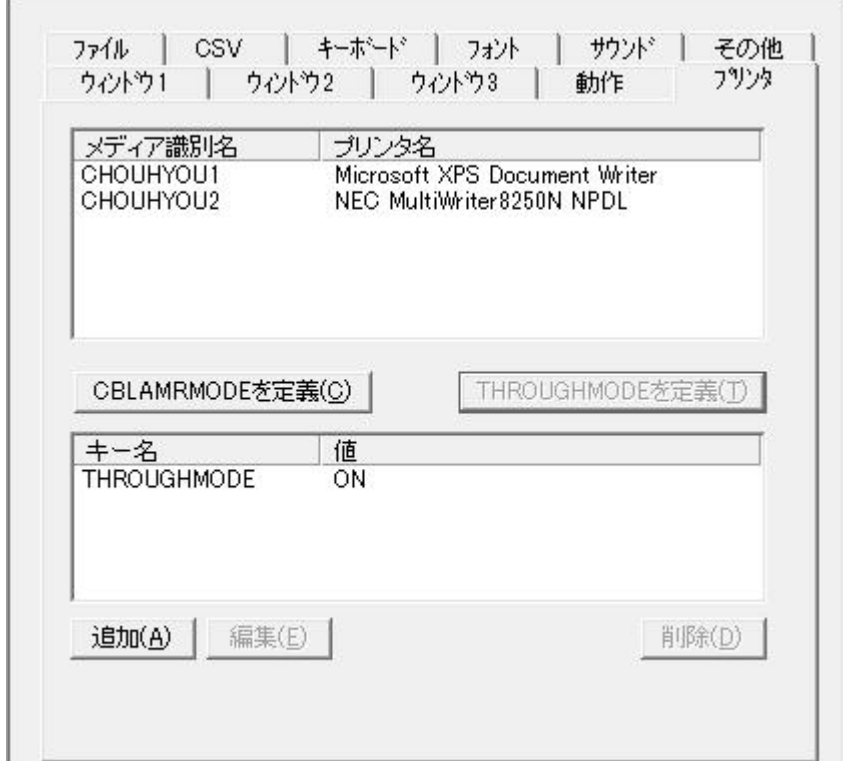

### PASSTHROUGH THROUGH THROUGH THROUGH THANGED THAN THANGED THAN THANGED THAN THANGED THAN THANGED THAN THE USE OF THE USE OF THE USE OF THE USE OF THE USE OF THE USE OF THE USE OF THE USE OF THE USE OF THE USE OF THE USE OF

### [THROUGHMODE ] ON THROUGHMODE

ON PASSTHROUGH OFF PASSTHROUGH

## 2.6.30 RDB-STATUS

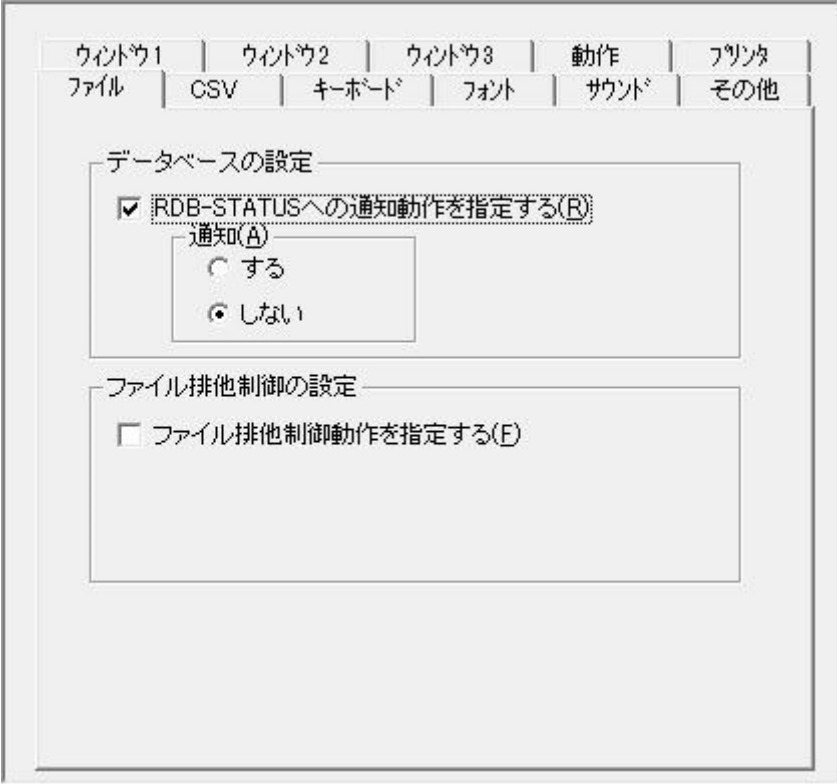

### RDB-STATUS

COMMIT/ROLLBACK

RDB-STATUS

COMMIT/ROLLBACK RDB-STATUS

COMMIT/ROLLBACK RDB-STATUS

 $2.6.31$ 

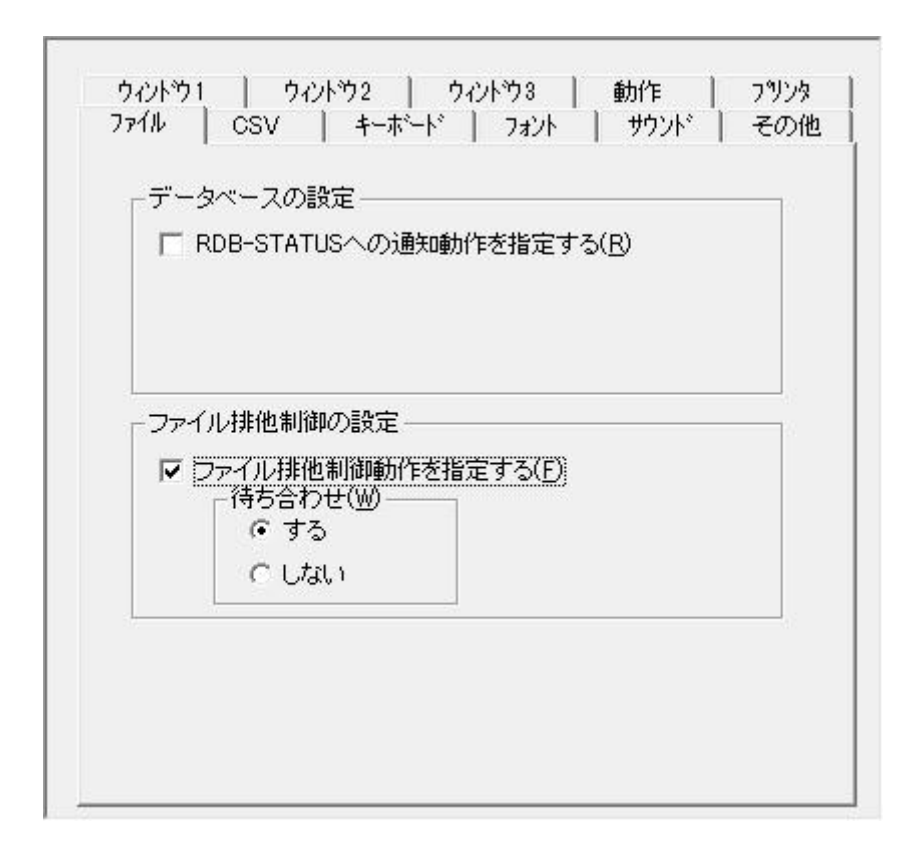

COB\_FILE\_SHARING

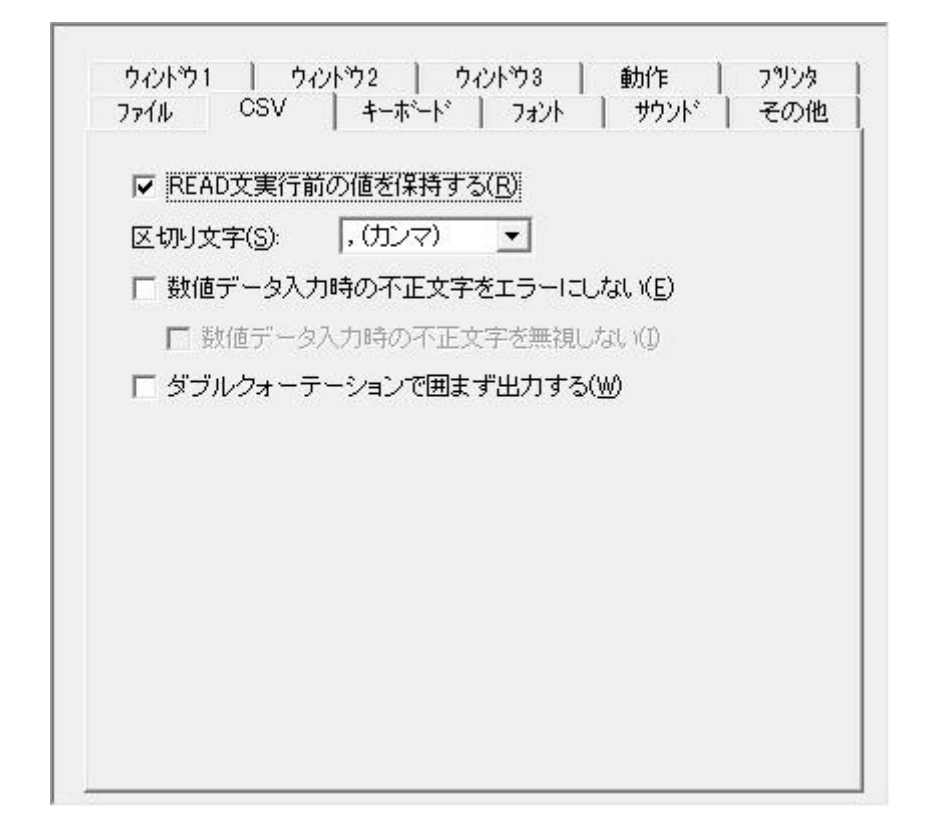

CSV READ READ CSV READ READ CSV READ 2.6.33 CSV

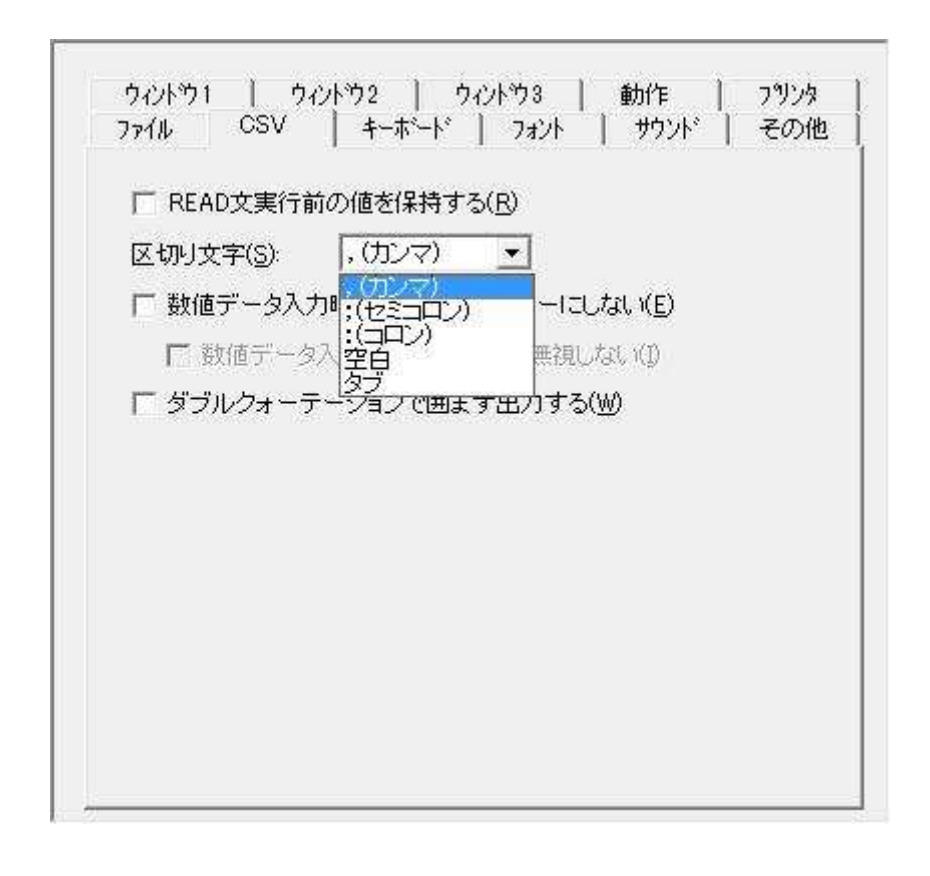

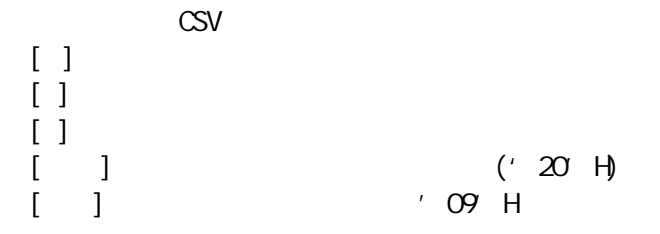

**Contract Contract** 

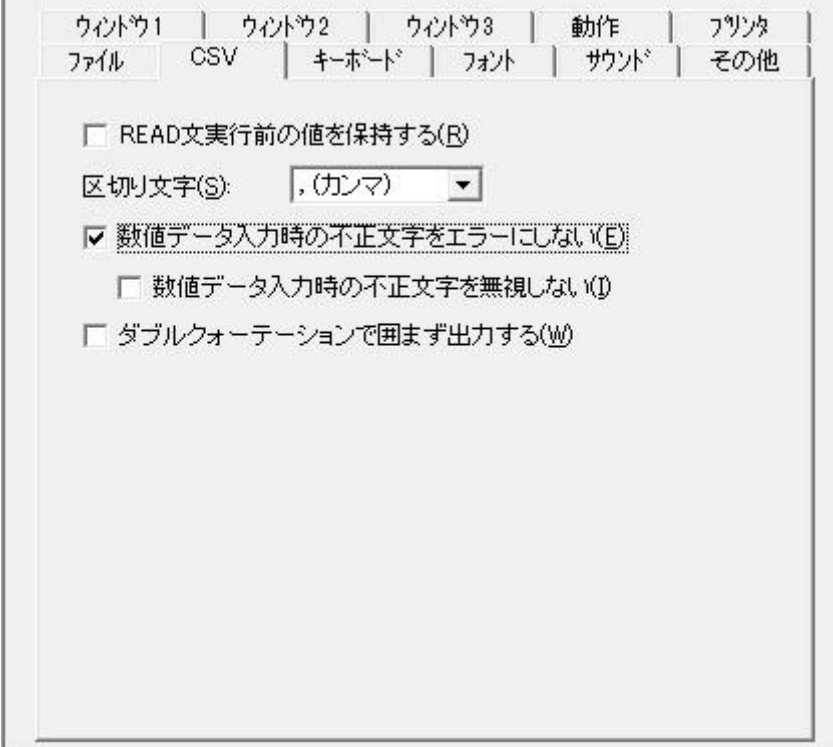

 $\mathbb{C}$ SV 300  $\mathbb{C}$ 

 $\text{CSV}$ 

 $\text{CSV}$ 

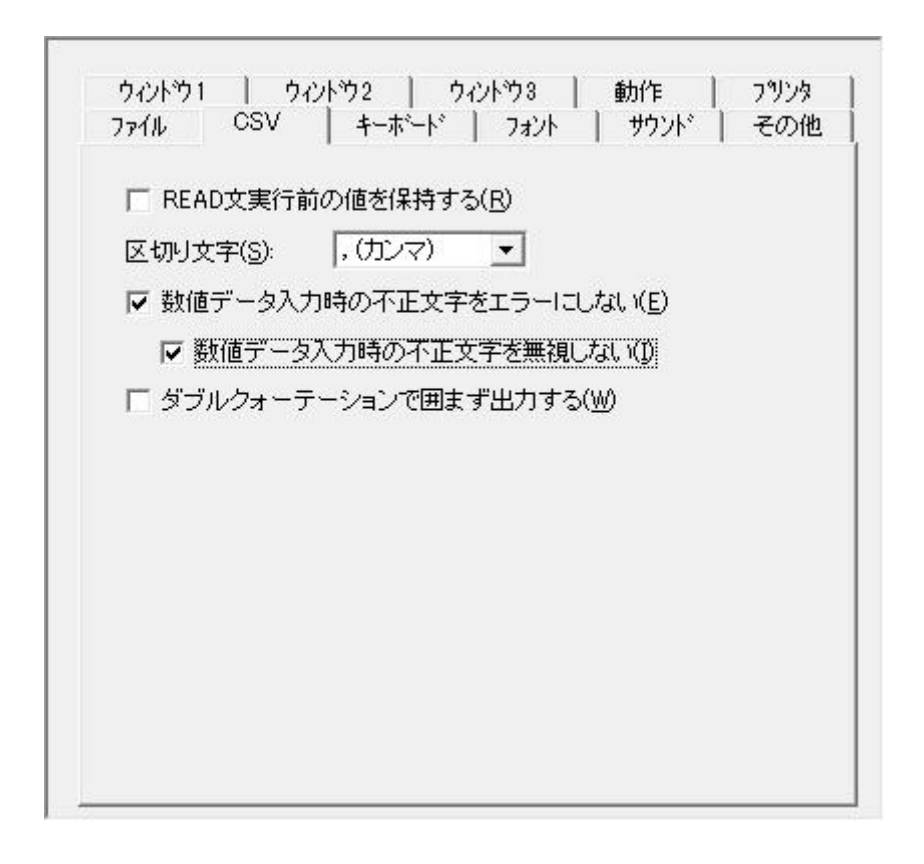

行順 CSV 数値 力時 不正文字 無視

 $\text{CSV}$ 

 $\text{CSV}$ 

¥1230

1230

2.6.35 CSV CSV 2.6.35

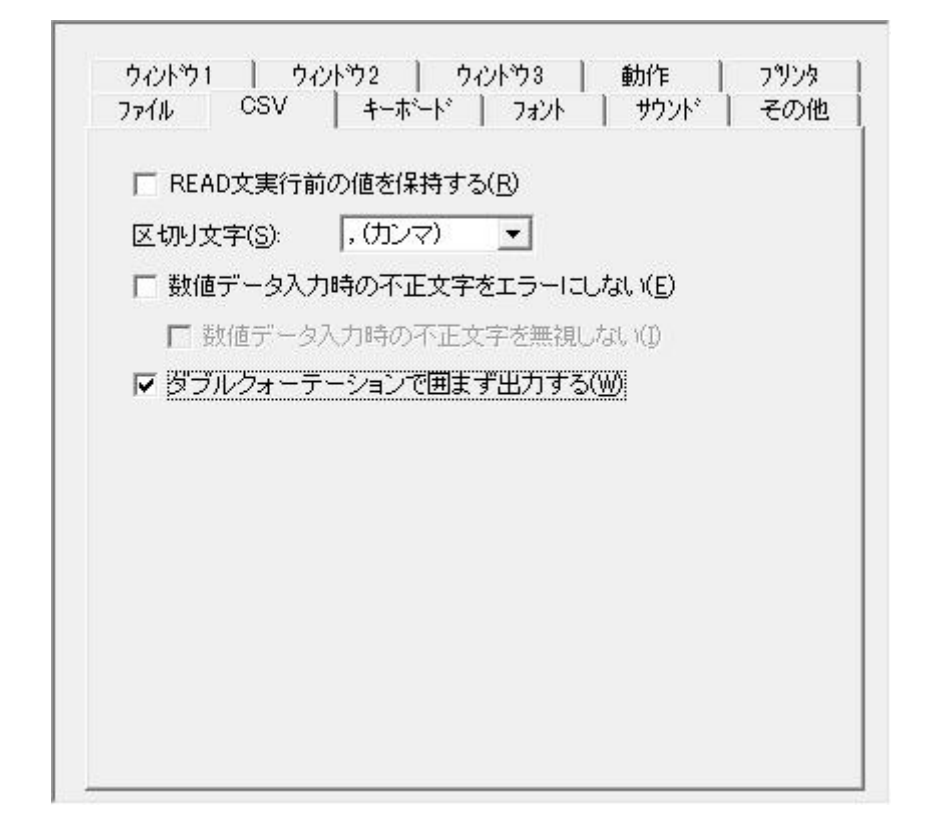

 $\mathsf{CSV}$ 

CSV

**VRITE CSV-REC** 

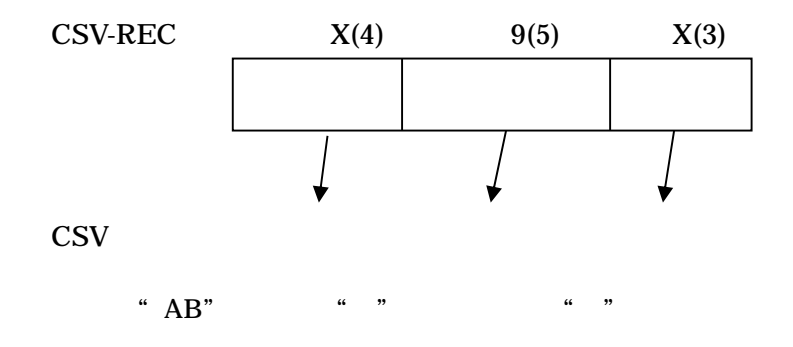

WRITE CSV-REC

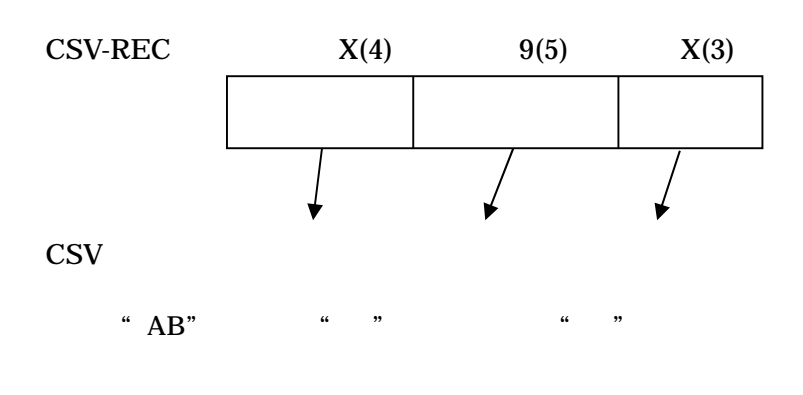

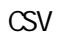

 $\alpha$  "

 $2.6.36$ 

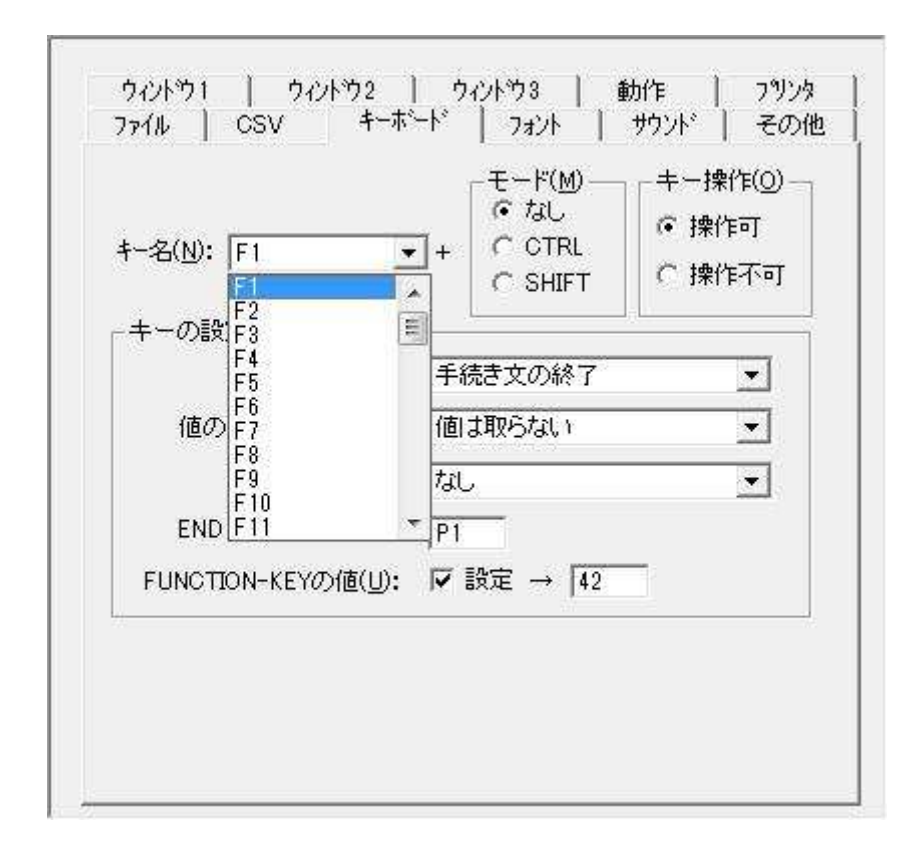

 $2.6.37$ 

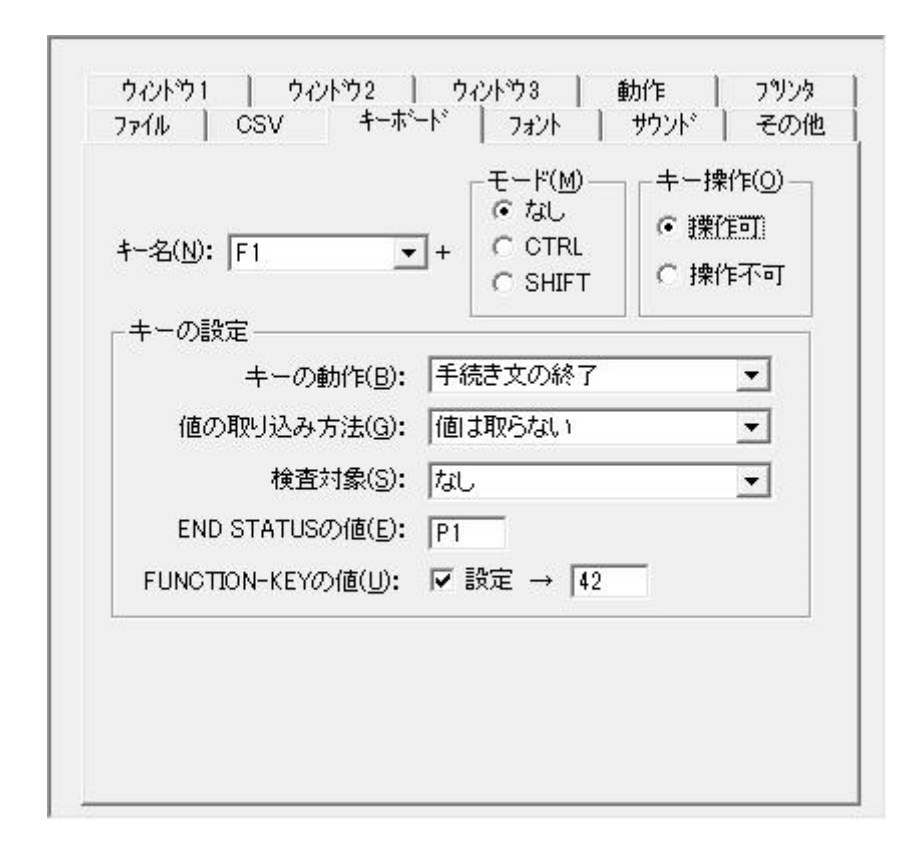

 $2.6.38$ 

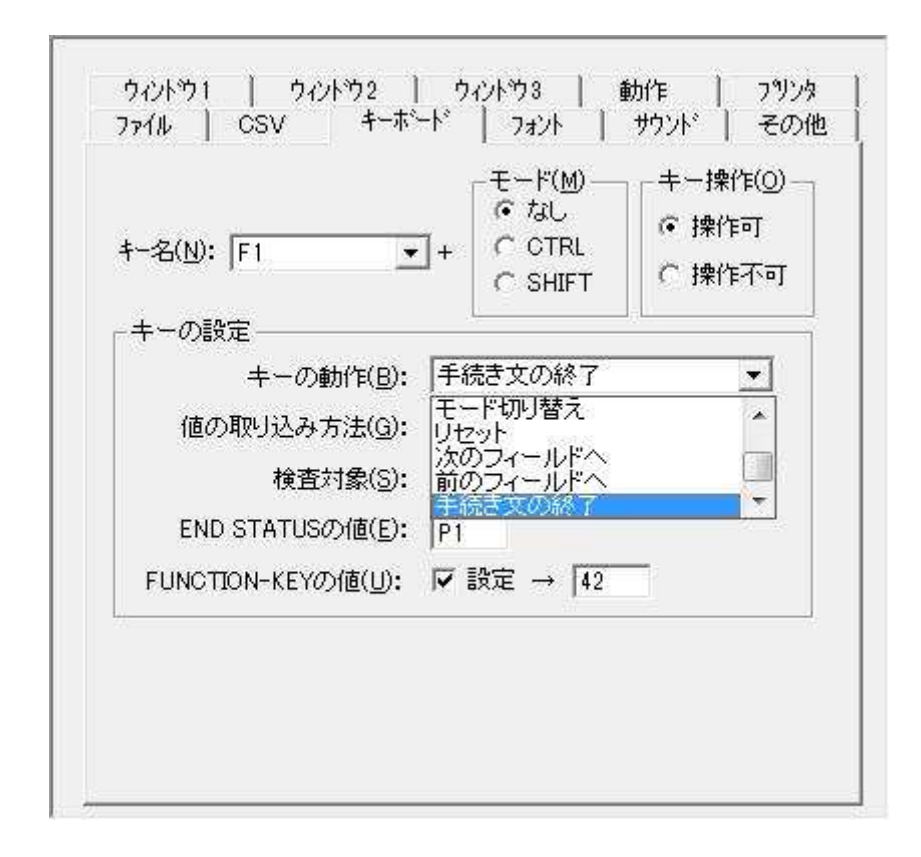

ACCEPT

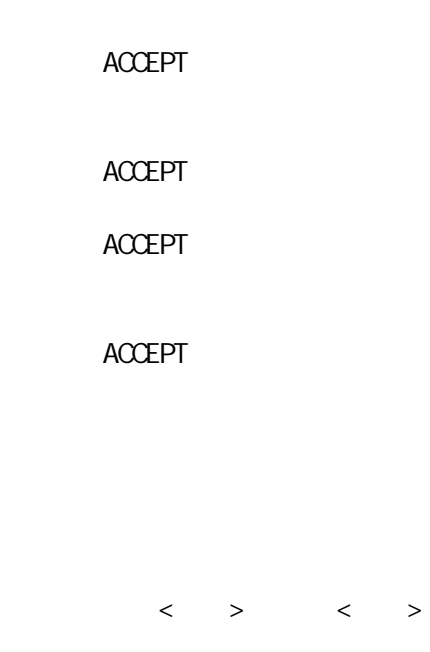

OVERFLOW

**ACCEPT** 

項目 ACCEPT

ACCEPT ACCEPT ACCEPT

END STATUS FUNCTI ON-KEY

 $2.6.39$ 

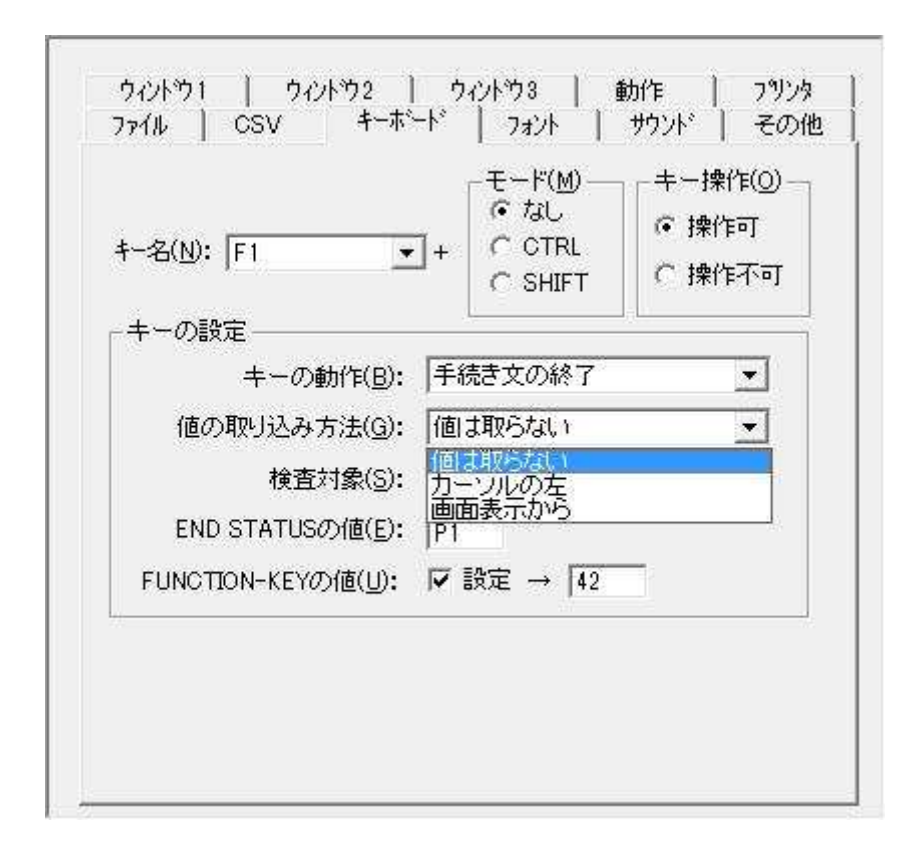

**ACCEPT** 

 $2.6.40$ 

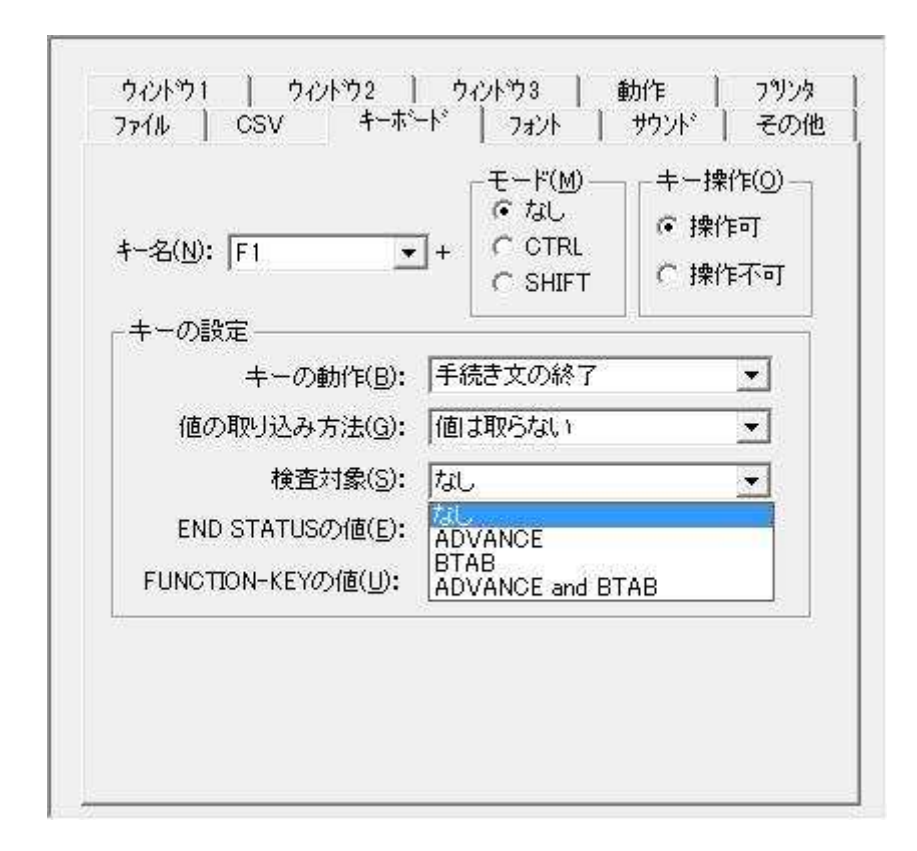

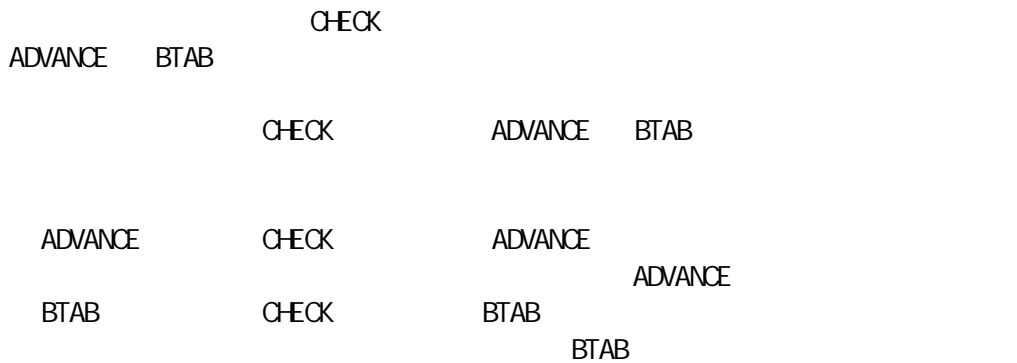

## $2.6.41$  END STATUS

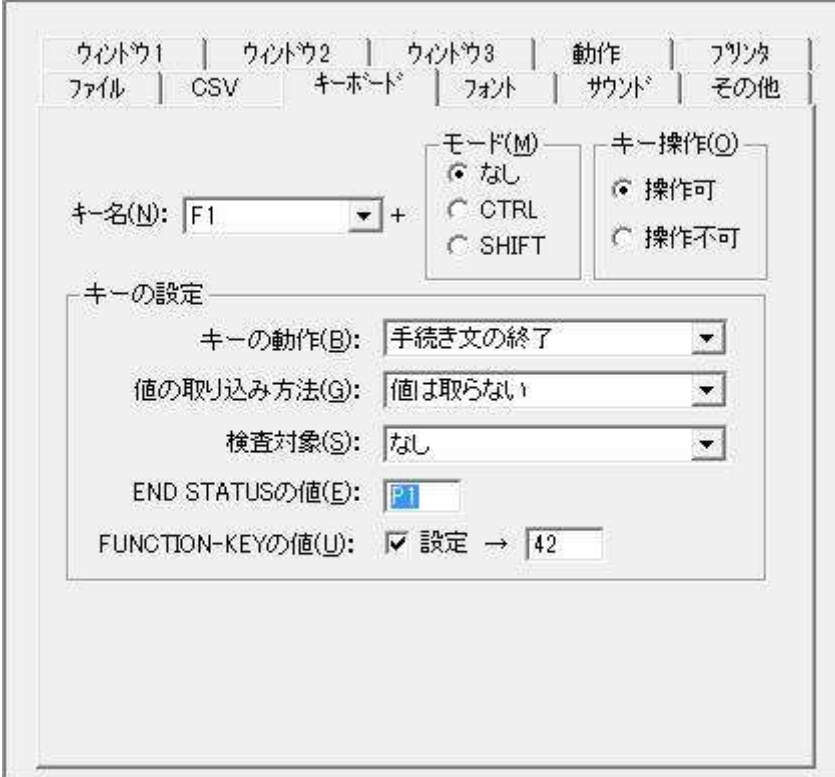

END STATUS

(END STATUS)

# 2.6.42 FUNCTION-KEY

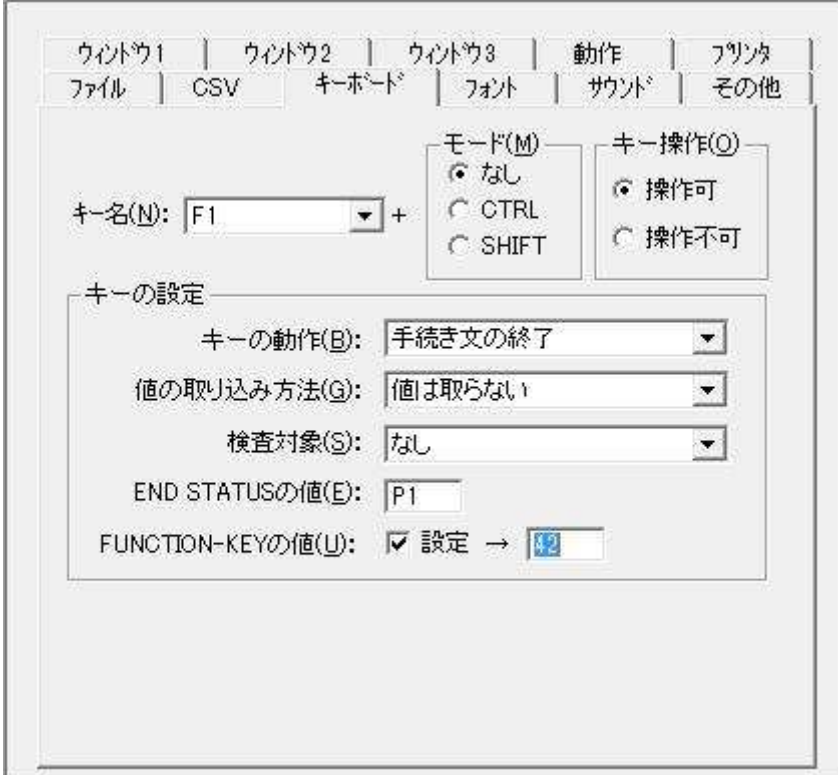

### FUNCTION-KEY ACCEPT

FUNCTION-KEY " "チェ 機能割込み ACCEPT FUNCTION-KEY ACCEPT

(FUNCTION-KEY)

 $2.6.43$ 

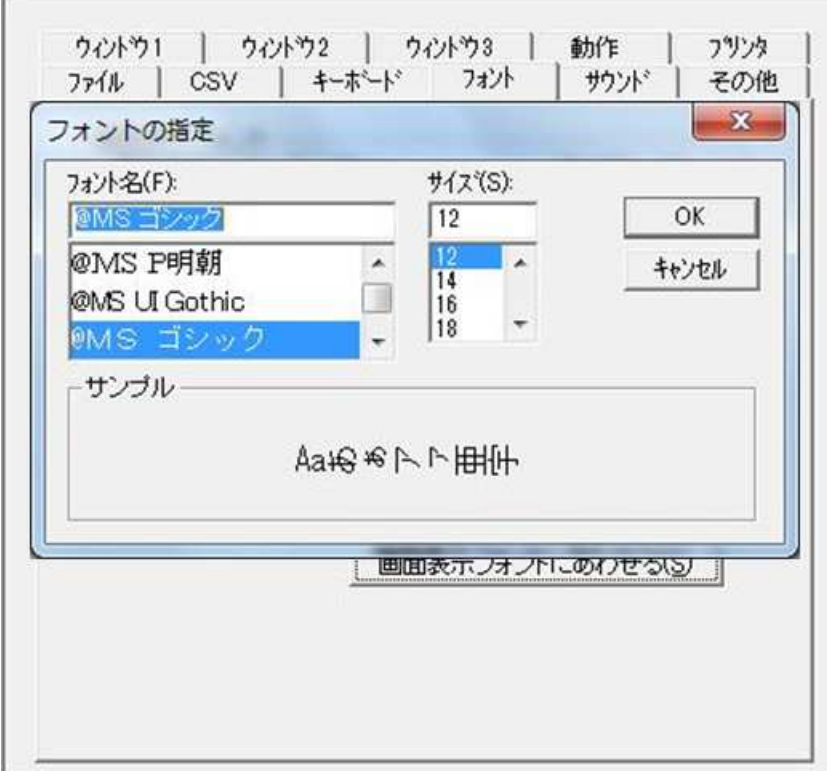

 $2.6.44$ 

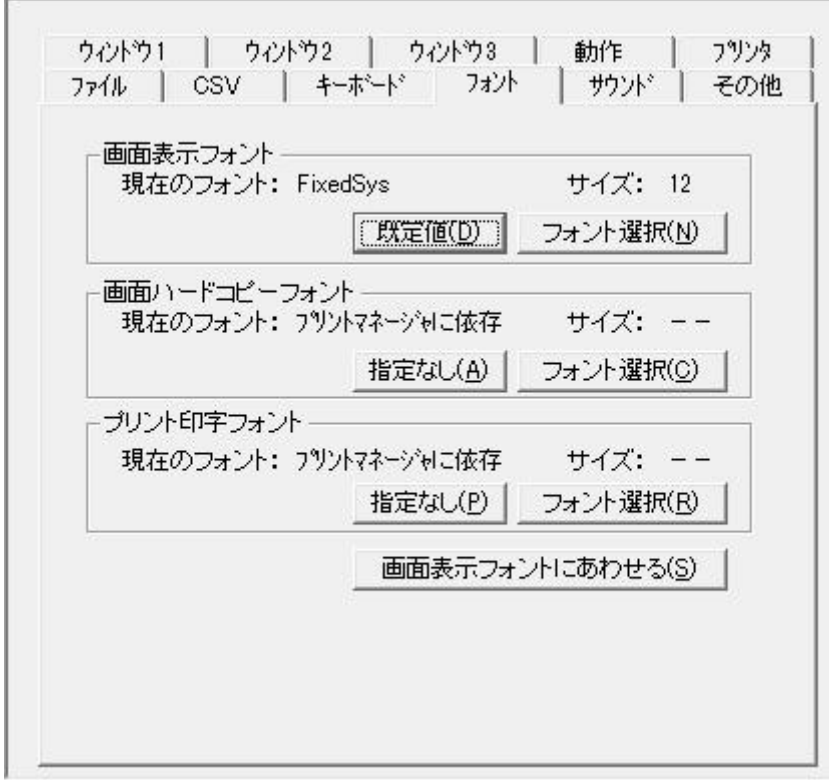

Fi xedSys

 $2.6.45$ 

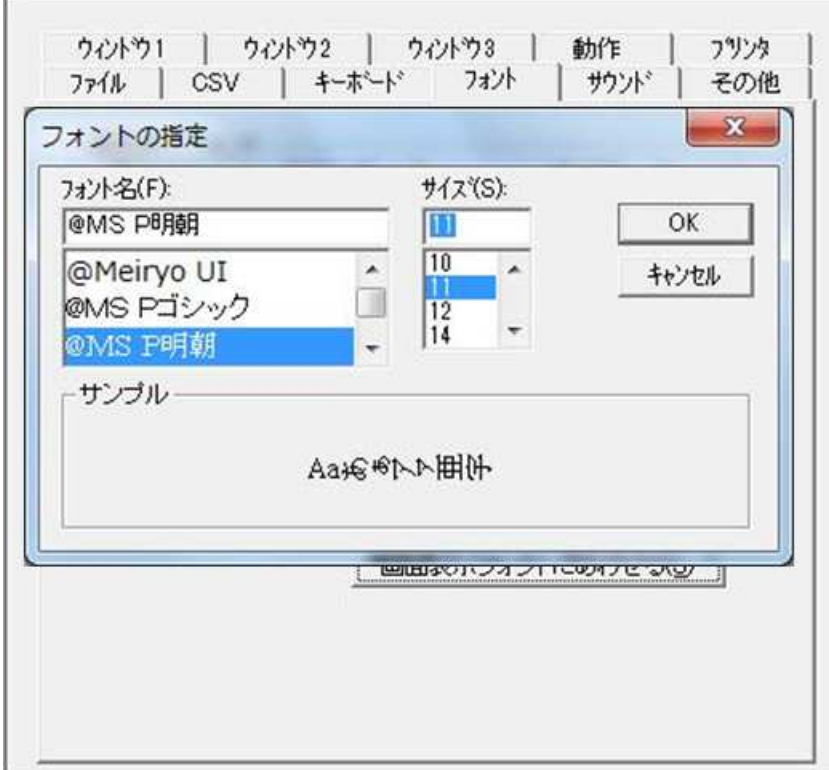
$2.6.46$ 

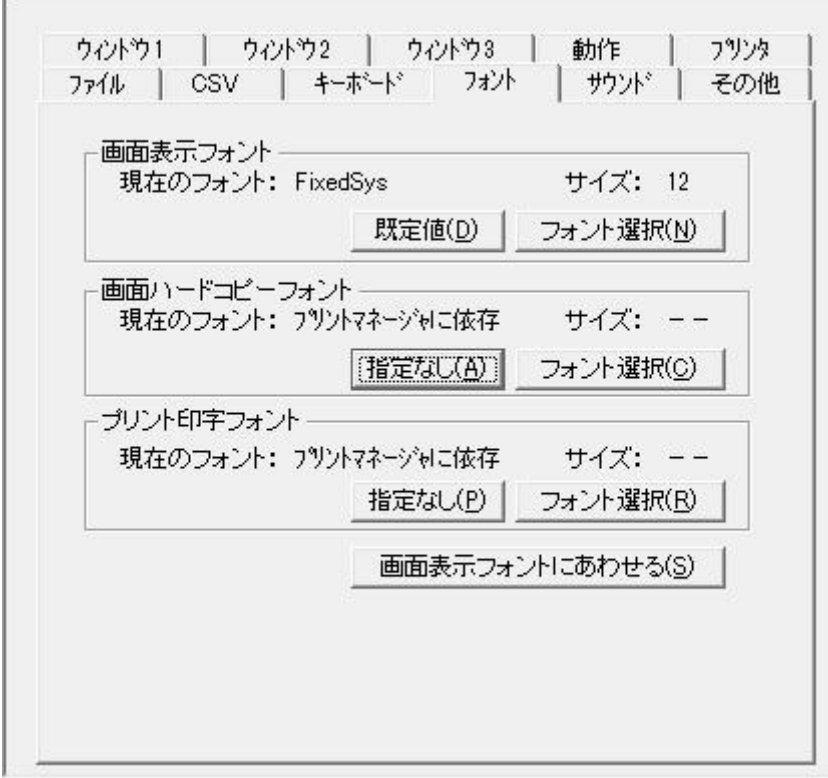

 $2.6.47$ 

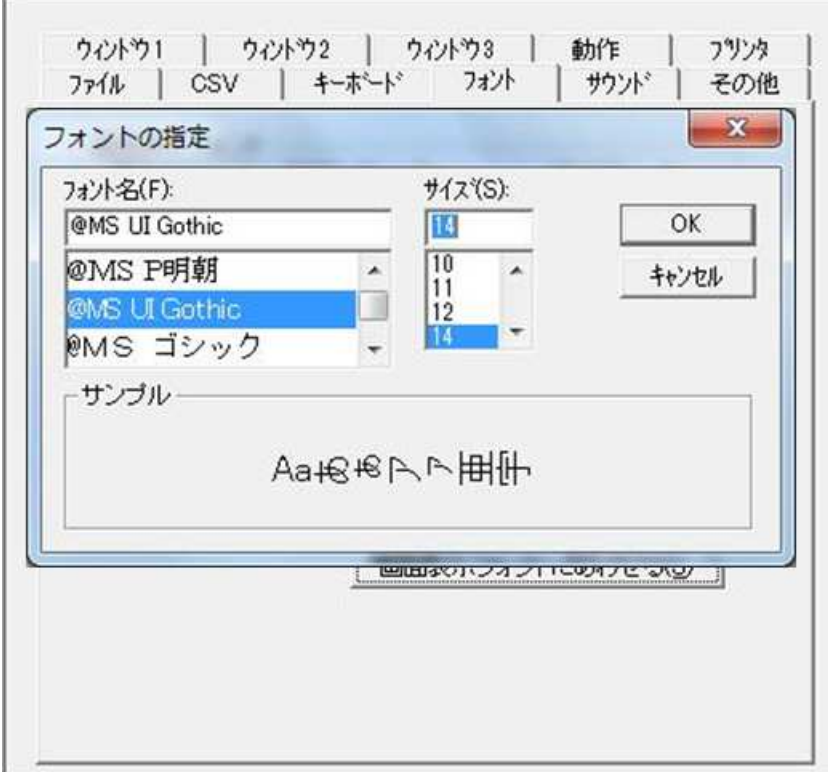

 $2.6.48$ 

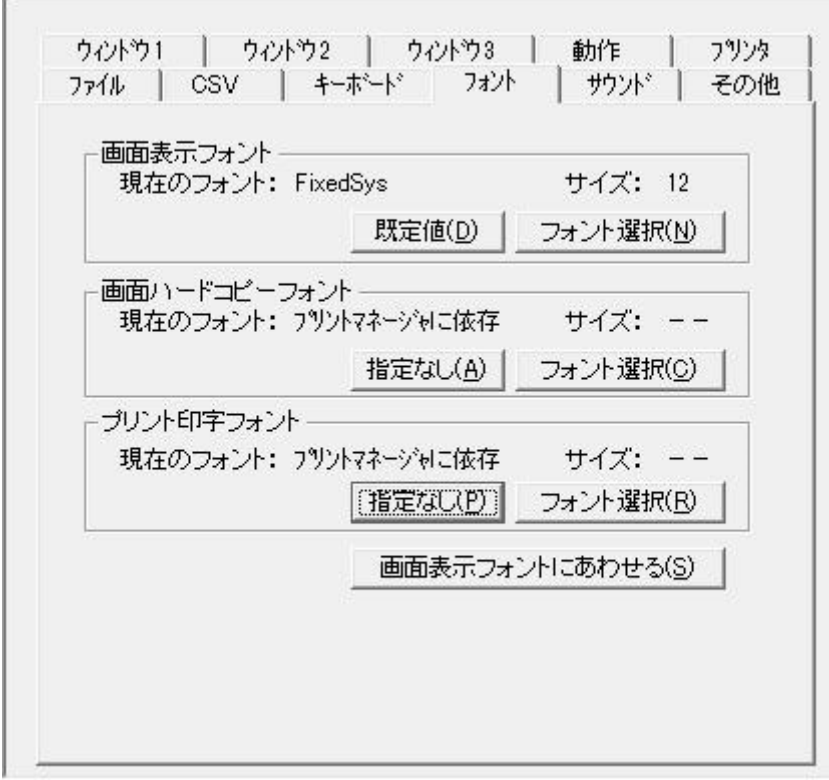

 $2.6.49$ 

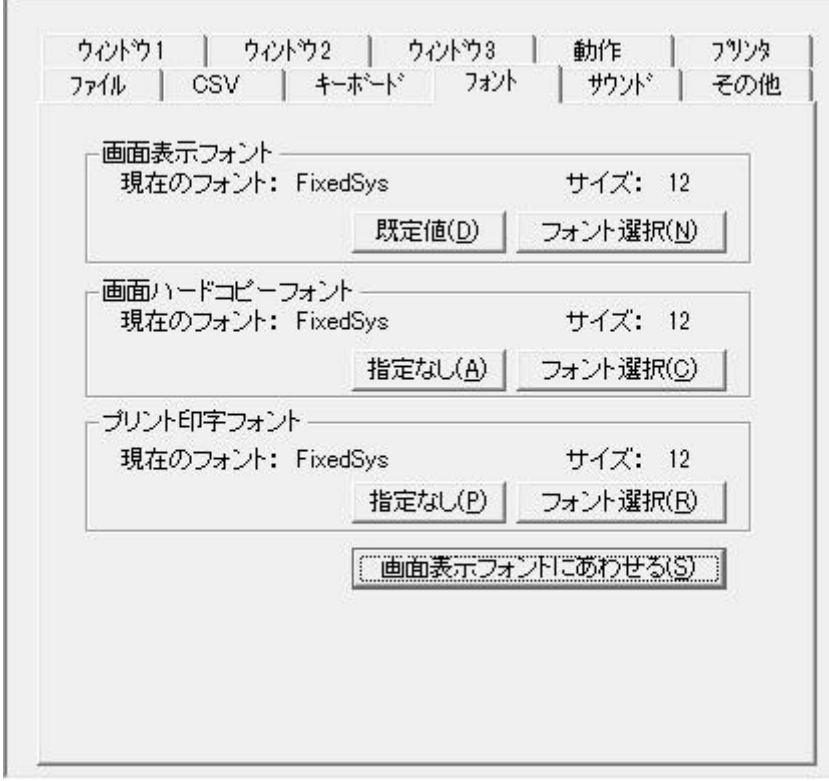

### 2.6.50 ACCEPT

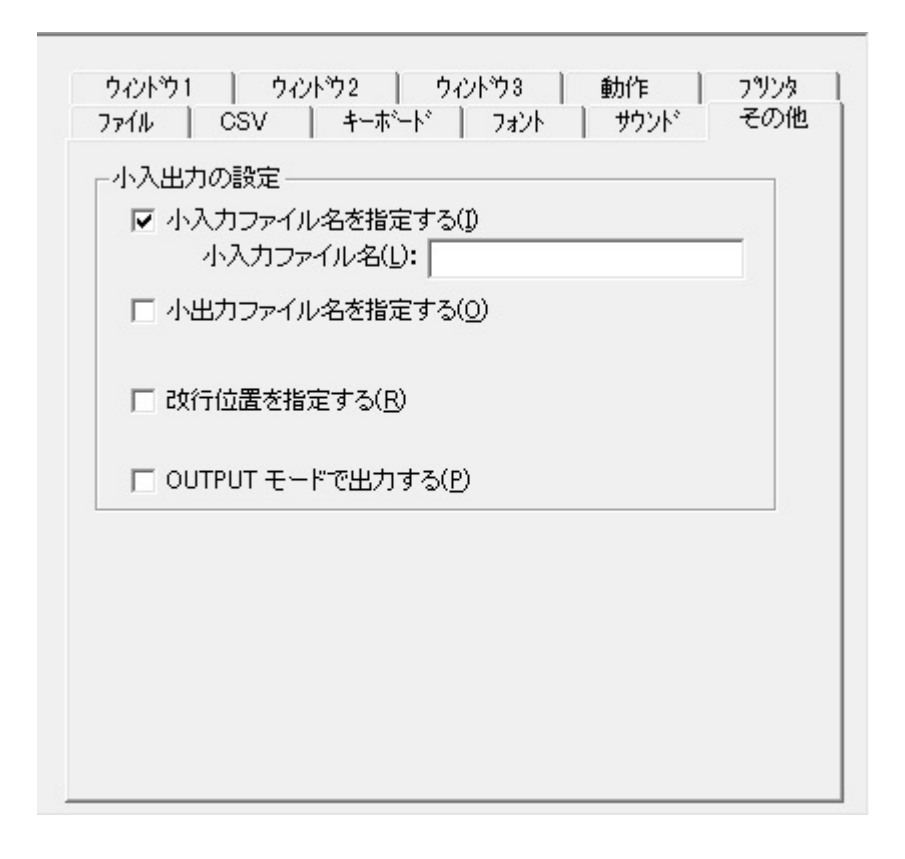

 $\cdot$ in

### 2.6.51 DISPLAY

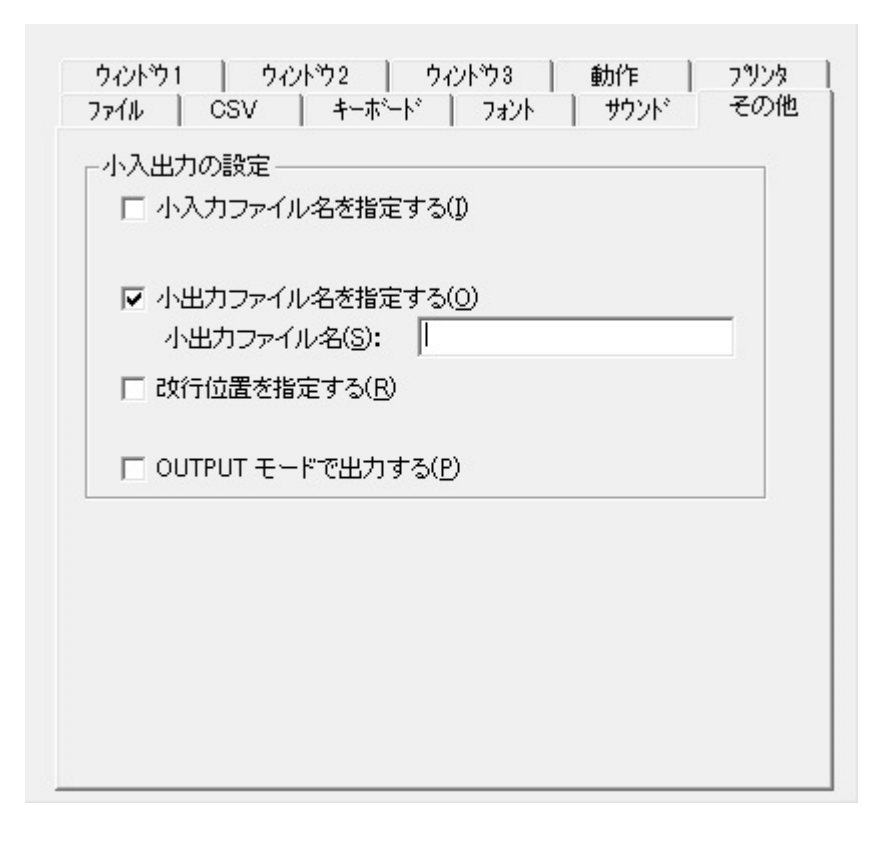

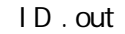

### 2.6.52 DISPLAY

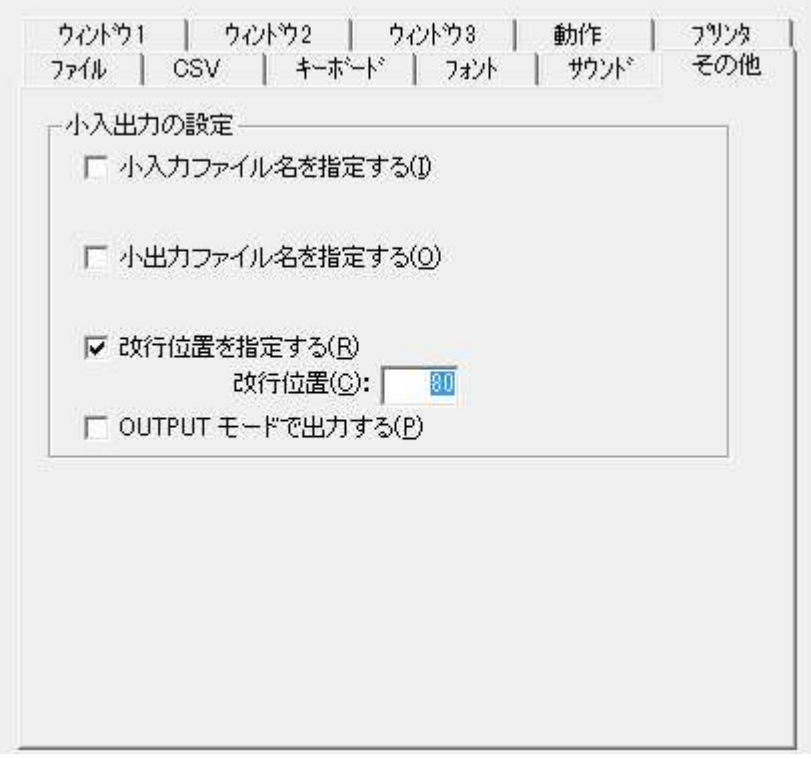

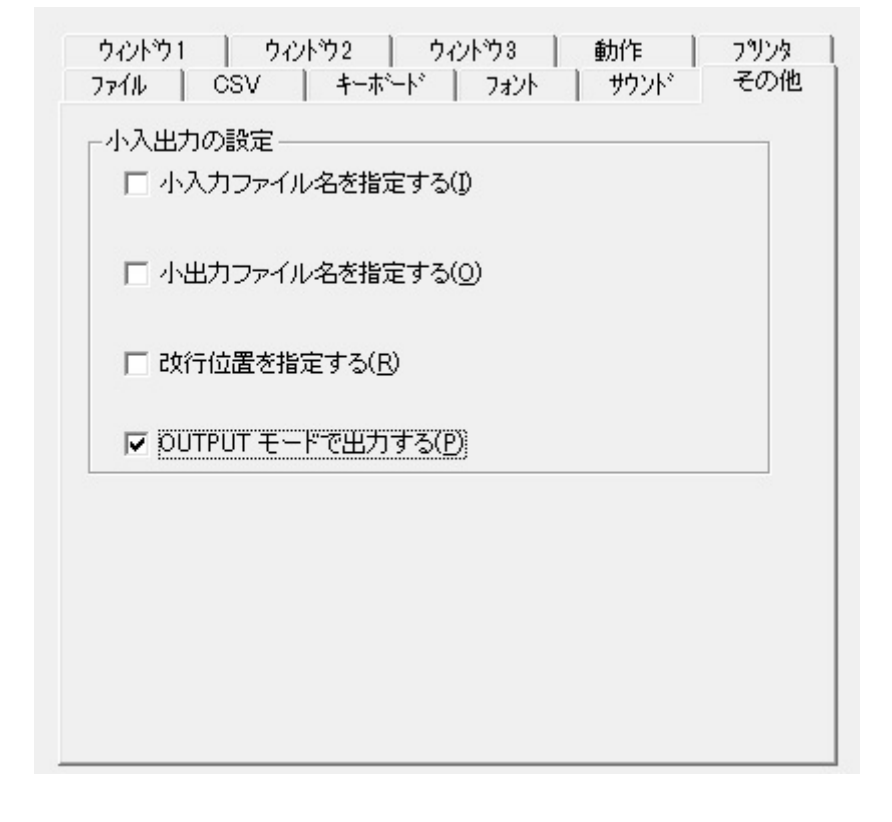

**CUTPUT** 

**CUTPUT** EXTEND

COBOL85 Pro

 $2.6.54$ 

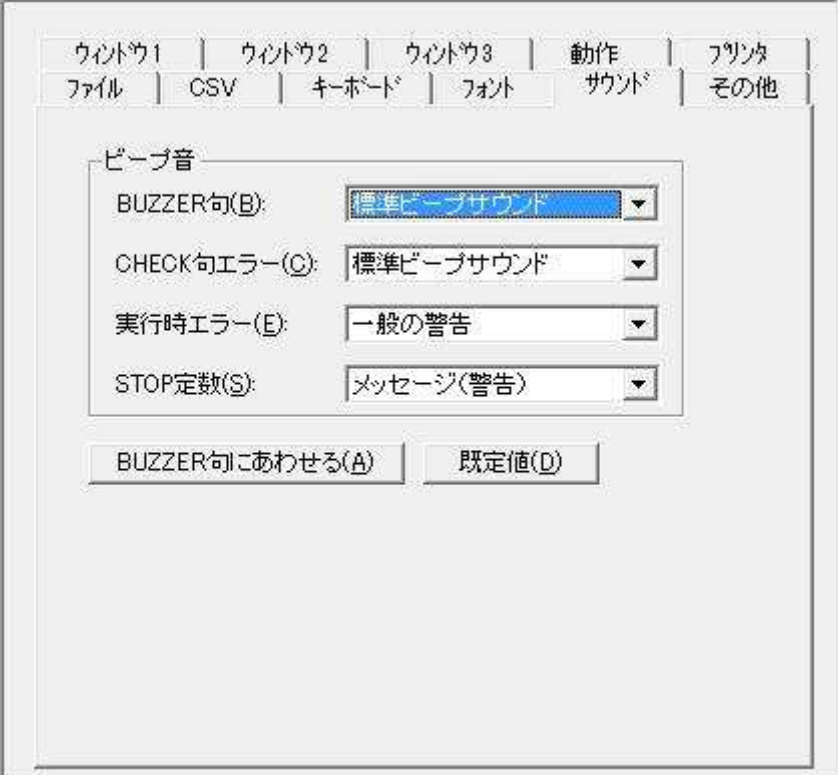

変更 COBOL 鳴動

 $($   $)$  $($   $)$  $\begin{array}{cc} ( & ) & \\ ( & ) & \\ ( & & ) & \\ ( & & & ) \end{array}$ 

**BUZZER** 

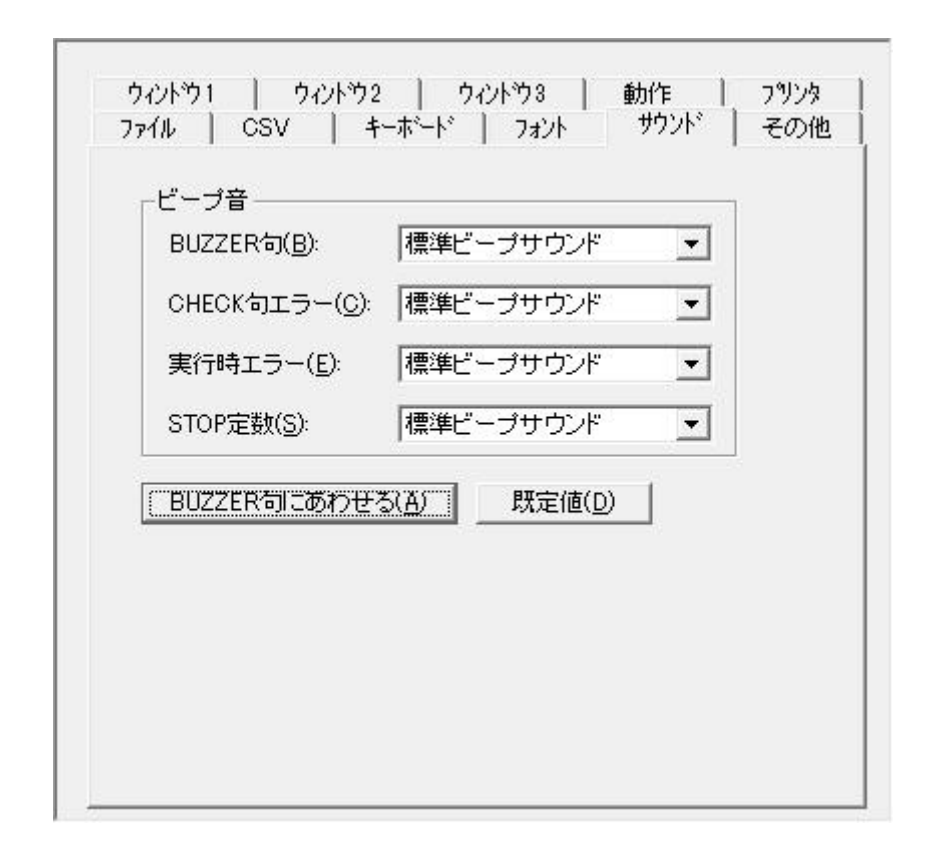

BUZZER

 $[$  BUZZER  $]$ 

**BUZZER** 

 $2.6.56$ 

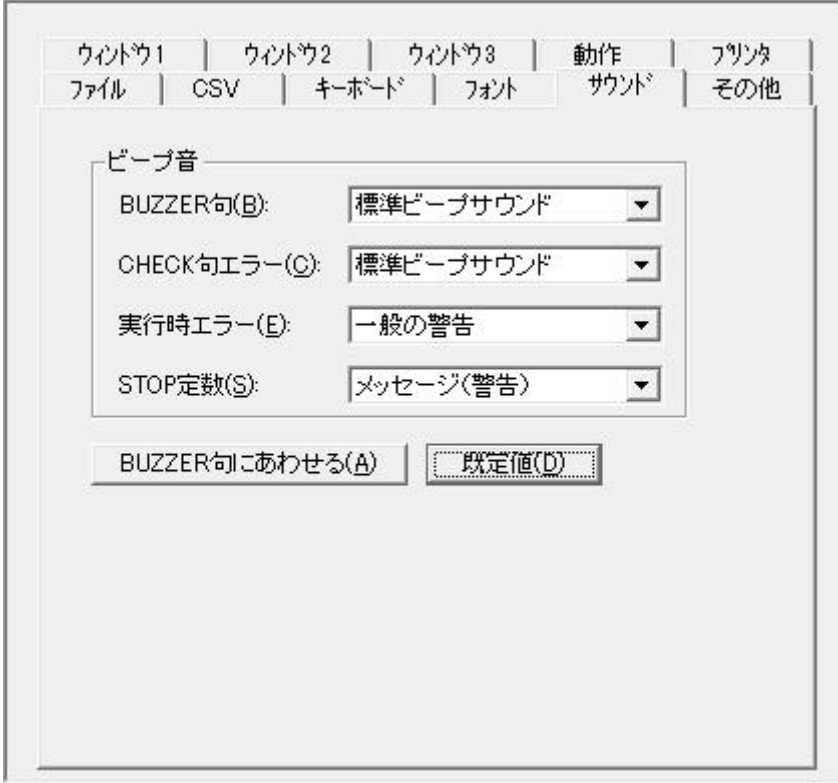

 $[$   $]$ 

 BUZZER **CHECK** 

STOP ( )

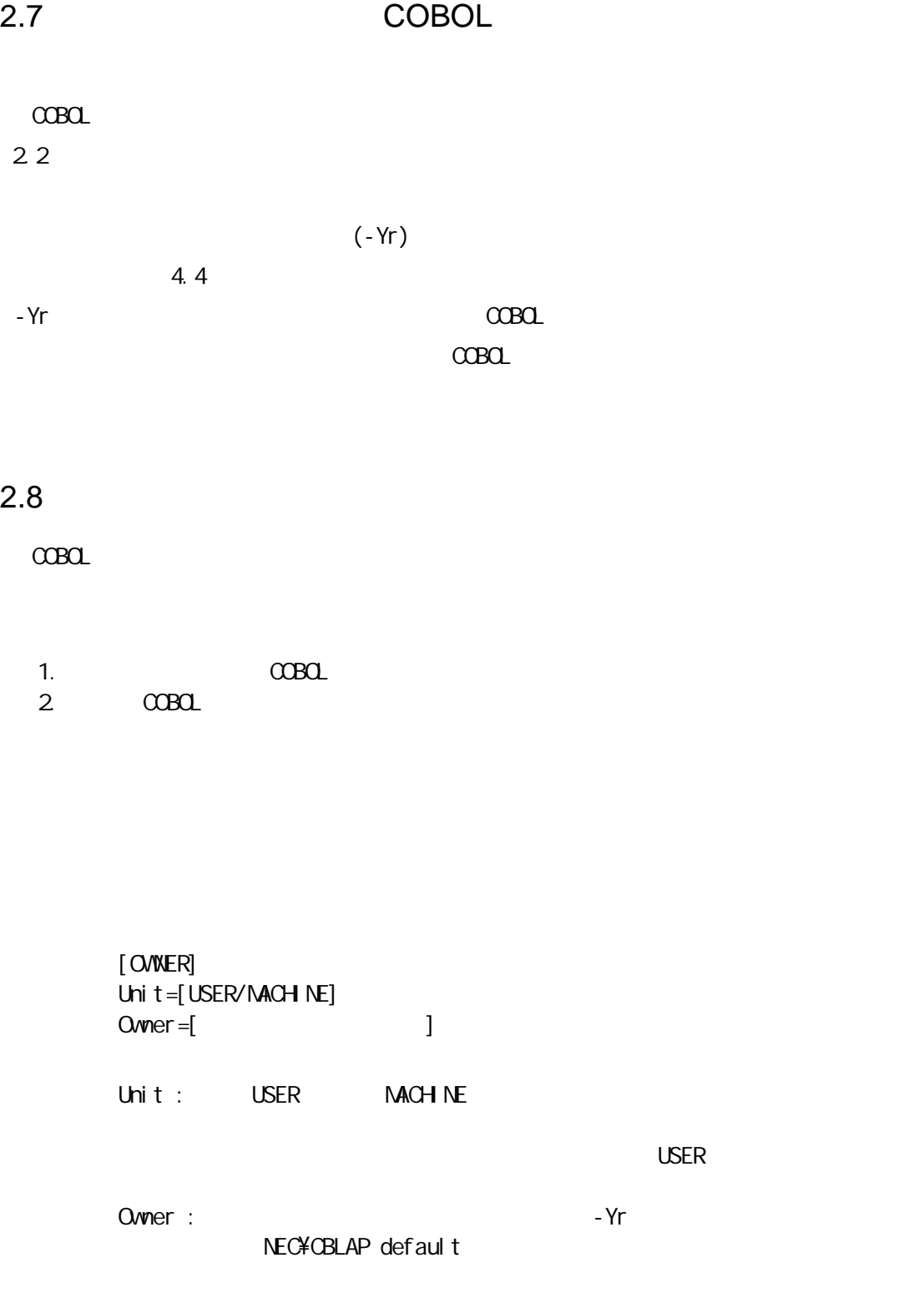

 $C$ CBOL  $C$ 

存在 場合 USER

# 3 COBOL

Enterprise for Windows Standard COBOL Enterprise Edition for Windows Standard Edition **Enterprise Edition for Windows** 

#### 3.1

#### $3.1.1$

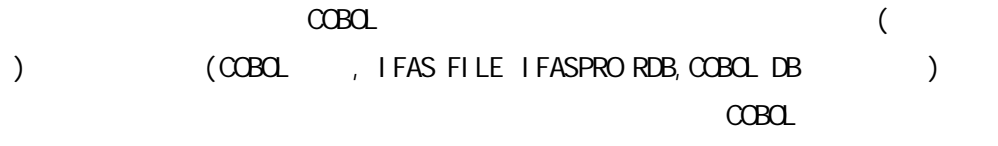

 $A-VX$ 

#### COBOL<sub>1</sub>

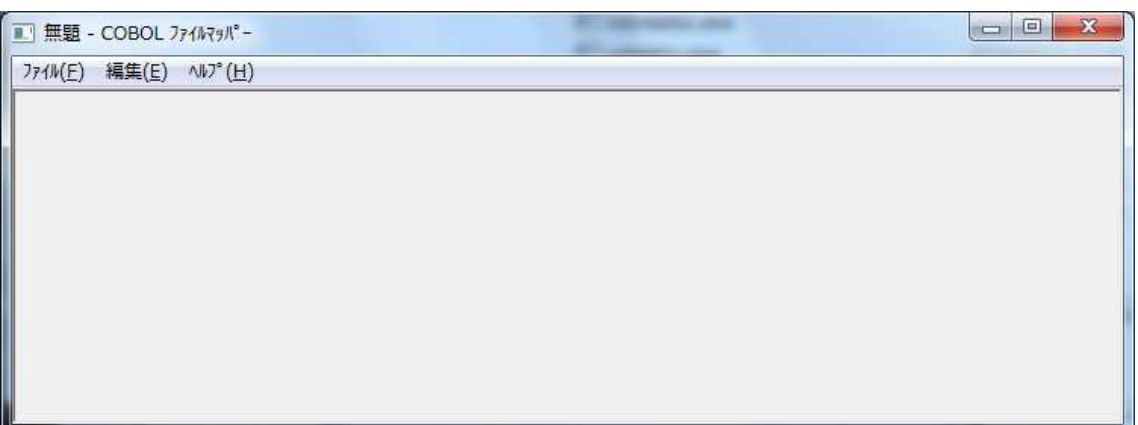

 $3.1.2$ 

 $\alpha$ BOL  $\alpha$ 

(1)

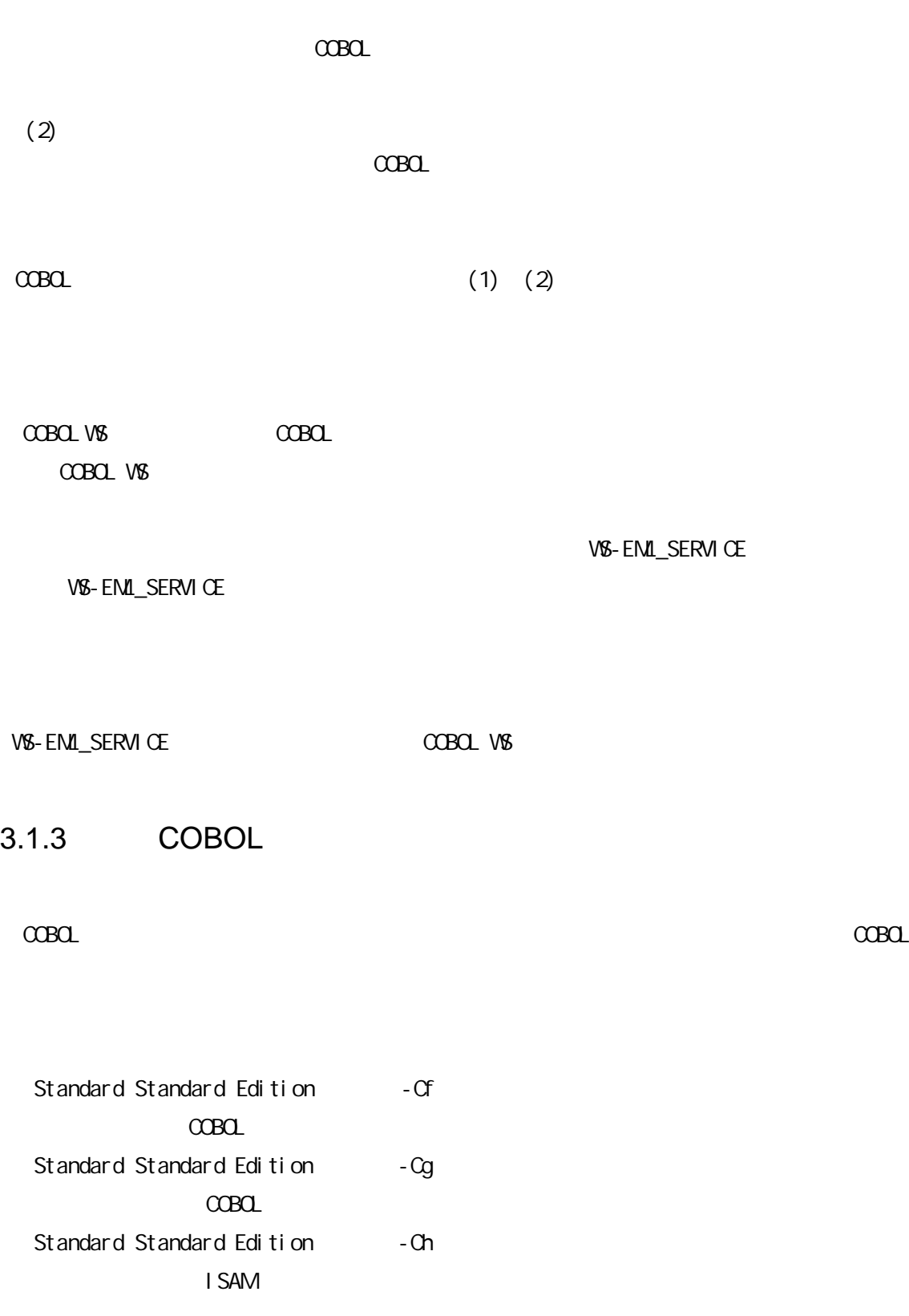

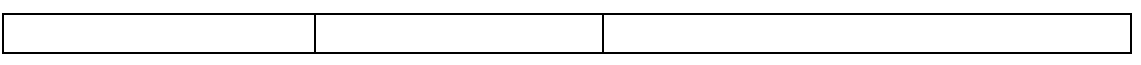

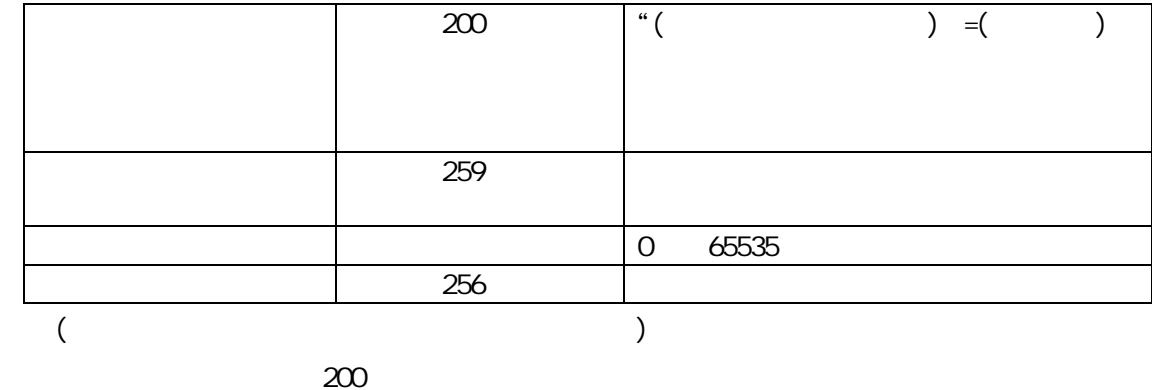

 $\alpha$ Boli $\alpha$ 

MSD , RDB )

#### \* COBOL VALUE OF IDENTIFICATION SELECT 指定

\* MSD000 MSD009 MSD990 MSD998

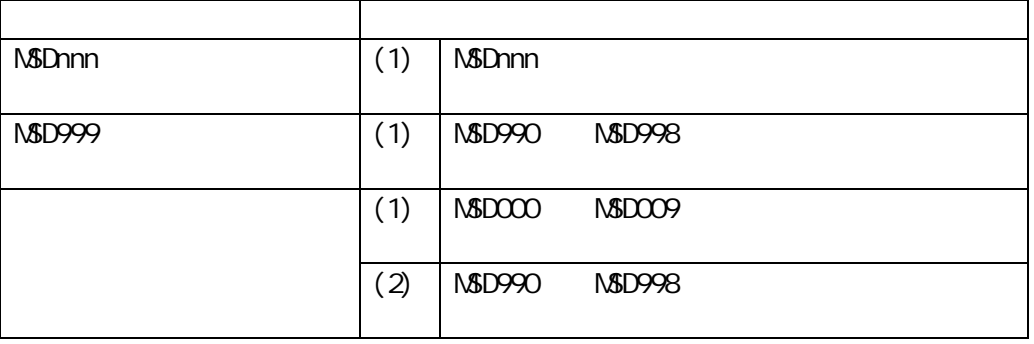

Enterprise for Windows

 $COBOL$   $COBOL$ 

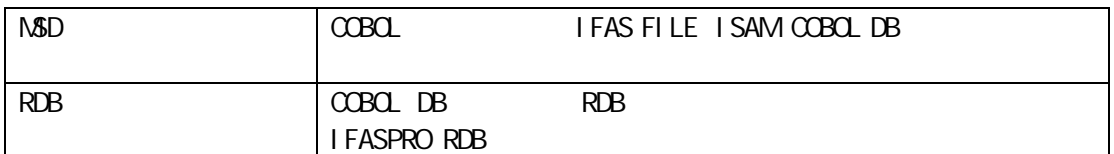

### COBOL

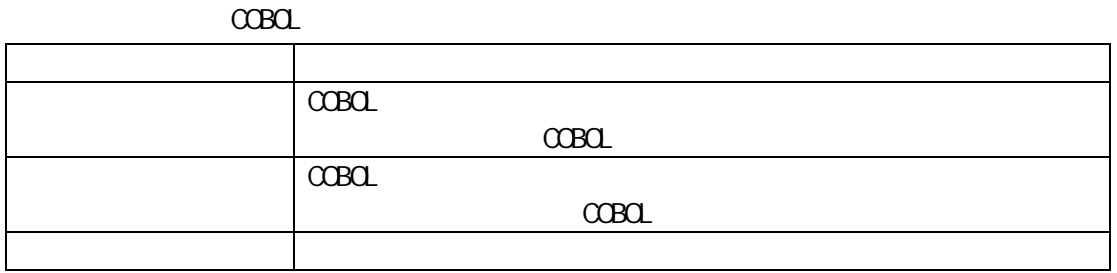

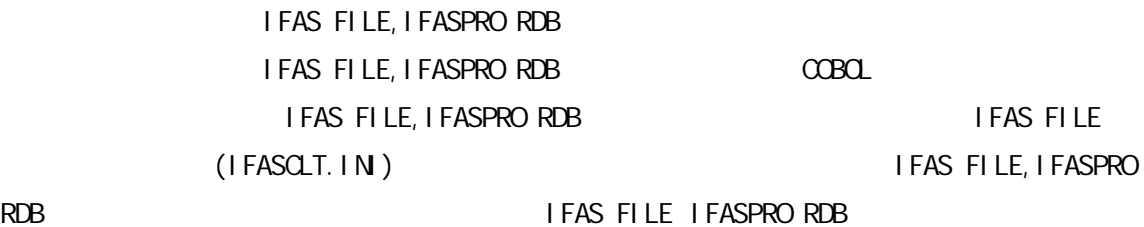

## $3.1.4$

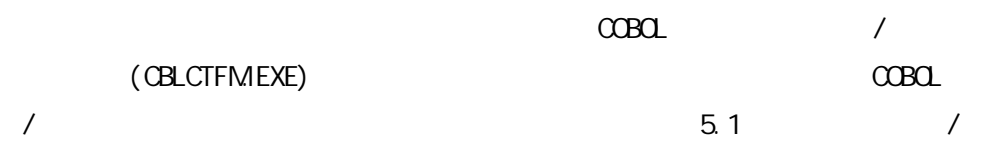

## $3.1.5$

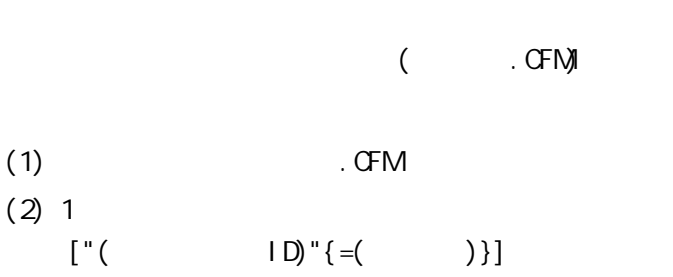

 $ENGNE=($  )  ${FI LENAVE = ($  ${RECORD\_LENGTH=($   $)}$  $\{$  ORGANIZATION= $($  ${NOTE=}$ ( ) }

 $(3)$ 

(4) (  $\qquad \qquad$  ID) 200 "( ) =( )

(5) ( ) MSD000 MSD009 MSD990 MSD998 RDB  $($ 指定 RDB RDB 指定

RDB

 $\blacksquare$ 

RDB

 $(6)$  (  $1D)$  ( )  $\mathbf{r}$ 

 $($  ) ( ID)

ス) ID

(7) ( ) ENGINE=

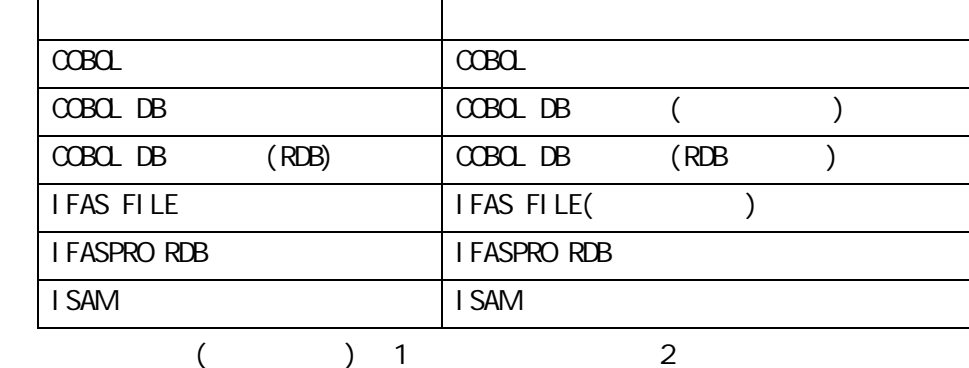

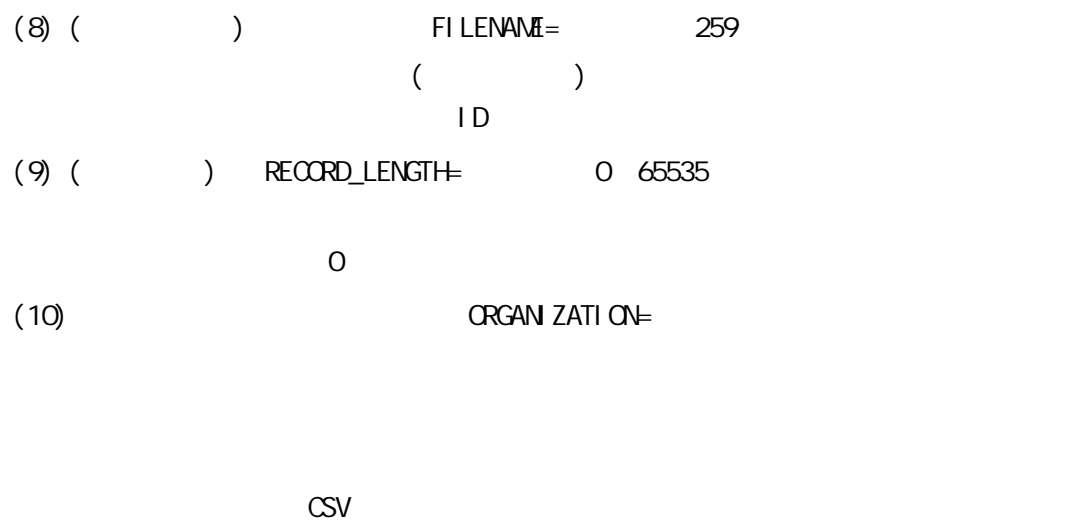

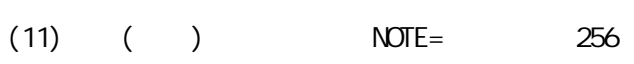

場所 \n 指定

 $(12)$ 

[OWNER=MODE] MODE={USER/MACHINE} USER : MACHINE :

(13)

[FILE01] ENGINE=COBOL DB

[FILE02=MSD001] ENGINE=COBOL FILENAME=C: ¥AP¥NOUHIN RECORD\_LENGTH=256 ORGANIZATION=  $N$ OTE=

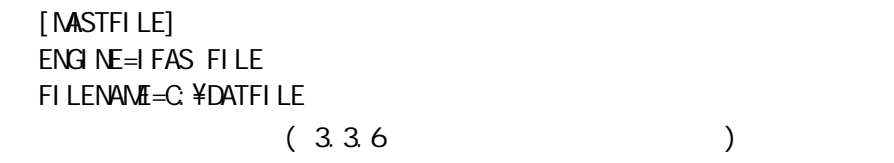

## $3.2$

 $3.2.1$ 

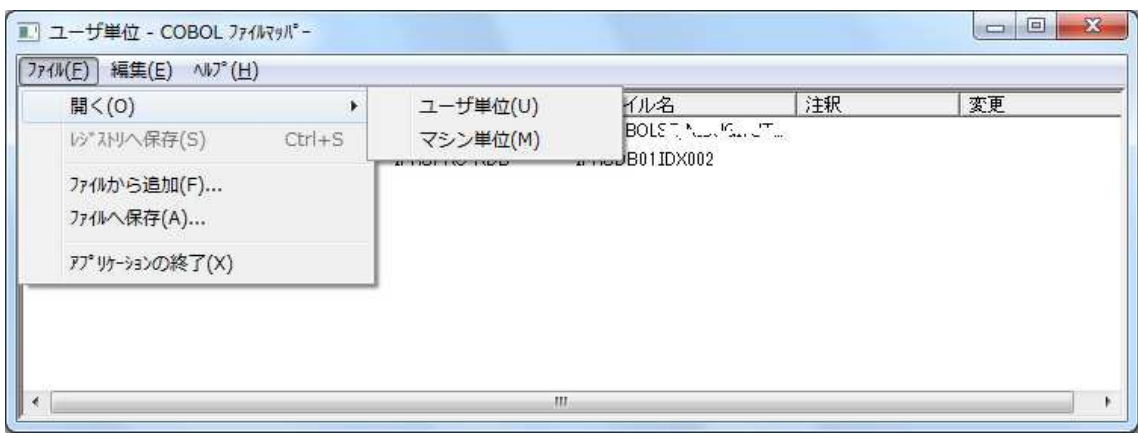

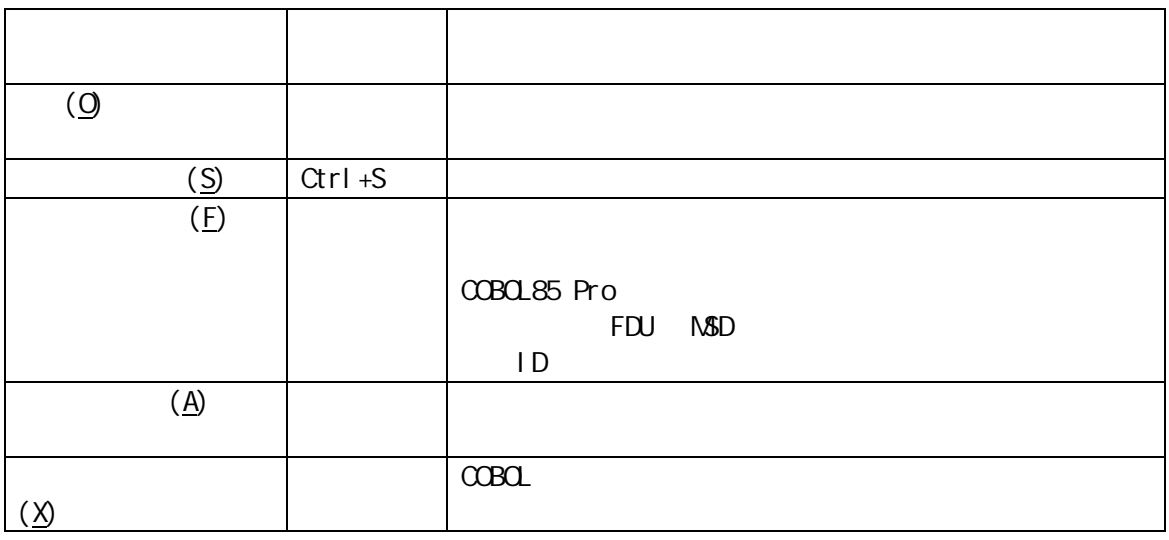

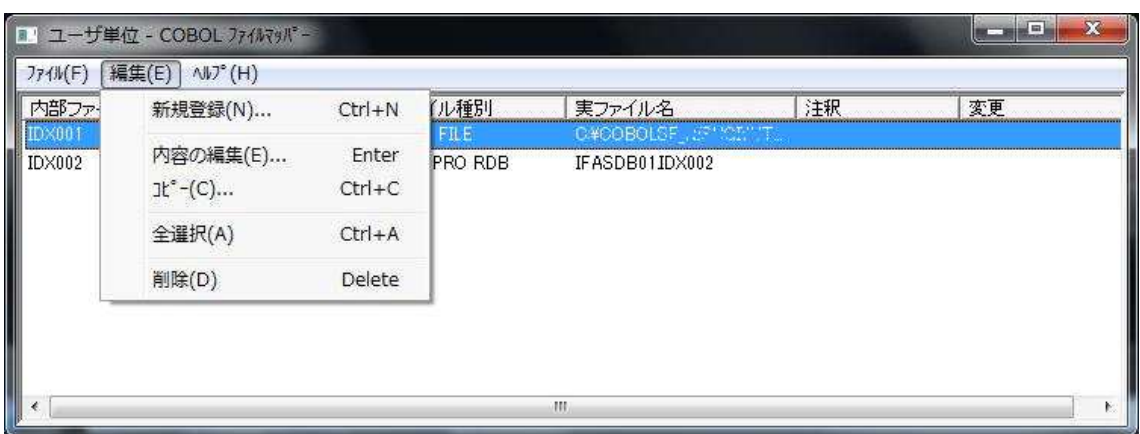

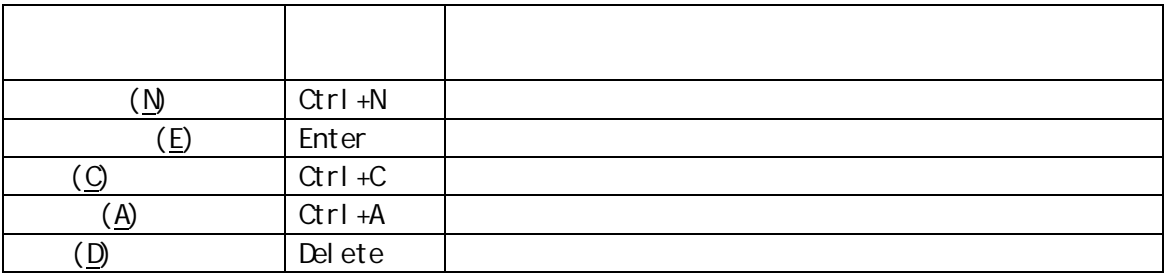

### $3.2.3$

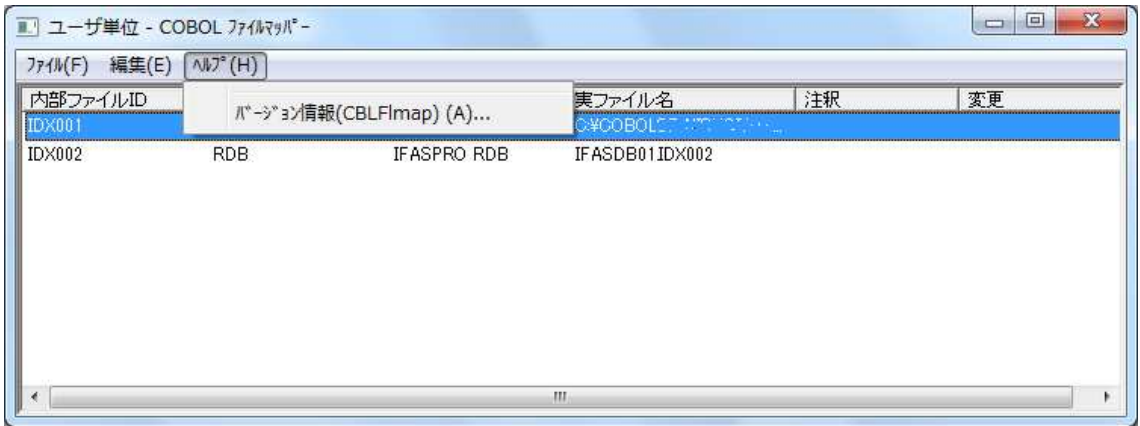

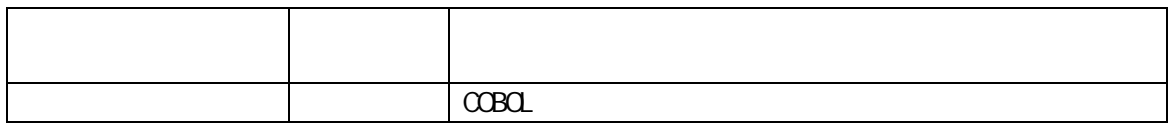

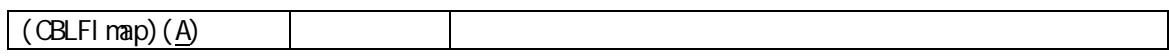

 $3.2.4$ 

 $\alpha$ Boli $\alpha$ 

 $3.3$ 

 $3.3.1$ 

 $\alpha$ B $\alpha$ 

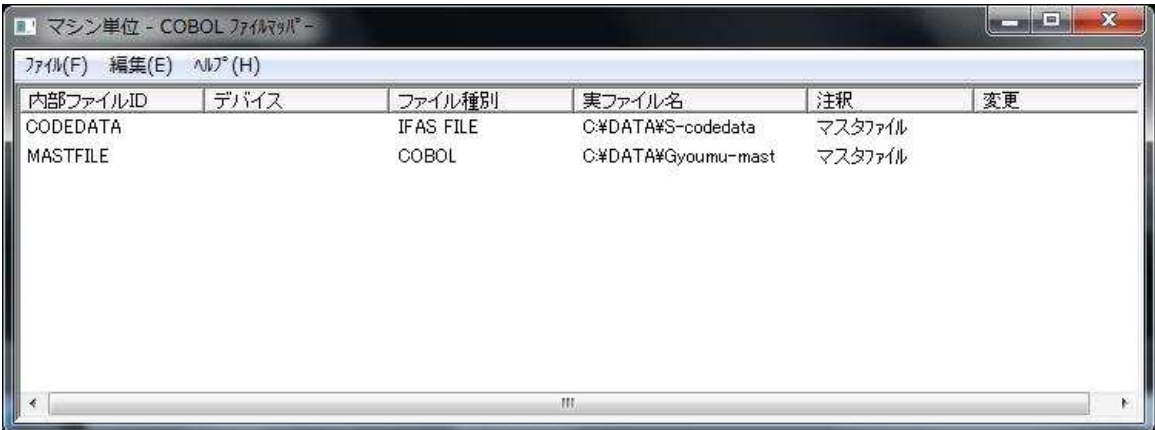

### $3.3.2$

- 1. All  $\mathcal{L}$  is the set of the set of the set of the set of the set of the set of the set of the set of the set of the set of the set of the set of the set of the set of the set of the set of the set of the set of the  $2 \overline{a}$  $3.$  $4.$
- $5.$
- $6.$

#### FD VALUE OF IDENTIFICATION

- - $\bullet$  $\bullet$
	-

### $3.3.3$

- 
- $1.$  $2 \angle$
- $3<sub>l</sub>$
- 4. 種別 選択
- $5.$
- $6.$
- 
- $\bullet$

## $3.3.4$

- 1  $\blacksquare$
- $\overline{a}$
- $3<sub>1</sub>$
- $4 \overline{a}$
- 5 入力
- $6$
- $\overline{7}$
- $\bullet$
- $\bullet$

## $3.3.5$

- $1.$  $2 \angle$  $3.$ 
	-

 $\bullet$  and  $\mathbb{R}$  and  $\mathbb{R}$  and  $\mathbb$ 

### $3.3.6$

1.  $[ . GF M ]$ 

## $3.3.7$

1.  $\blacksquare$  $2 \overline{c}$ 

.CFM

- $\bullet$
- $\bullet$
- $\bullet$

 $3.3.8$ 

1.

# 4 COBOL

### 4.1

Enterprise for Windows Standard Windows COBOL

#### COBOL PRODUCTS IN THE SERVER OF THE SERVER OF THE SERVER OF THE SERVER OF THE SERVER OF THE SERVER OF THE SERVER OF THE SERVER OF THE SERVER OF THE SERVER OF THE SERVER OF THE SERVER OF THE SERVER OF THE SERVER OF THE SERV

COBOL

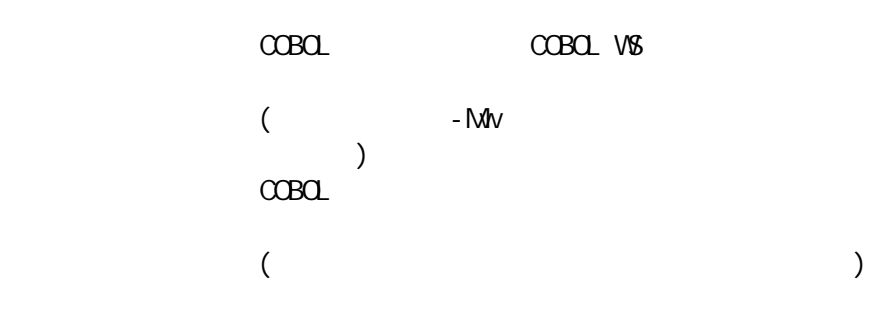

### 4.2 COBOL

Enterprise for Windows Standard Windows COBOL

COBOL COBOL COBOL GAS AND THE OFFICE A STRUCTURE OF THE COBOL COBOL COBOL COBOL COBOL COBOL COBOL COBOL COBOL COBOL COBOL COBOL COBOL COBOL COBOL COBOL COBOL COBOL COBOL COBOL COBOL COBOL COBOL COBOL COBOL COBOL COBOL COBO

### 4.2.1 COBOL

#### $C$ CBCL

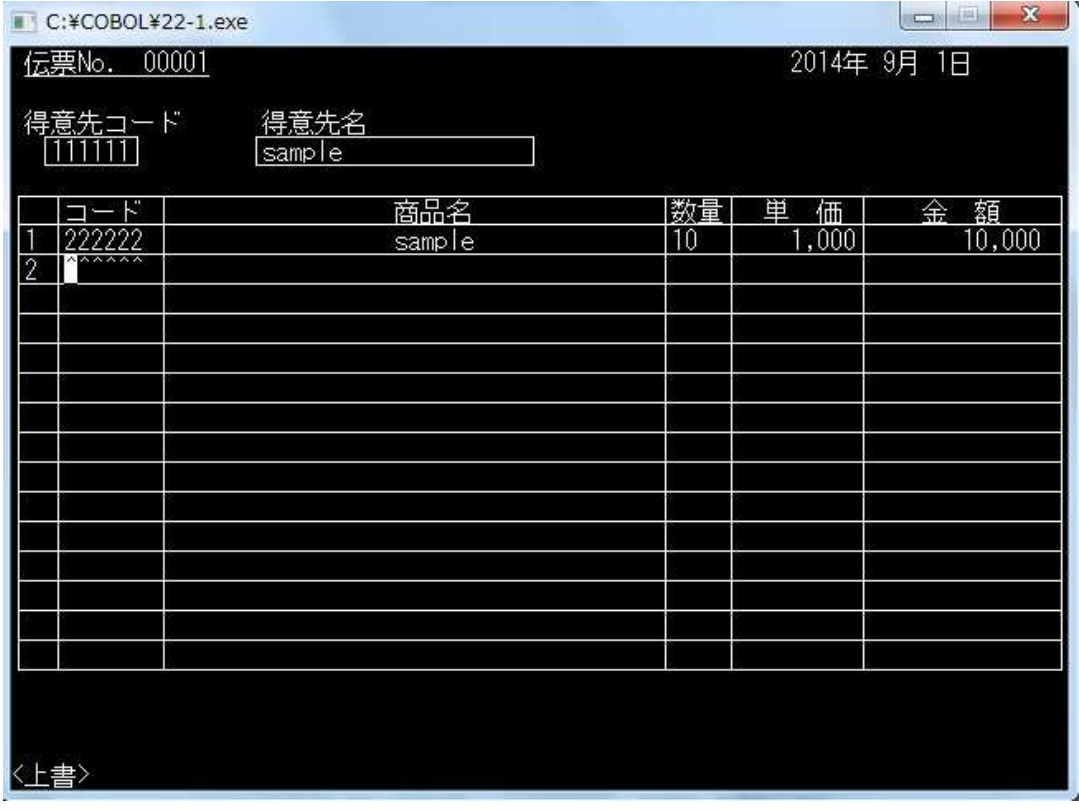

COBOL

 $\text{CBC} \qquad \qquad \text{CBC}$ 

cobol cobol  $\alpha$ 

使用 指定 COBOL

COBOL

COBOL FixedSys 12pt

CS 640\*480  $\overline{\mathsf{N}}$  12pt

 $4.2.2$ 

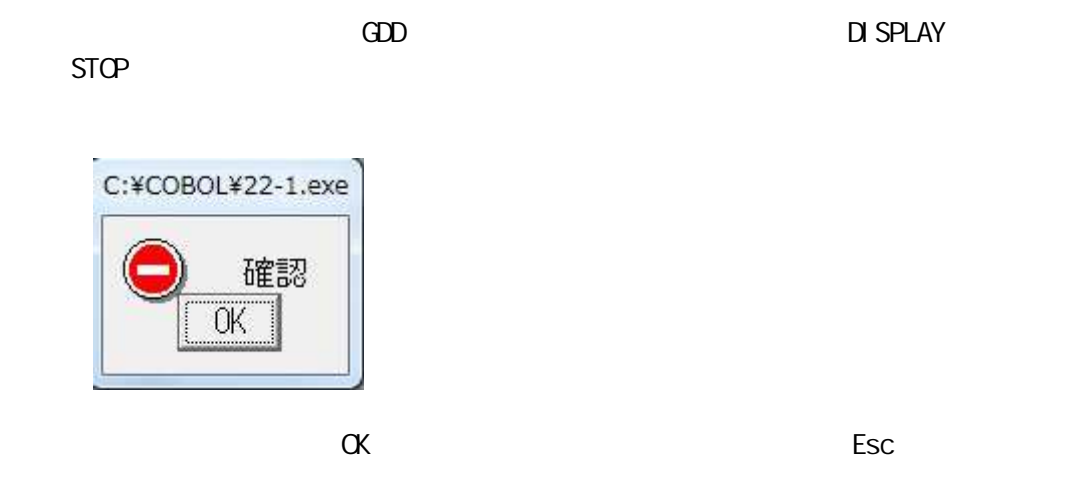

 $\alpha$ Bolivers and  $\alpha$  and  $\alpha$  a

### $4.2.3$

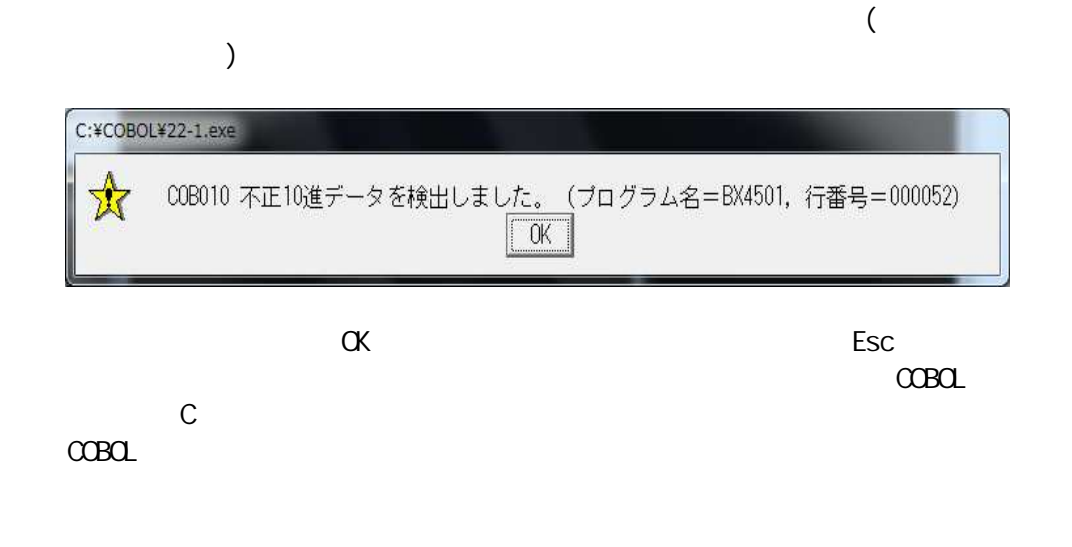

### 4.3

Enterprise for Windows Standard Windows COBOL

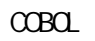

 $COBOL$  1.4.2

-Yi

Enterprise for Windows Standard Windows COBOL

 $-Yr$ 

- Yrregi strykey

registrykey :  $\langle$  <CompanyName>\{<ProductName>)

 $\alpha$ BOL extension  $\alpha$ 

 $C$ CBCL  $\alpha$ Bolisant et al.  $\alpha$ 

記述 -Yr

 $-Yr$ 

- (1) HKEY\_CURRENT\_USER\Software\
- (2) HKEY\_LOCAL\_MACHINE¥Software¥

 $(3)$ 

- (3) HKEY\_CURRENT\_USER¥Software¥NEC¥CBLAP default
- (4) HKEY\_LOCAL\_MACHINE¥Software¥NEC¥CBLAP default
- 

 $(a)$  (1)

- $(b)$  (a)
- $(c)$  (a)
- $(d)$   $(1)$   $(4)$

設定方法 2 COBOL

### 4.5 COBOL REST API

Enterprise

Enterprise Edition SE COBOL Enterprise Edition Developer/Compiler API V4.0 COBOL Enterprise Edition Server Runtime API V4.0

### 4.5.1 COBOL REST API

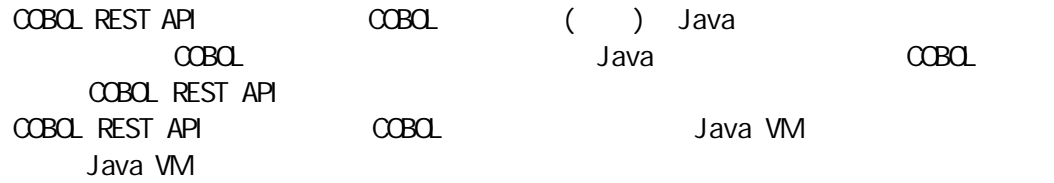

### 4.5.2 COBOL REST API

COBOL REST API JN (Java Native Interface) Java API COBOL Java COBOL Restful API REST API

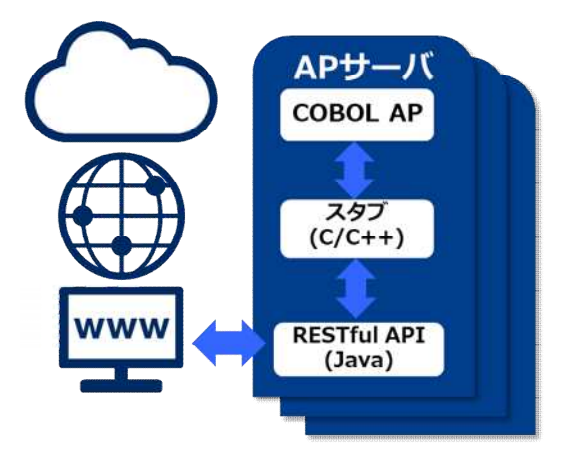

#### 4.5.3 COBOL REST API

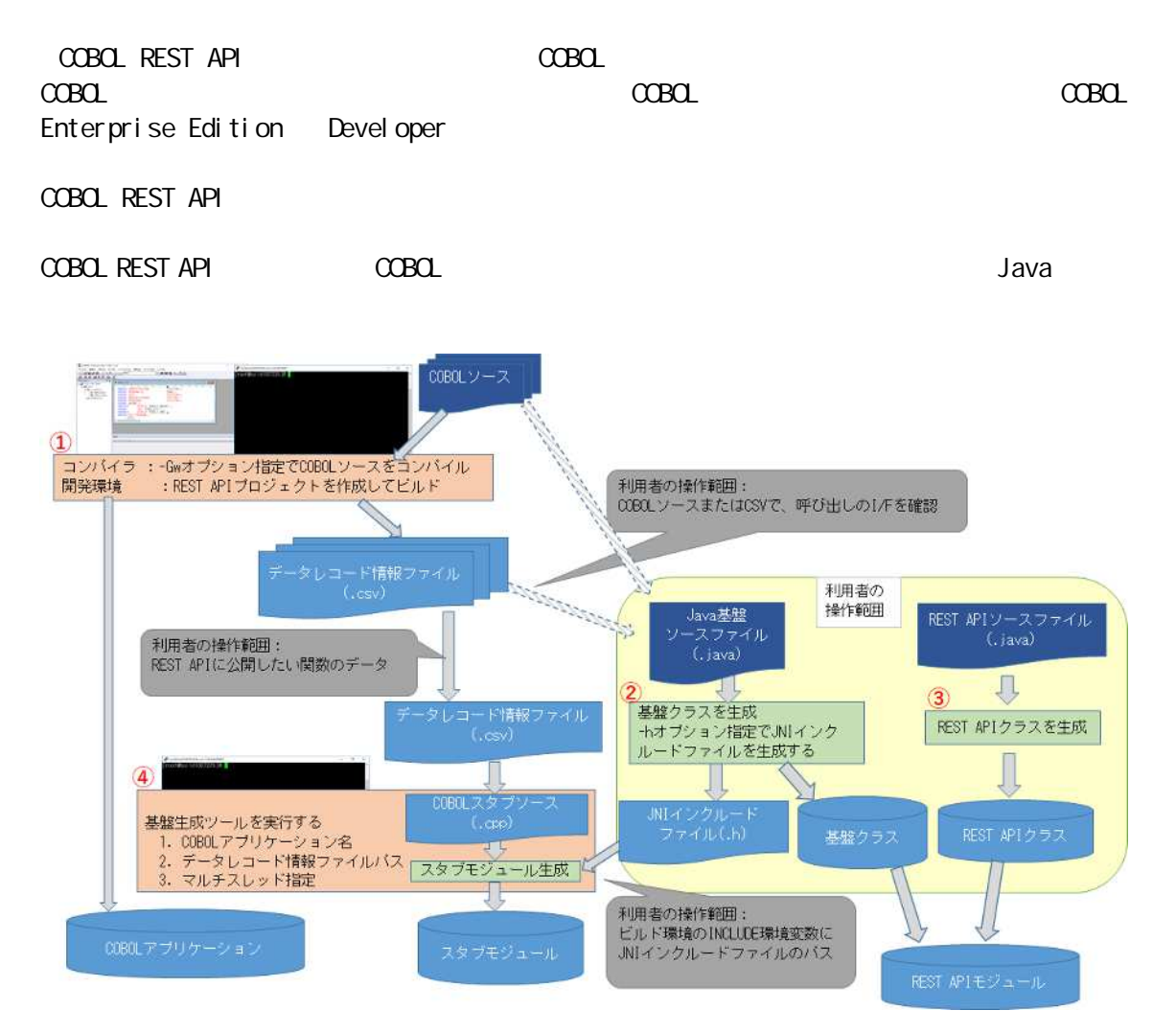

### $(1)$  COBOL

COBOL 情報

 手順 COBOL 成果 REST API

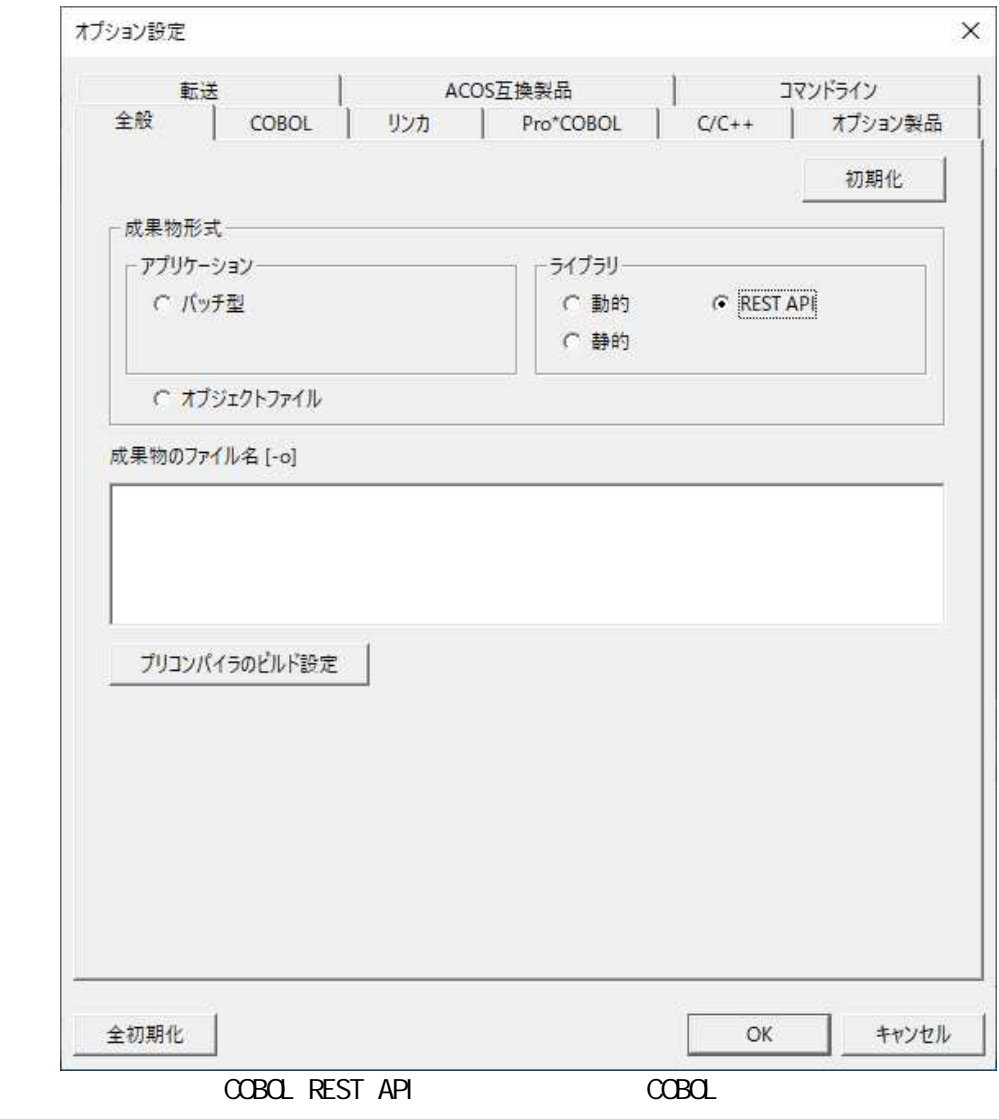

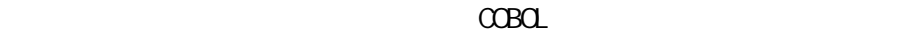

 $[M-1]$ 

Enterprise for Linux lib"COBOL ".so  $\mathsf{I} \mathsf{i} \mathsf{b}$ "  $\mathsf{r}$  so  $\mathsf{r}$ **SANPLE** 

#### SAMPLE l i bSAMPLE. so

#### COBOL<sub>1</sub>

Rel ease COBOL REST API COBOL

Enterprise for Linux COBOL REST API Linux COBOL Enterprise Edition Developer/Compiler API V4.0 COBOL  $\overline{C}$ 

COBOL REST API

COBOL SERVICE SERVICE SERVICE SERVICE SERVICE SERVICE SERVICE SERVICE SERVICE SERVICE SERVICE SERVICE SERVICE

4.5.7 Java

Java

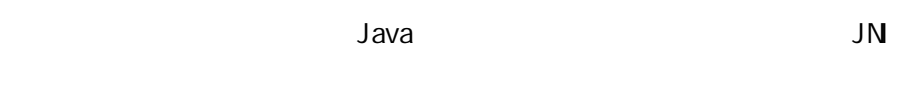

javac - h . / COBOLAPBase. java

- REST API
- Java REST API **REST API** REST API REST API NEST API Value of the REST API

**COBOL** 

COBOL  $\overline{C}$ 

4.5.5

 $(2)$  COBOL

 $C$ CBOL

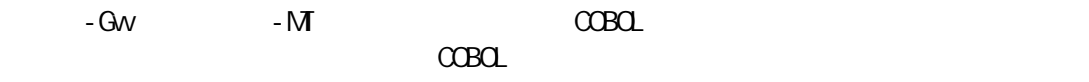

動的 lib"COBOL ".so

-o

cob -Gw -MT -o"libSAMPLE.so" SAMPLE.cob

 $(1)$  COBOL

### 4.5.4 COBOL REST API

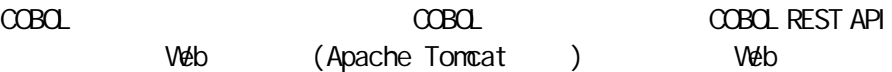

 $COBOL$   $COBOL$ 

Enterprise for Windows PATH

Enterprise for Linux LD\_LI BRARY\_PATH
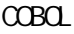

```
COBOL COBOL COBOL COBOL COBOL COBOL COBOL COBOL COBOL COBOL COBOL COBOL COBOL COBOL COBOL COBOL COBOL COBOL COBOL COBOL COBOL COBOL COBOL COBOL COBOL COBOL COBOL COBOL COBOL COBOL COBOL COBOL COBOL COBOL COBOL COBOL COBOL
```
cobap4j {-file} "file" {-libname} "libname" [-MT]

 $4.5.9$ 

Enterprise for Windows COBOL Visual C++ -file "file" "file"  $(-f)$ -libname "libname" "libname" COBOL  $(-1)$ Enterprise for Windows  $($ : cobolap.dll libname cobolap Enterprise for Linux  $($  )  $|i b$ : libcobolap.so libname cobolap  $-M$  $C$ CBCL

 $-M$ 

 COBOL Enterprise for Windows "COBOL "BS.dll : cobolap.dll cobolapBS.dll COBOL " "

 $\mathcal{L}$  "

4-11

 $4.5.8$ 

Enterprise for Linux lib"COBOL "BS.so : libcobolap.so libcobolapBS.so

SJIS COBOL " " " 終了"

 場合 COBOL "success" "failure"

 $\mathbb C$ 

 $\overline{0}$ 4.5.8

## 4.5.6 Java

Java

Java Bean " COBOLAPBase"" SANPLEParamRequest" COBOL

4.5.7 Java

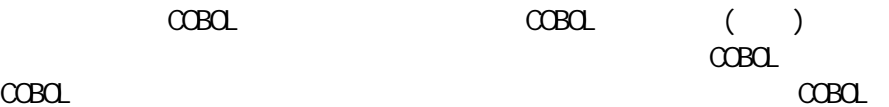

neccobol

neccobol. COBOLAPBase

Const()

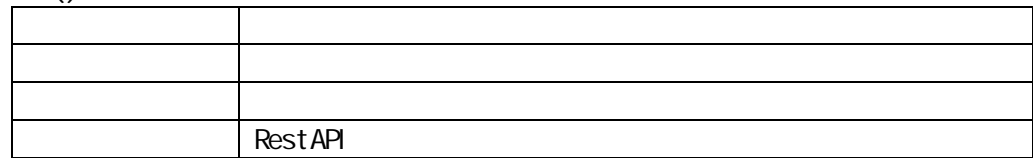

Dest()

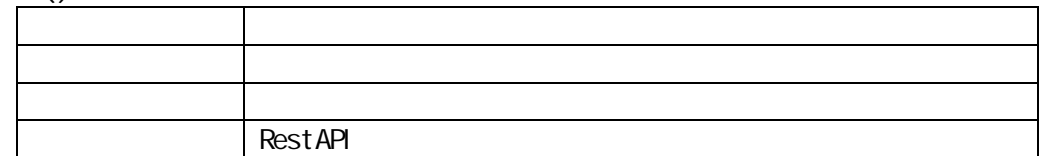

## int SAMPLE (SAMPLEParamRequest paramRequest)

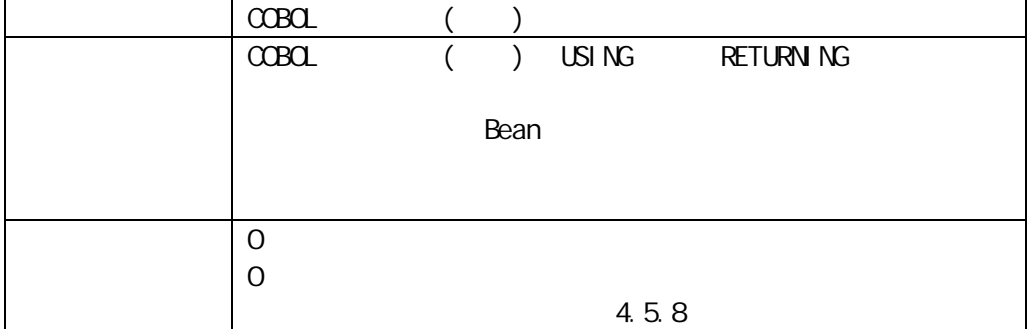

Bean

Bean neccobol

## neccobol.SAMPLEParamRequest

### $PARAMn (n 1)$

#### "SAMPLE"

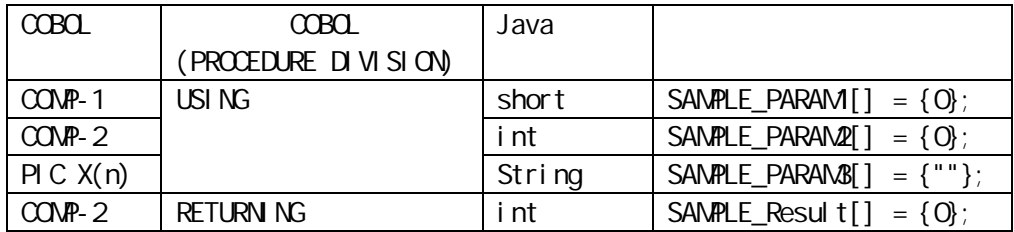

setter getter

## 4.5.7 Java

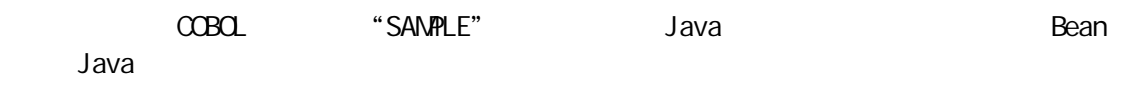

"SAMPLE" PROCEDURE DIVISION USING 3 ぞれ COMP-1 COMP-2 PIC X(10) RETRUNING デー COMP-2

#### プロ "COBOLAP" COBOL

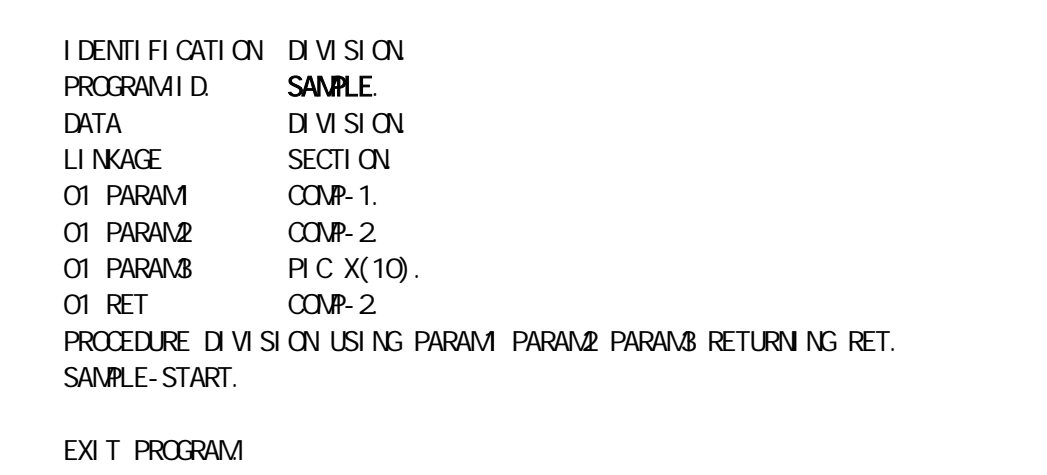

#### "SAMPLE" "COBOLAP" REST API

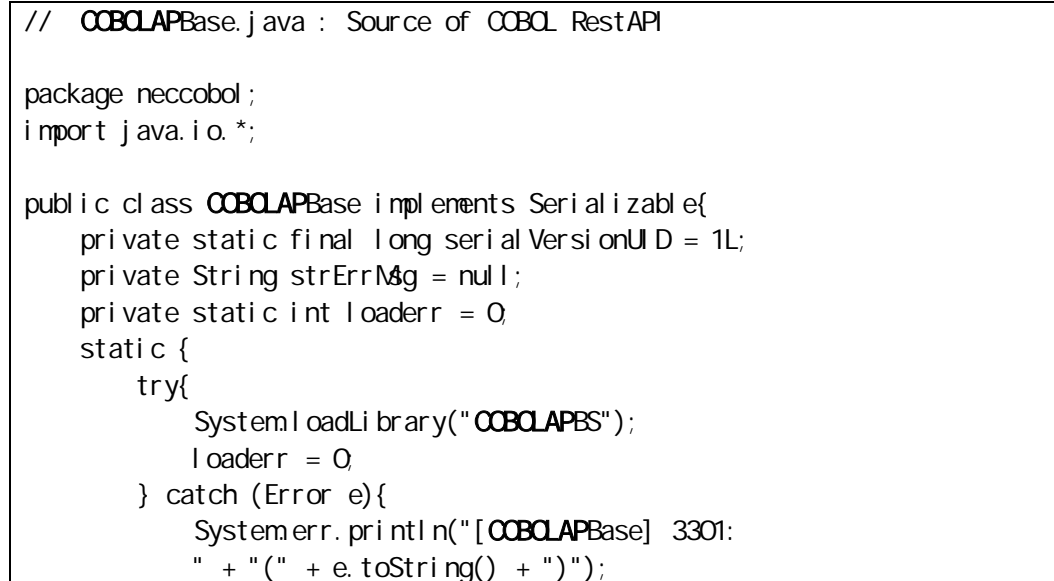

```
\sqrt{a}derr = 3301;
       }
   }
   private synchronized native int cSAMPLE(short[] P1, int[] P2,
                                           String[] P3, int[] R);
   private synchronized native void ConstCOBOLAPBS();
   private synchronized native void DestOCBOLAPBS();
   public int SAMPLE (SAMPLEParamRequest paramRequest){
       int result = 0if(loaderr == 0)
       {
           try{
               this.ConstCOBOLAPBS();
               result = this.cSAMPLE(paramRequest.getSAMPLE_PARAM(),
                                   paramRequest.getSAMPLE_PARAM2(),
                                    paramRequest.getSAMPLE_PARAM3(),
                                   paramRequest.getSAMPLE_RESULT());
                this.DestCOBOLAPBS();
            } catch (Error e){
               strErrMg = "[COBQAPBase] 3302";
               strErrMsg += "(" + e. toString() + ")";
               System.err.println(strErrMsg);
               return 3302;
           }
       }else{
            return loaderr;
       }
       return result:
   }
}
```
Bean

```
// SAMPLEParamRequest : Source of COBOL RestAPI ParamRequest
package neccobol;
public class SAMPLEParamRequest {
   private short SAMPLE PARAM[] = {0};
   private int SAMPLE_PARAM2[] = \{0\};
   private String SAMPLE PARAM3[] = {""};
   private int SAMPLE_Result[] = \{0\};
   public short[] getSAMPLE_PARAM(){
       return SAMPLE_PARAM1;
```

```
}
public void set SAMPLE_PARAM(short[] val){
    SANPLE\_PARAM = val;return;
}
public int[] getSAMPLE_PARAM2(){
    return SAMPLE_PARAM2;
}
public void setSAMPLE_PARAM2(int[] val){
    SAMPLE_PARAM2 = val;
    return;
}
public String[] getSAMPLE_PARAM3(){
    return SAMPLE_PARAM3;
}
public void setSAMPLE_PARAM3(String[] val){
    SAMPLE_PARAM3 = val;
    return;
}
public int[] getSAMPLE_RESULT() {
    return SAMPLE_Result;
}
public void setSAMPLE_RESULT(int[] val) {
    SAMPLE Result = val;
}
```
}

## $4.5.8$

(errchar) Illegal parameter.(errchar)

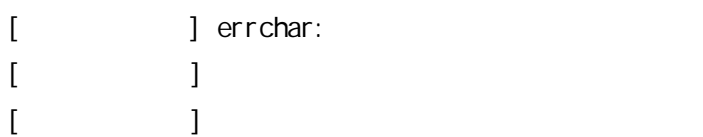

#### Memory Overflow

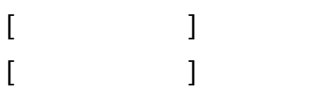

デー (errno)

Failed open The data record information file.(errno)

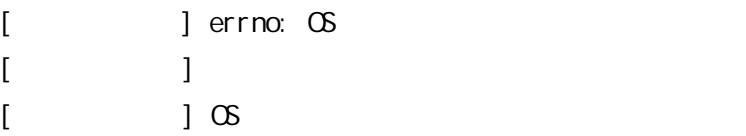

(errno)

Failed read The data record information file.(errno)

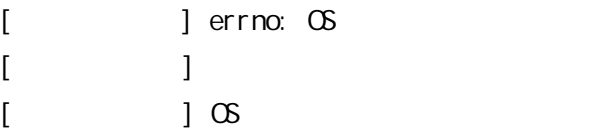

 $($   $)$ The program name is duplicated.

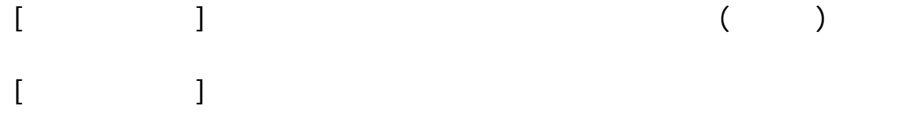

The number of using items is incorrect.  $[$   $]$ [ ] 情報 該当内容 確認 The using item is incorrect.  $[$   $]$   $]$  $[$   $]$ The returning item is incorrect.  $[$   $]$   $]$ [ ] 情報 該当内容 確認 (errno) Failed open the file. (errno) [ ] errno: OS [ ] 失敗  $[$   $]$   $\alpha$ (errchar) Failed make the stub module. (errchar) [ ] errchar: 1 ECODE OS  $2$  ESI G 3 ECND  $[$   $]$  $[$   $]$ The program-ID is incorrect.  $[$   $]$   $]$ 

[ ] 情報 該当内容 確認

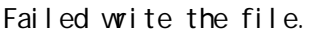

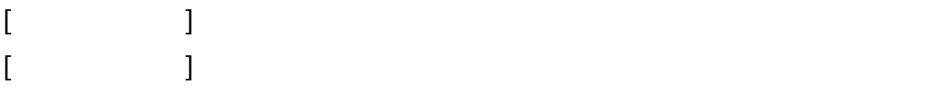

Invalid the data record information.

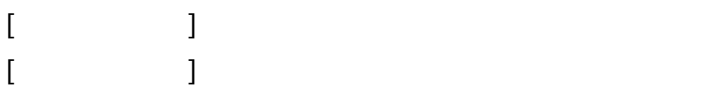

#### Java

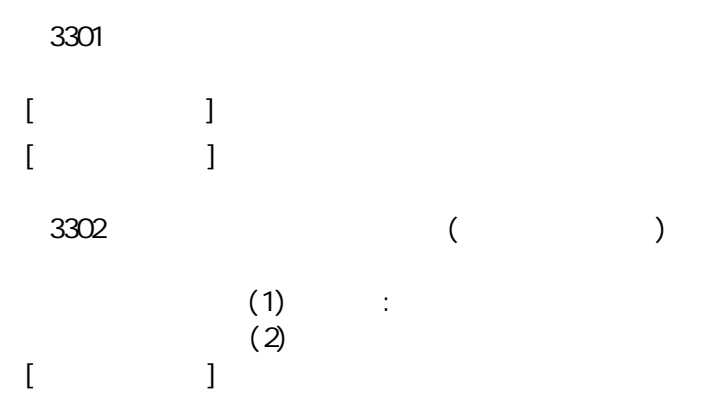

#### COBOL

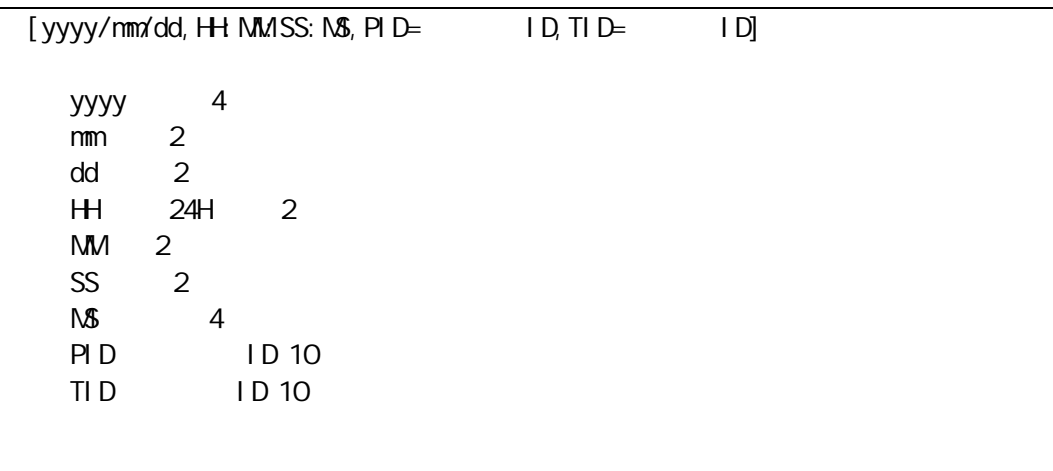

## Enterprise for Windows

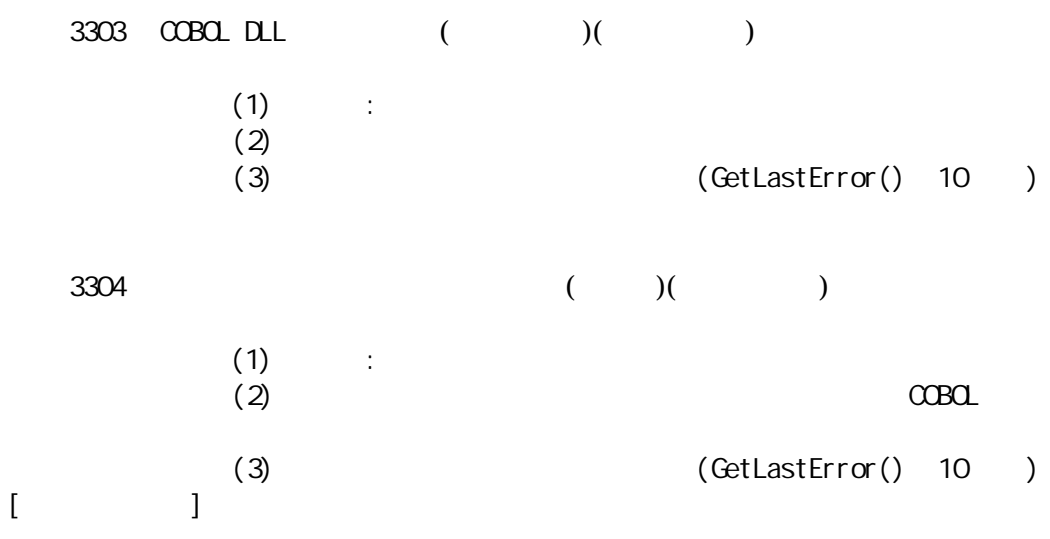

3305 COBOL

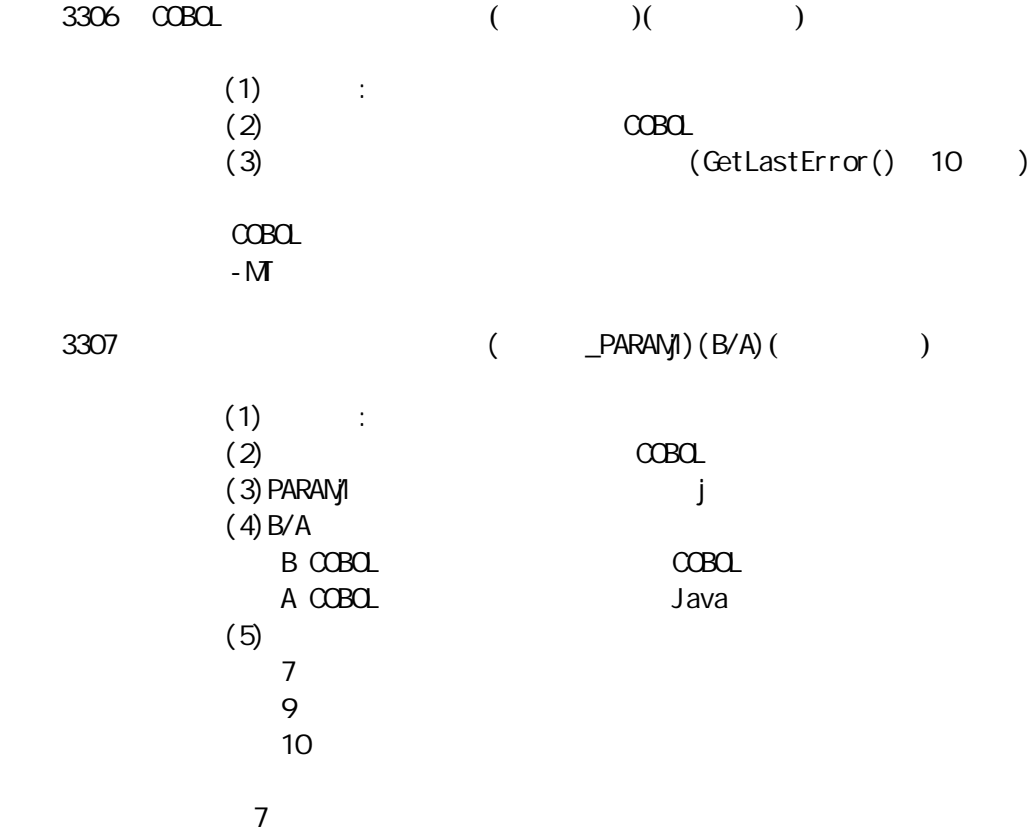

COBxxx [program-id/line] : xxx COBOL program-id COBOL line COBOL COBOL COBOL Enterprise for Linux  $3303$   $0080$  ( )( ) COBOL Shared Library Load Error( )( )  $(1)$  : (2)  $(3)$  $3304$  ( )( ) Failed to get function address(  $\overrightarrow{y}$  ) (  $(1)$  :  $(2)$   $COBOL$ (3)  $[$   $]$ 3305 COBOL COBOL program initialization failed 3306 COBOL ( )( ) COBOL runtime load error( )( )  $(1)$ 

9 文字

10

3308

#### 4-22

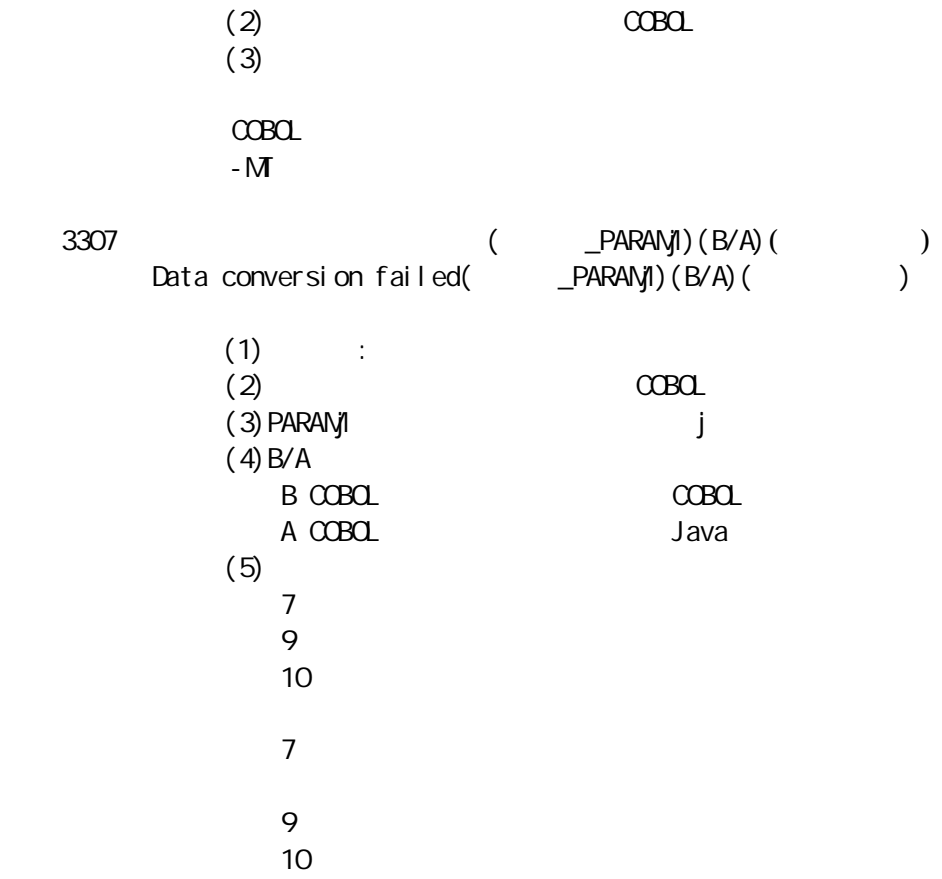

3308

An unexpected error occurred

[ ] COBxxx [program-id/line]

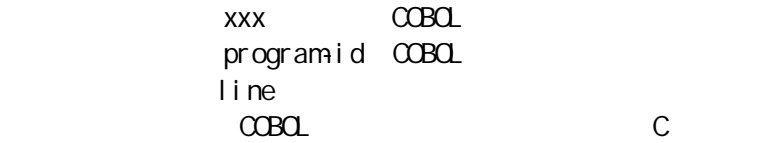

 $4.5.9$ 

COBOL REST API (1) COBOL COBOL  $(2)$  RESTAPI  $C$ OBOL  $( )$  $(3)$  REST API  $COBO$   $( )$  USING  $COP-1$ COMP-2 RETURNING COMP-2  $(4)$ (5) Java (USING/RETURNING )  $\mathcal{L}$ (6) COMPLETION-CODE

COBOL REST API

 $(1)$ 

基盤 生成 JNI

%JAVA\_HOME%\include %JAVA\_HOME%Hinclude\win32 Windows %JAVA\_HOME%\include\linux Linux

INCLUDE Windows CPATH Linux

 $(2)$  COBOL

COBOL REST API COBOL ZOBOL ZOBOL COBOL ZOBOL COBOL COBOL COBOL COBOL COBOL COBOL COBOL COBOL COBOL COBOL COBOL COBOL COBOL COBOL COBOL COBOL COBOL COBOL COBOL COBOL COBOL COBOL COBOL COBOL COBOL COBOL COBOL COBOL COBOL COB ) and the set of  $\mathcal{L}$ Enterprise for Linux COBOL COBOL -o 指定 -o lib" ".so -o"libSAMPLE.so"

(3) Java

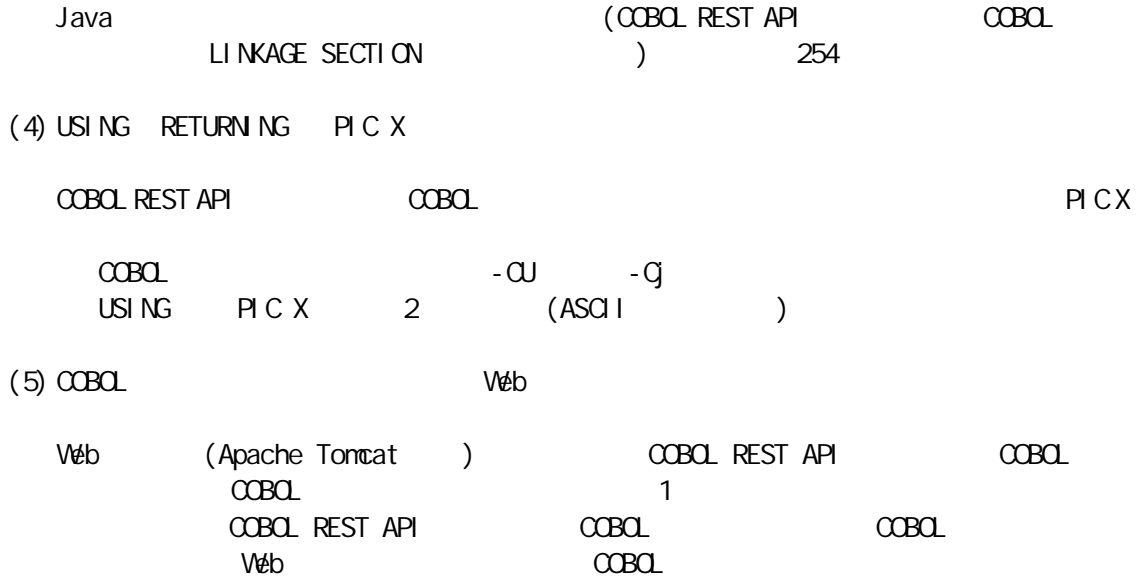

 $\mathcal{O}(\mathcal{O}(\log n))$ 

 $5.1$  /  $/$ 

Enterprise for Windows Standard / Enterprise Edition for Windows Standard Edition Enterprise Edition for Windows

 $(CCF)$   $(CFN)$ 

CBLCTFM [ /help ] CBLCTFM /mapdelete [ /user | /machine ] CBLCTFM { /add | /file | /update } "file" [ /user | /machine ] [ [ [ /entry ] [ /ignore ] ] | /check ] CBLCTFM /remove "file" [ /user | /machine ]

/file "CCF/CFM " CCF/CFM

 $($ /f $)$ /add "CFM " **CFM** 

 $(\sqrt{a})$ /update "CCF/CFM " CCF/CFM

 $(\frac{1}{p})$ /remove "CCF/CFM "  $CCF/CFM$  $(\sqrt{r})$ 

/user

CCF/CFM  $($  /  $\cup$ ) /machine

CCF/CFM

 $(\sqrt{m})$ /entry  $(\angle e)$ /mapdelete  $(\angle d)$ /ignore CFM the control of  $\sim$  $(\mbox{/}i\, )$ /check  $(\sqrt{c})$  $/$ help  $($ /? /h)

<<CBLCTFMexe >>

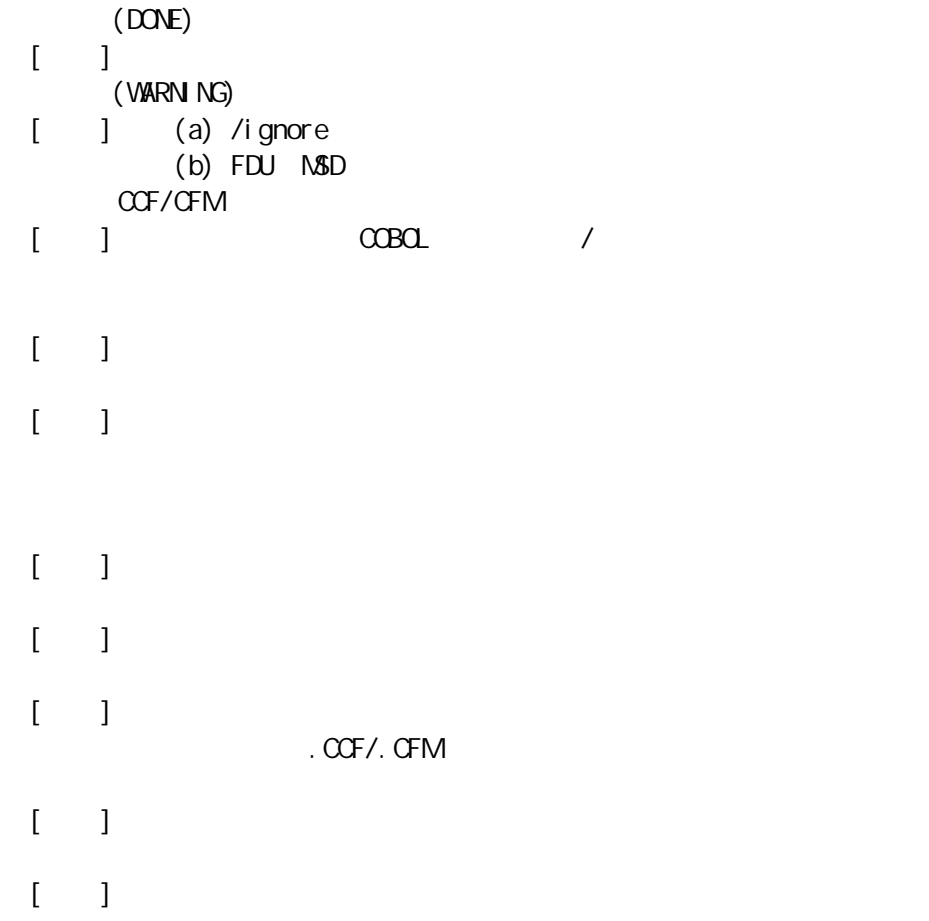

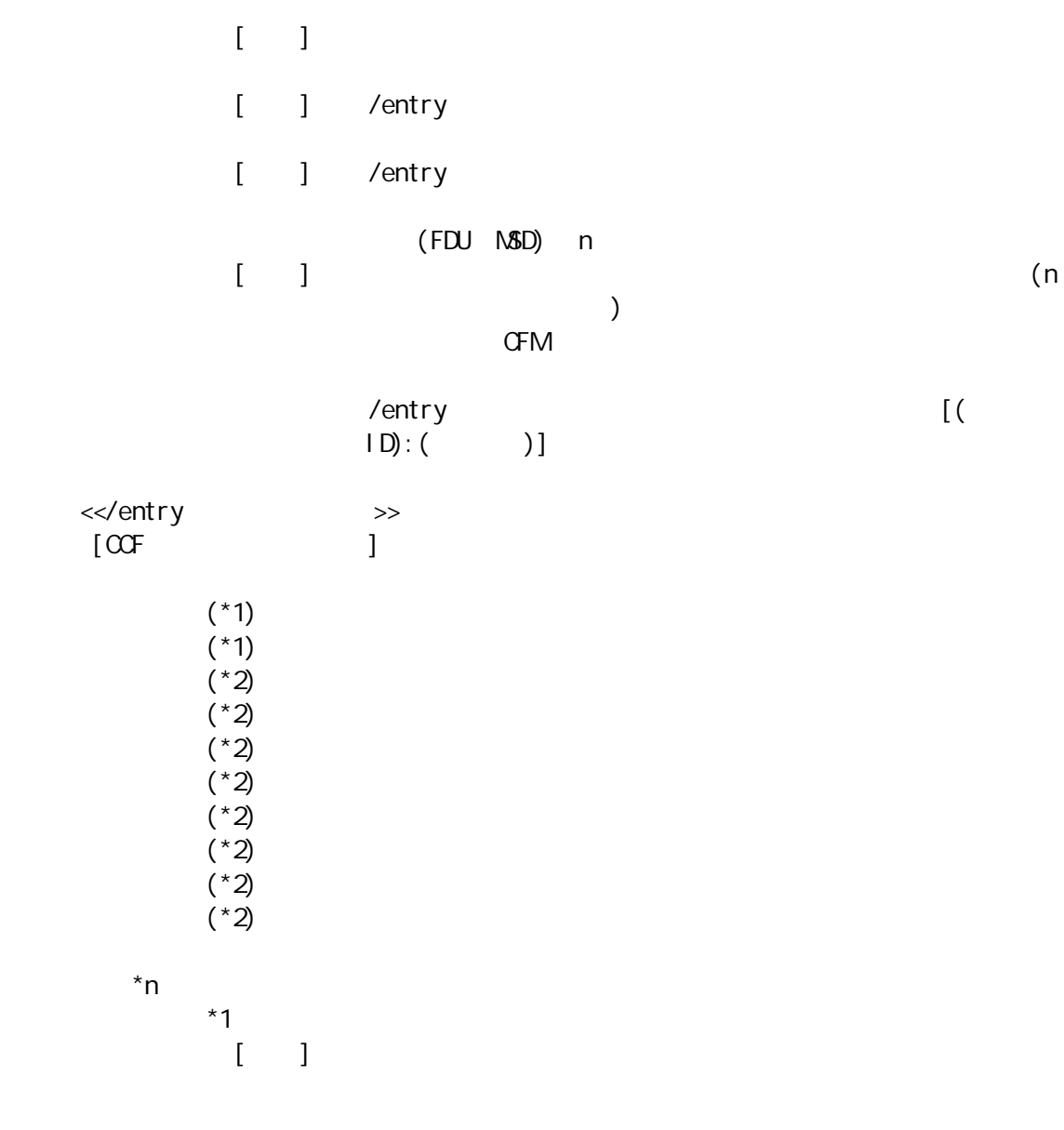

\*2  $\begin{bmatrix} 1 & 1 \end{bmatrix}$ 

#### $\alpha$ TPUT RDB-STATUS

IME 起動

[CFM ]

| $\lceil$ (<br> D <br>$\pmb{\mathsf{X}}$<br>$\pmb{\mathsf{X}}$<br>$\pmb{\mathsf{X}}$<br>$\pmb{\mathsf{X}}$<br>$\mathbf{u}$<br>$\pmb{\mathsf{x}}$<br>$=$<br>$\mathsf X$<br>$\pmb{\mathsf{X}}$<br>$\pmb{\mathsf{X}}$<br>$\pmb{\mathsf{X}}$<br>$\pmb{\mathsf{X}}$<br>$\pmb{\mathsf{X}}$<br>$\pmb{\mathsf{X}}$<br>$\pmb{\mathsf{X}}$ | x [( ID): ( )]<br>$\overline{1}$<br>$[$ (<br>$\lceil($<br>$[$ ( )] | $)$ ]<br>$)$ ]<br>$)$ ] | $\overline{1}$ | $)$ ] |  |
|----------------------------------------------------------------------------------------------------|--------------------------------------------------------------------|-------------------------|----------------|-------|--|
|                                                                                                    |                                                                    |                         |                |       |  |
|                                                                                                    |                                                                    |                         |                |       |  |
|                                                                                                    |                                                                    |                         |                |       |  |
|                                                                                                    |                                                                    |                         |                |       |  |
|                                                                                                    |                                                                    |                         |                |       |  |
|                                                                                                    |                                                                    |                         |                |       |  |
|                                                                                                    |                                                                    |                         |                |       |  |
|                                                                                                    |                                                                    |                         |                |       |  |
|                                                                                                    |                                                                    |                         |                |       |  |
|                                                                                                    |                                                                    |                         |                |       |  |
|                                                                                                    |                                                                    |                         |                |       |  |
|                                                                                                    |                                                                    |                         |                |       |  |
|                                                                                                    |                                                                    |                         |                |       |  |
|                                                                                                    |                                                                    |                         |                |       |  |
|                                                                                                    |                                                                    |                         |                |       |  |

Windows 10 Windows Server 2016 Windows Server 2019

 $(\mathfrak{G})$ 

)

## 5.2 COBOL

Enterprise for Windows Standard COBOL Enterprise Edition for Windows Standard Edition

 $C$ CBOL

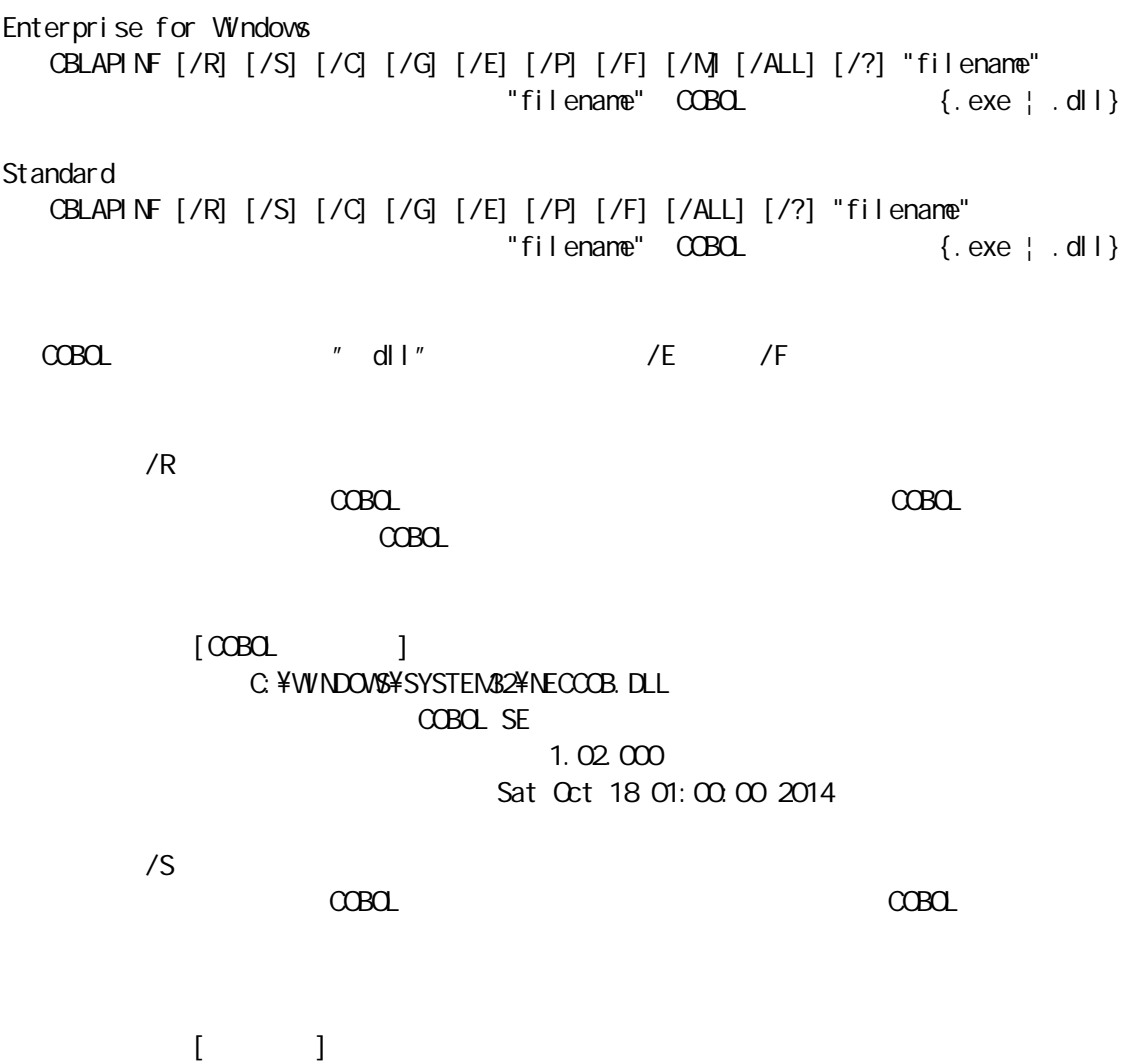

#### C: ¥WINDOWS¥SYSTEM32¥KERNEL32. DLL MicrosoftR WindowsR Operating System 6.1.7600.16385 Tue Jul 14 10:41:13 2009

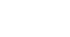

/C

指定 COBOL COBOL

 $[$ IFAS FILE C: ¥Program Files (x86)\\C@\\FAS FILE\BIN\IFASBASE.DLL 製品 IFAS FILE 6.00 Sat Oct 18 01:00:00 2014

/G

指定 COBOL

 $[$   $]$ ¥HKEY\_CURRENT\_USER¥Software¥NEC¥ CBLAP default  $[$  ( )]

/E

指定 COBOL

 $[$   $]$ COB\_AMRMODE ON

/P

指定 COBOL

 $[$   $]$  $\begin{picture}(180,10) \put(0,0){\line(1,0){10}} \put(10,0){\line(1,0){10}} \put(10,0){\line(1,0){10}} \put(10,0){\line(1,0){10}} \put(10,0){\line(1,0){10}} \put(10,0){\line(1,0){10}} \put(10,0){\line(1,0){10}} \put(10,0){\line(1,0){10}} \put(10,0){\line(1,0){10}} \put(10,0){\line(1,0){10}} \put(10,0){\line(1,0){10}} \put(10,0){\line($  /F 指定 COBOL

$$
[ \qquad \qquad ( \qquad ) ]
$$
\n
$$
\qquad \qquad ( \qquad \qquad ) ]
$$
\n
$$
\qquad \qquad ( \qquad \qquad ) ]
$$
\n
$$
\qquad \qquad ( \qquad \qquad ) ]
$$
\n
$$
\qquad \qquad ( \qquad \qquad ) ]
$$
\n
$$
\qquad \qquad ( \qquad \qquad ) ]
$$
\n
$$
\qquad \qquad ( \qquad \qquad ) ]
$$
\n
$$
\qquad \qquad ( \qquad \qquad ) ]
$$
\n
$$
\qquad \qquad ( \qquad \qquad ) ]
$$
\n
$$
\qquad \qquad ( \qquad \qquad ) ]
$$
\n
$$
\qquad \qquad ( \qquad \qquad ) ]
$$
\n
$$
\qquad \qquad ( \qquad \qquad ) ]
$$
\n
$$
\qquad \qquad ( \qquad \qquad ) ]
$$

80

 $[ \qquad \qquad ( \qquad )]$  (RIEKI) MSD001 IFASPRO RDB RIEKI\_KOBE

80

Enterprise for Windows /M

[ ]

/ALL

/? (/HELP)

COBOL

- $[$   $]$  OS Microsoft Windows 10 (x64) TEST  $[\quad \quad ]$ 
	- (test.cob)

 20-01-15 13:39:39  $COBOL(SE)$  3.1 Microsoft Windows 10 (x64) : -M -O1

(PATH) COBOL

 $"$  exe"

 $[$ D: ¥TEST

[ (PATH)] C: ¥WINDOWS; C: ¥WINDOWS¥COMMAND

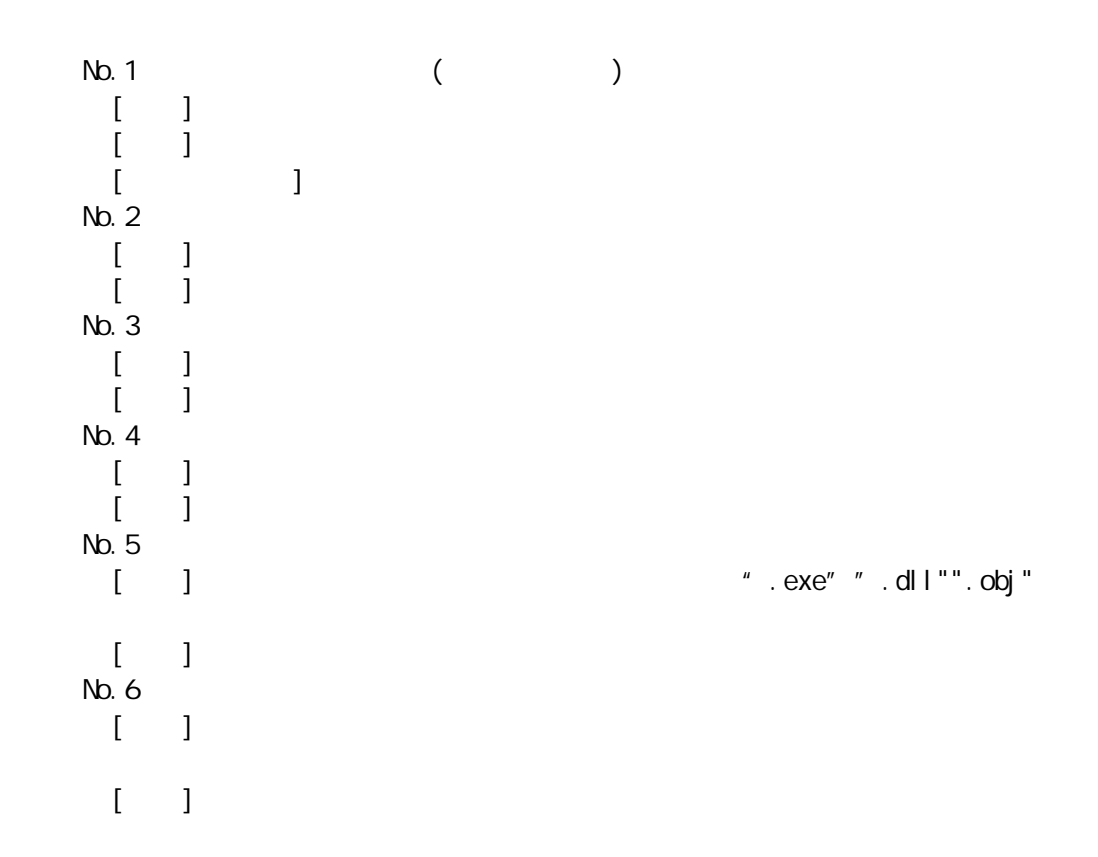

## $5.3$  A-VX

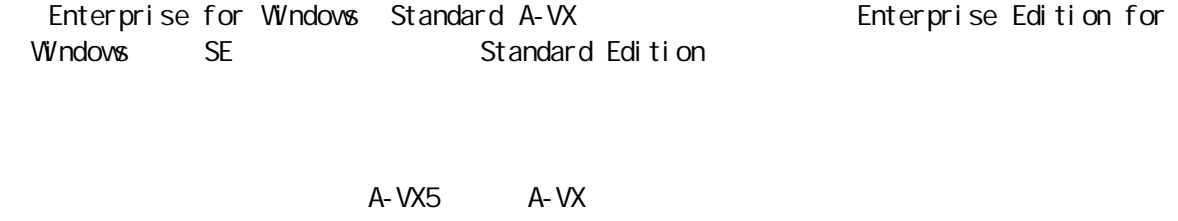

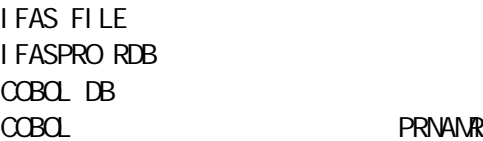

CBLOSSET [ /AVX2 | **A**VX5 ]

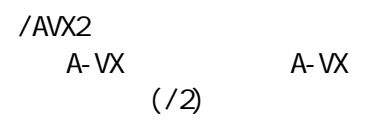

 $A-VX$   $A-VX$ 

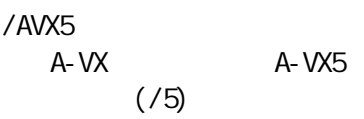

A-VX A-VX5

A-VX

 $A-VX$   $A-VX$ 

No.1 ( )

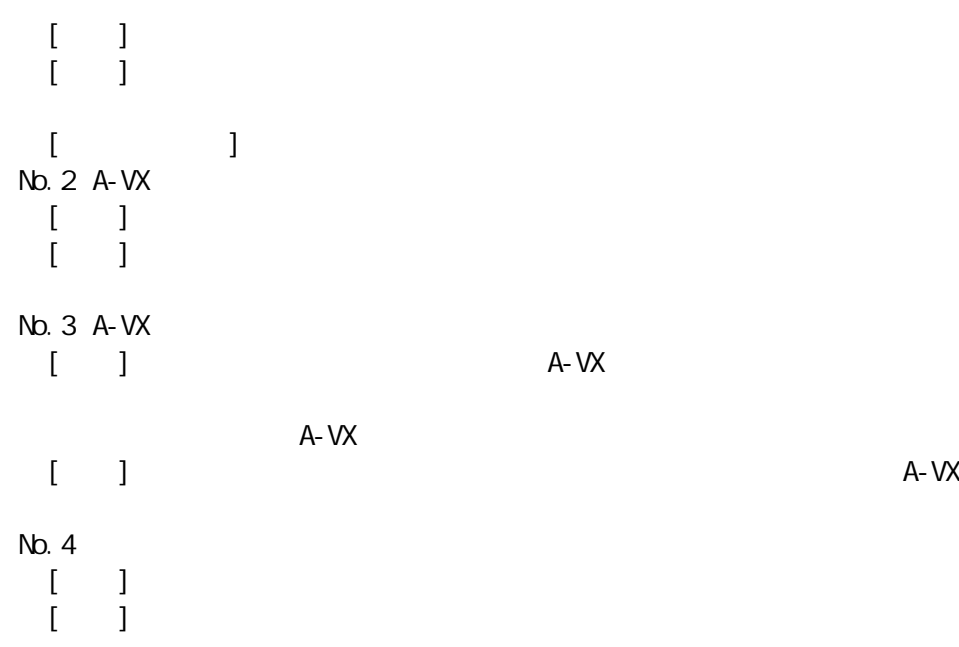

 $5.4$ 

Enterprise for Windows Enterprise Edition for Windows

動作 SE

CBLAPMODE [ /STD | /SE ]

/STD

/SE

 $SE$ 

 $SE$ 

 $($  $\begin{bmatrix} 1 & 1 \end{bmatrix}$  $[$  ]  $]$  $[$   $]$  $N<sub>0</sub>$ . 2  $(2)$  $[\ ]$  $\begin{bmatrix} 1 & 1 \end{bmatrix}$ No. 3  $\lceil$   $\lceil$   $\rceil$  $[$   $]$  $[$   $]$  $N$ b. 4  $N$  $[$   $]$  $\begin{bmatrix} 1 & 1 \end{bmatrix}$  $[$   $]$ No. 5  $\begin{bmatrix} 1 & 1 \end{bmatrix}$  $[$  and  $]$  are the set of the set of the set of the set of the set of the set of the set of the set of the set of the set of the set of the set of the set of the set of the set of the set of the set of the set of the set

# A cora

#### cobol was a series of the contract of the contract of the contract of the contract of the contract of the contract of the contract of the contract of the contract of the contract of the contract of the contract of the cont

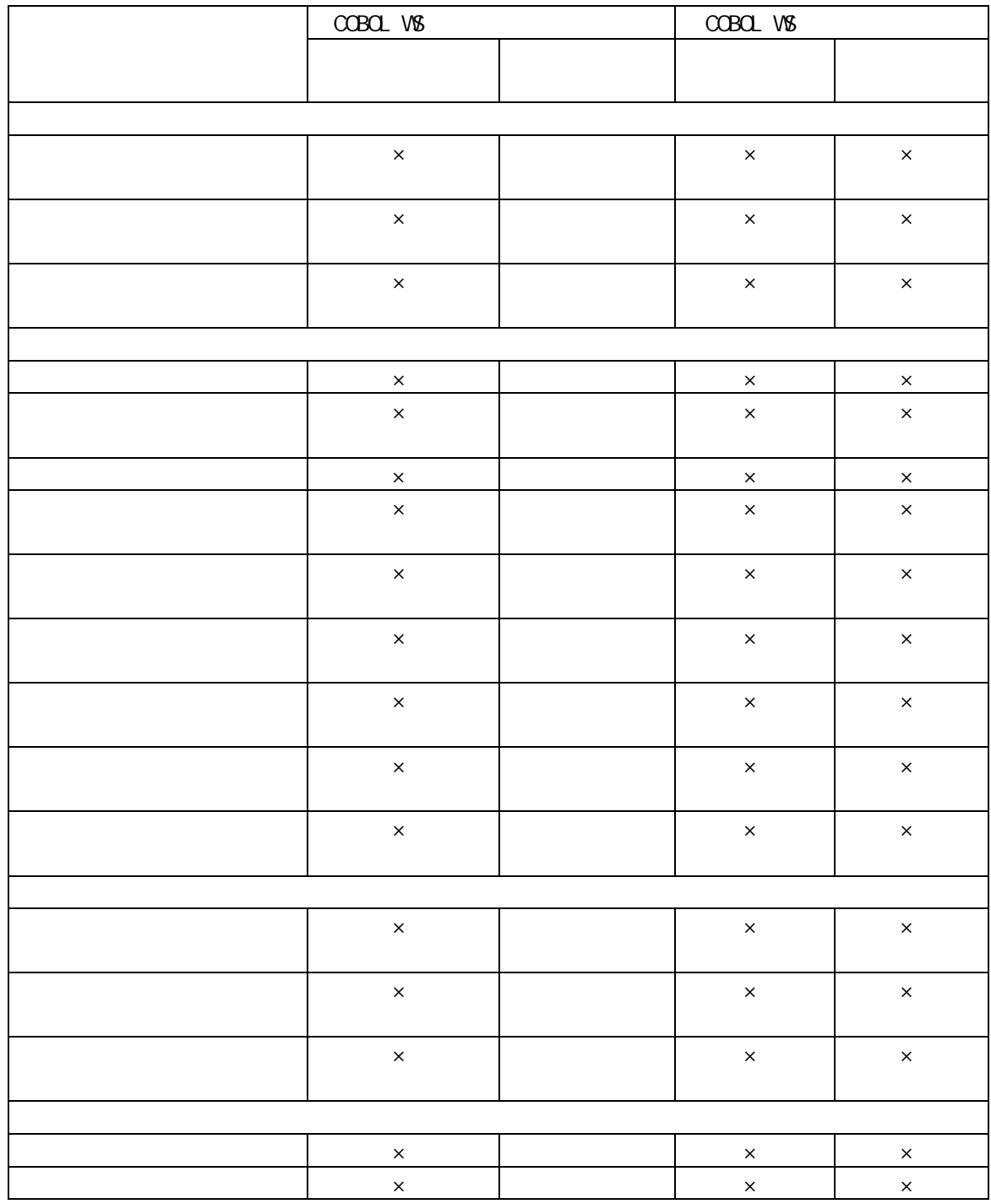

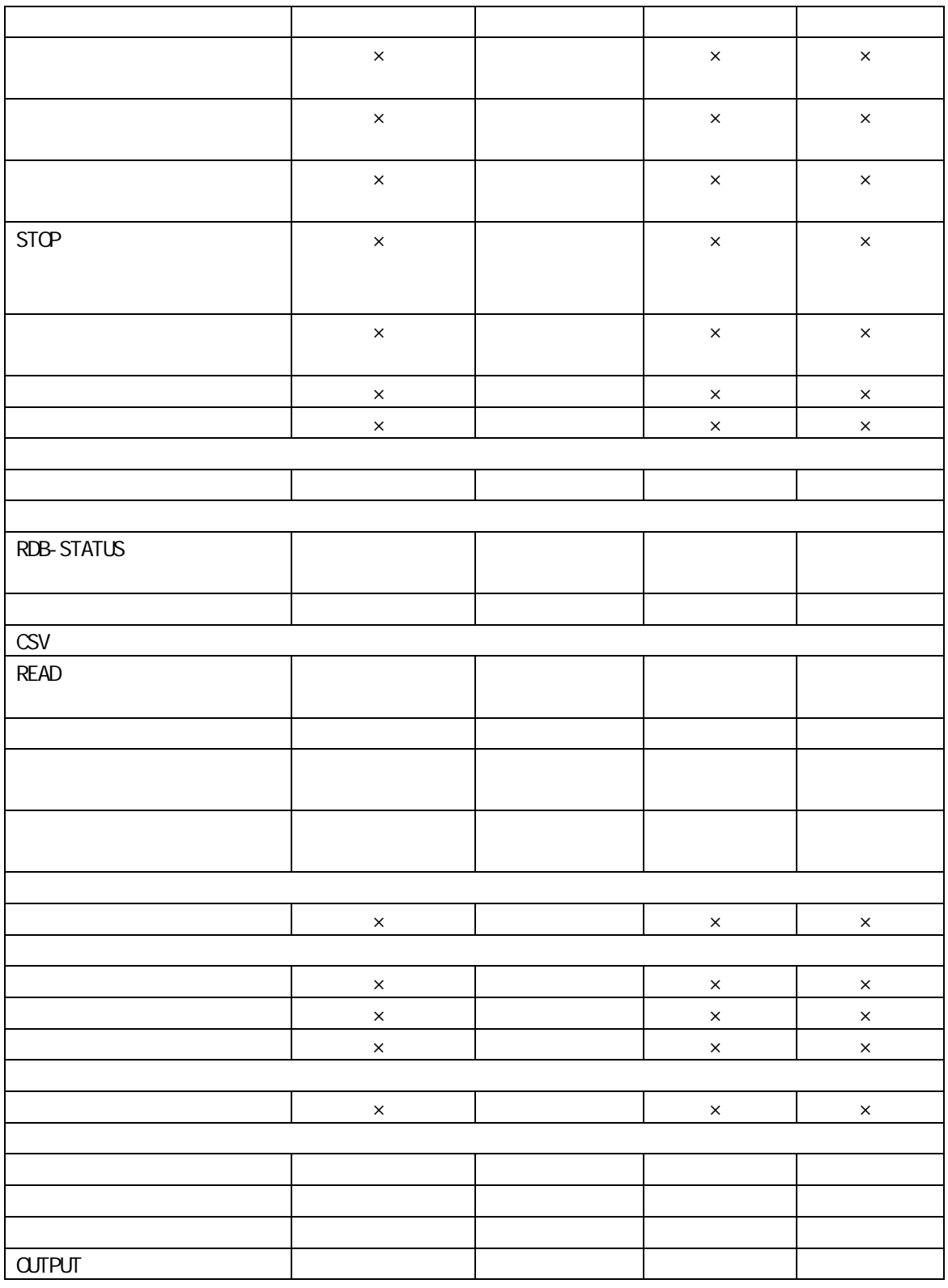

| ന്നവ                 |                          |
|----------------------|--------------------------|
|                      |                          |
|                      |                          |
| 2014 10              |                          |
| 2022 4               |                          |
|                      |                          |
|                      | 7 <sub>1</sub>           |
| TEL (03) 3454-1111 ( | $\overline{\phantom{a}}$ |

(C)NEC Corporation 2014, 2022